## **REPUBLIQUE ALGERIENNE DEMOCRATIQUE ET POPULAIRE**

**Ministère de L'Enseignement Supérieur et de la Recherche Scientifique**

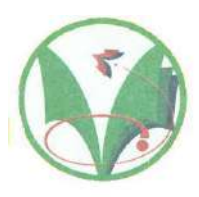

**Université Kasdi Merbah Ouargla**

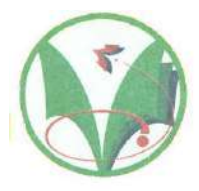

# **FACULTÉ DES SCIENCES APPLIQUÉES**

**Département de De Génie Civil & Hydrauliqu***e*

**Mémoire de fin d'étude en vue de l'obtention du diplôme de**

**Master 2**

**Spécialité : Etude et Contrôle Des Bâtiments et Des Routes** 

**(ECBR)** 

**Thème**

*Etude d'un Bâtiment (R+5) En Zone Sismique IIa (W.Mila) a usage d'habitation*

*«Portique Contreventé par Des Voiles»*

*Présenté par :*

❖ *Mim Ali* 

❖ *Djediai Ismail* 

*Soumis au jury composé de :*

*Examinateur : Djireb Samir (M A A)*

*Examinateur : Labadi Mohamed Salem (M A A)*

*Encadreur :Dr. ZenkhriAbdelrezak*

*Année Universitaire: 2020 / 2021*

## **TABLE DES MATIERES**

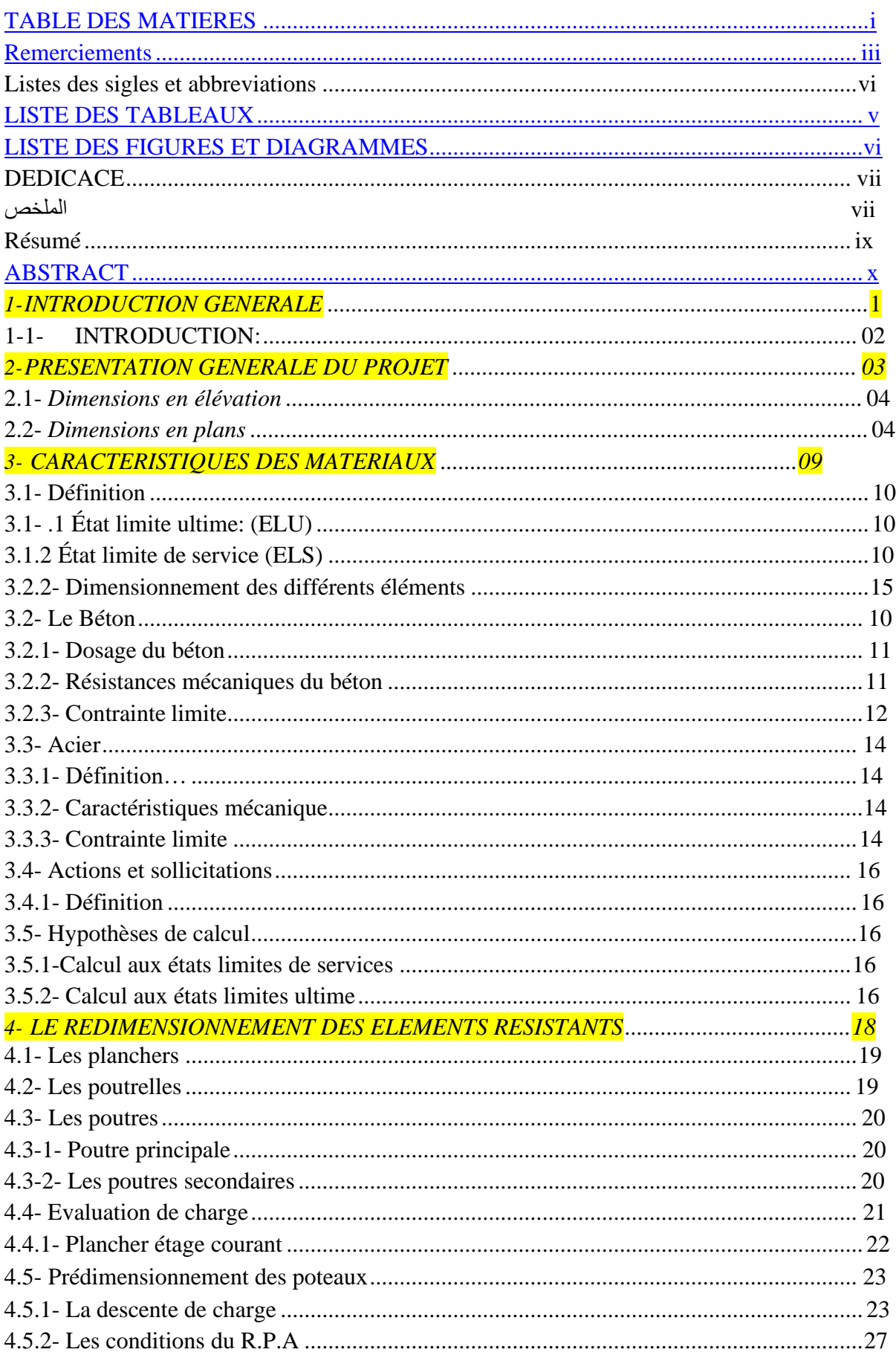

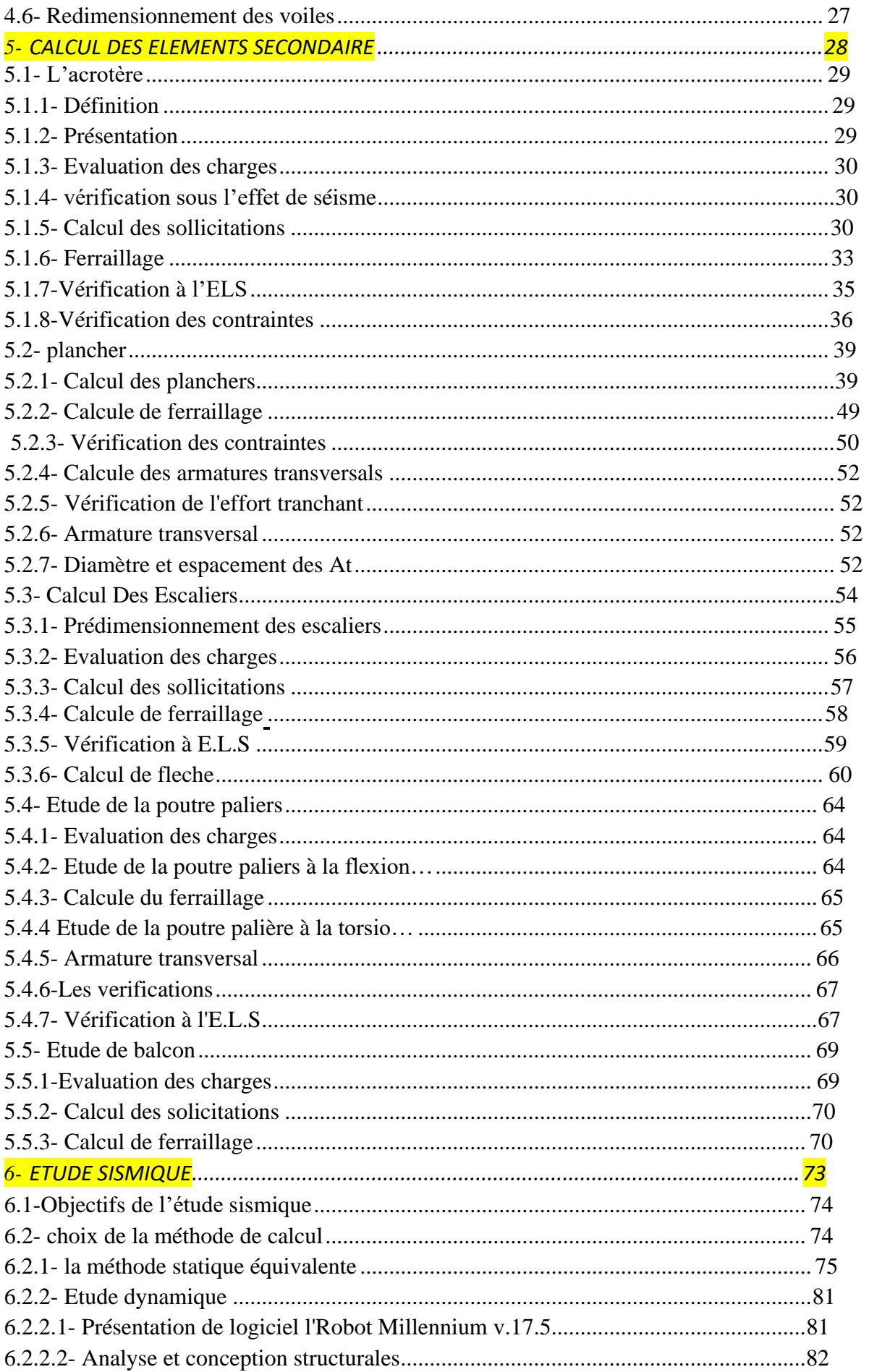

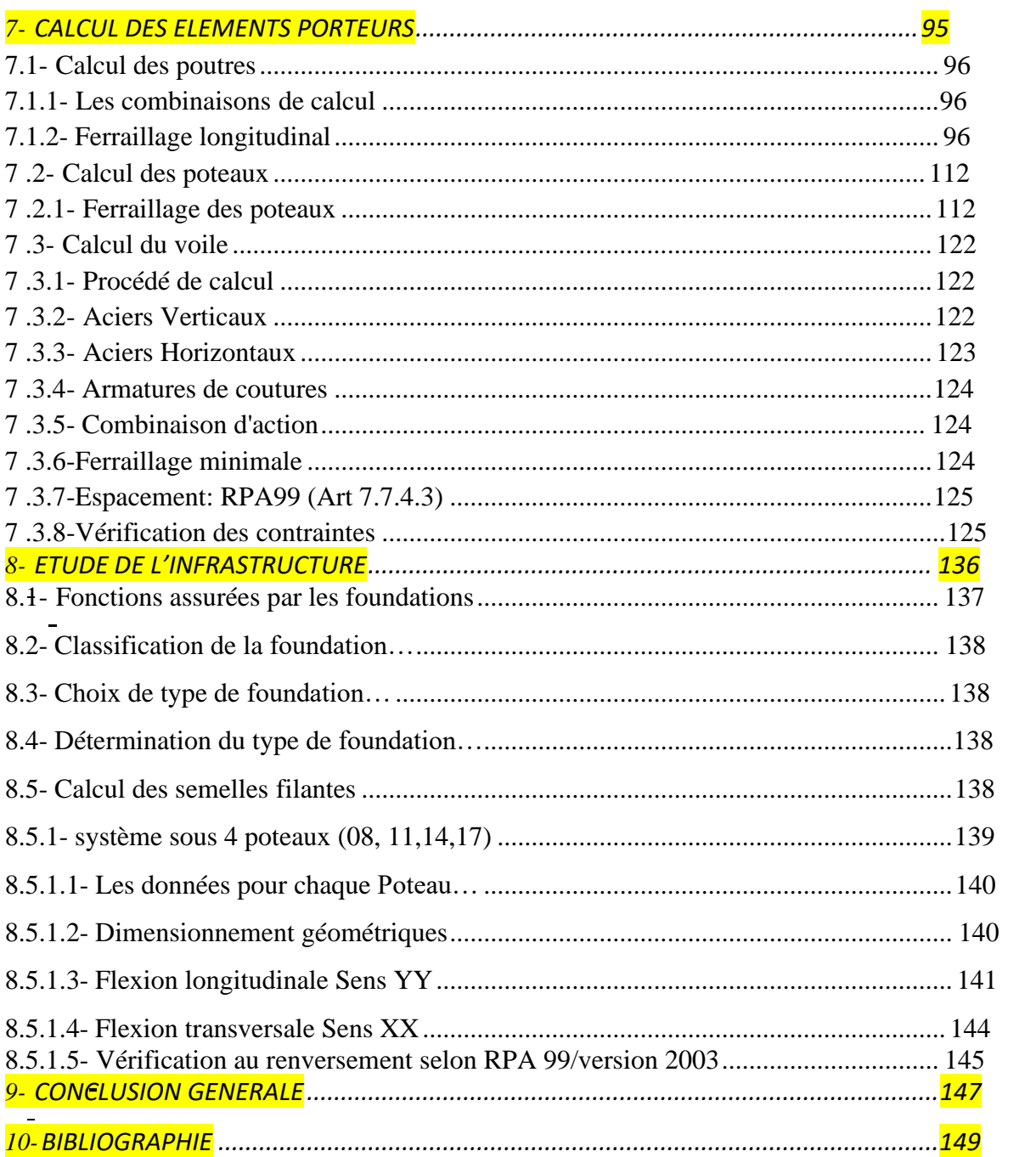

## *LISTE DES TABLEAUX*

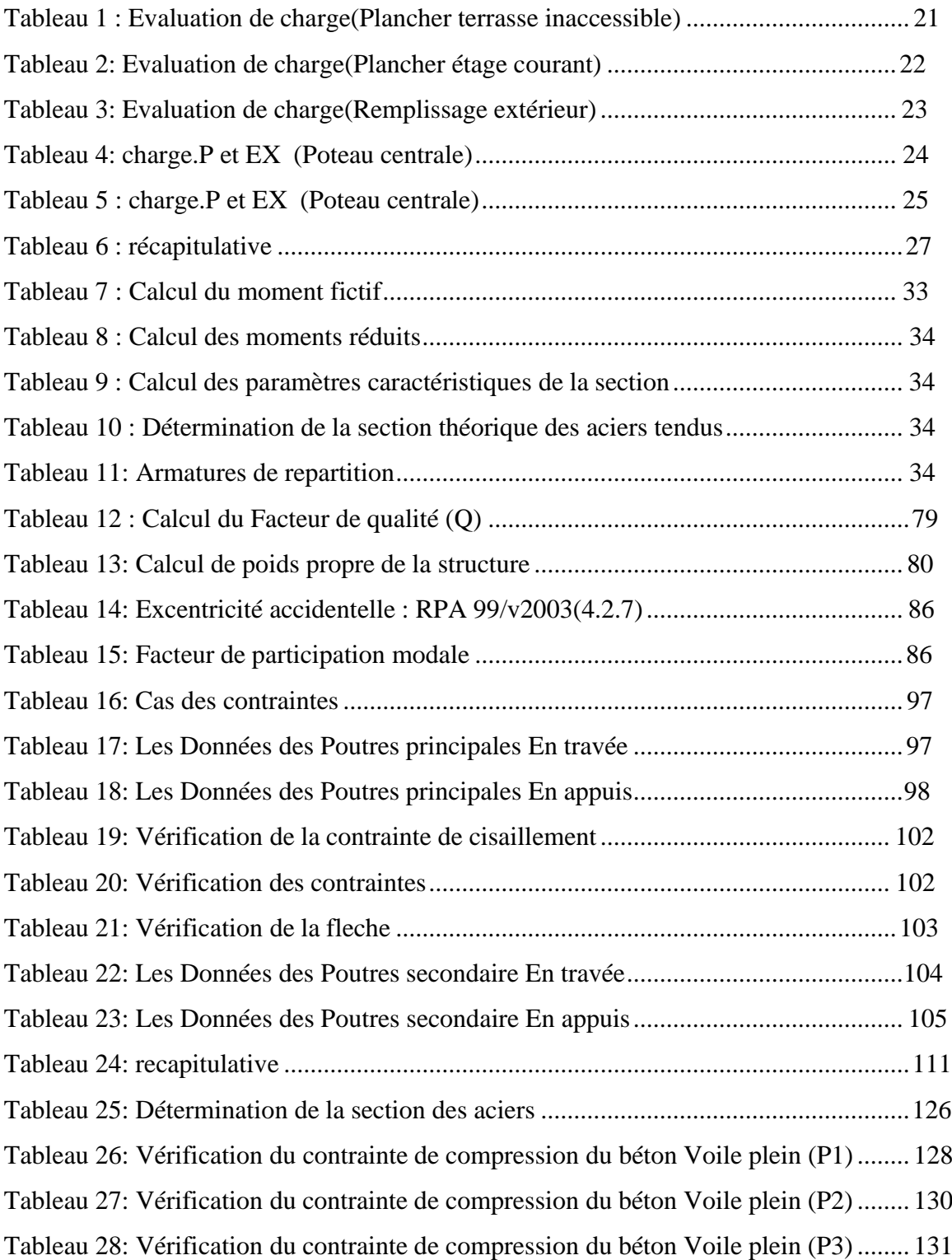

## **LISTE DES FIGURES ET DIAGRAMMES**

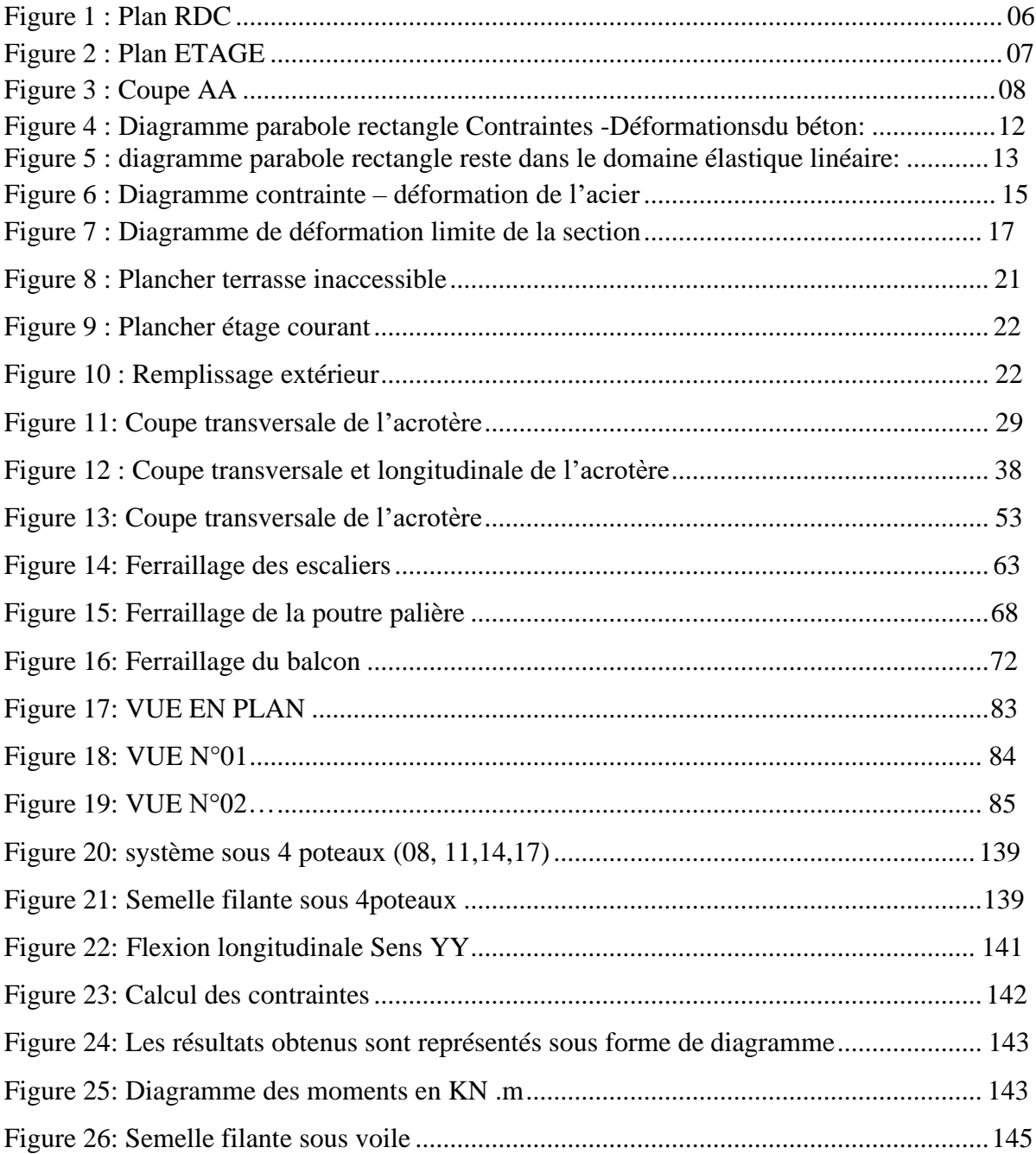

## *REMERCIEMENTS*

Nous tenons dans un premier temps à remercier DIEU tout puissant de nous avoir donné la chance et le privilège d'étudie et de nous avoir permis d'en arriver là. Nous adressons nos vifs remerciements à nos encadreurs : Mr Zenkhri Abdelrazek ; qui s'est toujours montré à l'écoute et très disponible tout au long de la réalisation de ce mémoire, ainsi que pur l'inspiration, l'aide et le temps qu'il a bien voulu nous consacrer .

Enfin, nous remercions toutes les personnes ayant contribué de près ou de loin a l'élaboration de ce mémoire.

## *DEDICACES*

Tous d'abord je remercie le bon dieu qui m'a donné le courage pour arriver à ce stade de fin d'étude.

Je dédie ce travail à :

Mes très chers parents qui m'ont guidé durant les moments les plus pénibles de ce long chemin, ma mère qui a été à mes côtés et m'a soutenu durant toute ma vie, et mon père qui a sacrifié toute sa vie afin de me voir devenir ce que je suis.

Mes chères sœurs

Mes amis.

Tous ce qui m'aiment et que j'aime.

ھذا المشروع یتكون أساسا من دراسة دینامكیة لبنایة مقاومة للزلازل بواسطة الجدران المشكلة من الخرسانة المسلحة وتتكون ھذه البنایة من طابق أرضي و خمسة (5) طوابق سكنیة ، من أجل ذلك كانت الدراسة المطبقة على ھذه البنایة ھي طبقا للمعاییر المقاومة للزلازل والواقعة في ولایة میلة المصنفة ضمن المنطقة الزلزالیة رقم(IIa (2003version99/RPA. أما بخصوص القیاس والتسلیح لمختلف العناصر الأساسیة المشكلة للبنایة فقد استعملنا القوانین المعمول بھا في الجزائر

**ــــــــــــــــــــــــــــــــــــــــــــــــــــــــــــــــــــــــــــــــــــــــــــــــــــــــــــــــ** 

#### **RESUME**

Ce projet consiste principalement en l'étude dynamique d'une structure(R+5)contreventée par voiles à usage d'habitation , La structure est implantée à wilaya de Mila zone de sismicité élevée (zone IIa). L'étude est conforme aux Règles Parasismiques Algériennes 99 modifiées en 2003

**ــــــــــــــــــــــــــــــــــــــــــــــــــــــــــــــــــــــــــــــــــــــــــــــــــــــــــــــــــــــــــــــــــــــــــــ** 

Le dimensionnement ainsi que le ferraillage des éléments ont étéfait conformément aux règles de conception et de calcul des structures en béton armé (CBA93), en appliquant leBAEL91.

This project consists mainly of the dynamic study of a structure  $(R + 5)$ braced by sails for residential use. The structure is located in the Wilaya of Mila, a zone of high seismicity (zone IIa). The study complies with theAlgerian Parasismic Rules 99 modified in 2003

**ــــــــــــــــــــــــــــــــــــــــــــــــــــــــــــــــــــــــــــــــــــــــــــــــــــــــــــــــــــــــــــــــــــــــــــ** 

The dimensioning as well as the reinforcement of the elements were made in accordance with the rules of design and calculation of reinforced concrete structures (CBA93), by applying the BAEL91.

# *CHAPITRE 1 :*

# *INTRODUCTION GENERALE*

## *Introduction :*

*L'étude des structures est une étape clé et un passage obligatoire dans l'acte de bâtir, faire cette étude vise à mettre en application les connaissances acquises durant les années de formation d'ingénieur à travers l'étude d'un ouvrage en béton armé. L'ouvrage en question est un bâtiment en R+5, présentant une régularité en plan ; l'ossature est en poteaux poutres contreventé par voiles.*

*Après une descente des charges et un pré-dimensionnement des éléments de notre structure, une étude dynamique et sismique est effectuée pour trouver les caractéristiques intrinsèques du bâtiment et calculer les efforts engendrés par les différentes sollicitations.*

*Dans le cadre de cette étude, on a utilisé le logiciel de calcul par éléments finis (Robot millénium v.17.5) pour faire le calcul statique et dynamique des éléments structuraux. Les efforts engendrés dans le bâtiment, sont utilisés pour ferrailler les éléments résistants suivant les combinaisons et les dispositions constructives exigées par le BAEL91, le CBA93 et le RPA99/V2003*

# *CHAPITRE 2 :*

# *PRESENTATION GENERALE DU PROJET*

## *1 .Présentation du projet :*

*Le projet proposé à l'étude est un bâtiment en béton armé à usage d'habitation et commerce implanté à W. Mila qui est classé selon le RPA99/version2003 comme étant une zone de sismicité (ZONE IIa), et en groupe 2 (ouvrage d'importance moyenne)*

## *Caractéristiques de la structure :*

## *2.1 Dimensions en élévation :*

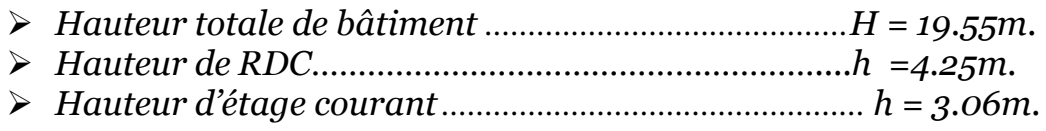

## *2.2 Dimensions en plans:*

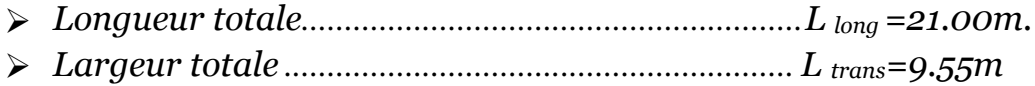

## *Eléments de l'ouvrage :*

### ❖ **Planchers** :

*En ce qui concerne le type de plancher, on a opté pour un plancher corps creuxqui présente les avantages suivante*

- Facilité de réalisation
- Les portés de notre projet ne sont pas grands
- Réduire le poids du plancher et par conséquence l'effet sismique

### ❖ *Maçonnerie :*

• *Murs extérieurs :*

*Ils seront réalisés en doubles cloisons de briques creuses de 10cm et 15cm d'épaisseur avec une lame d'air de 5cm (15+5+10).*

## • *Murs intérieurs :*

*Ils sont réalisés en briques creuses de 10cm d'épaisseur.*

#### ❖ *L'escalier :*

*Le bâtiment est munit d'une cage d'escalier, composée d'un palier et de paillassesréalisé en béton armé coulé sur place*

#### ❖ *Les Revêtements :*

- *Mortier de ciment pour les murs de façades et les salle d'eau.*
- *Plâtre pour les cloisons et les plafonds.*
- *Carrelage scellé pour les planchers et les escaliers.*

*Les Plans D'architecture :*

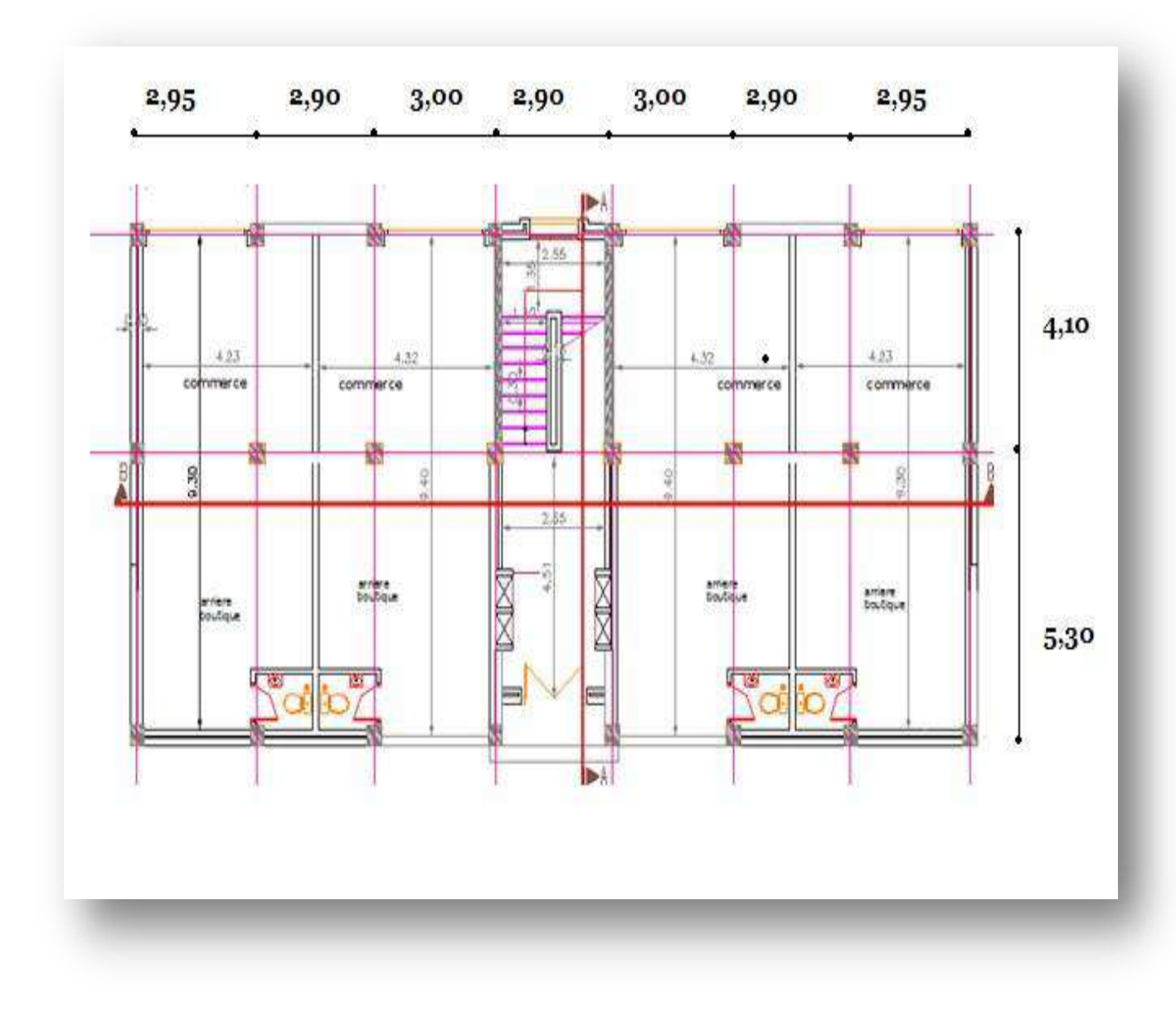

*Fig 01 :PLAN RDC*

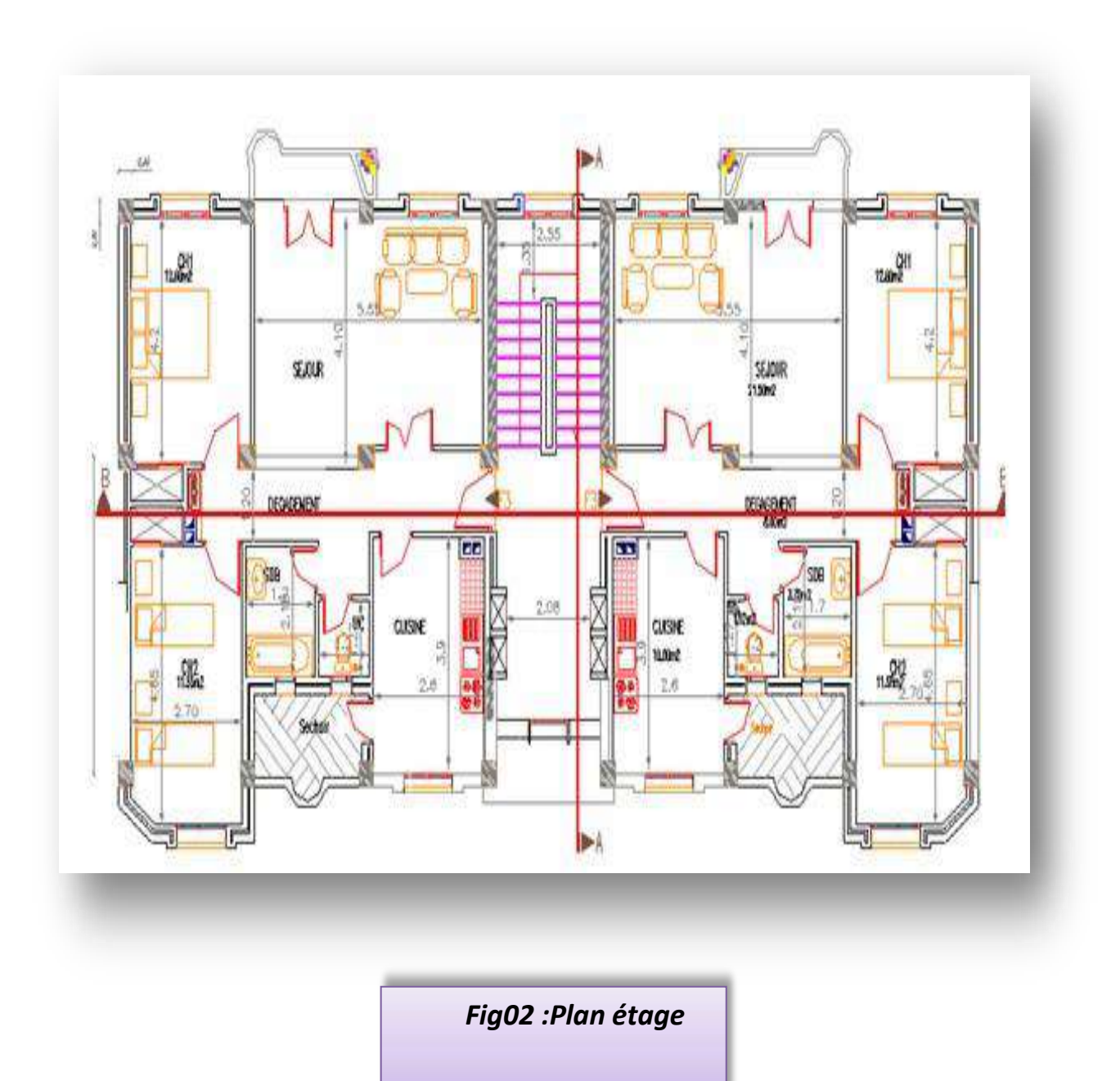

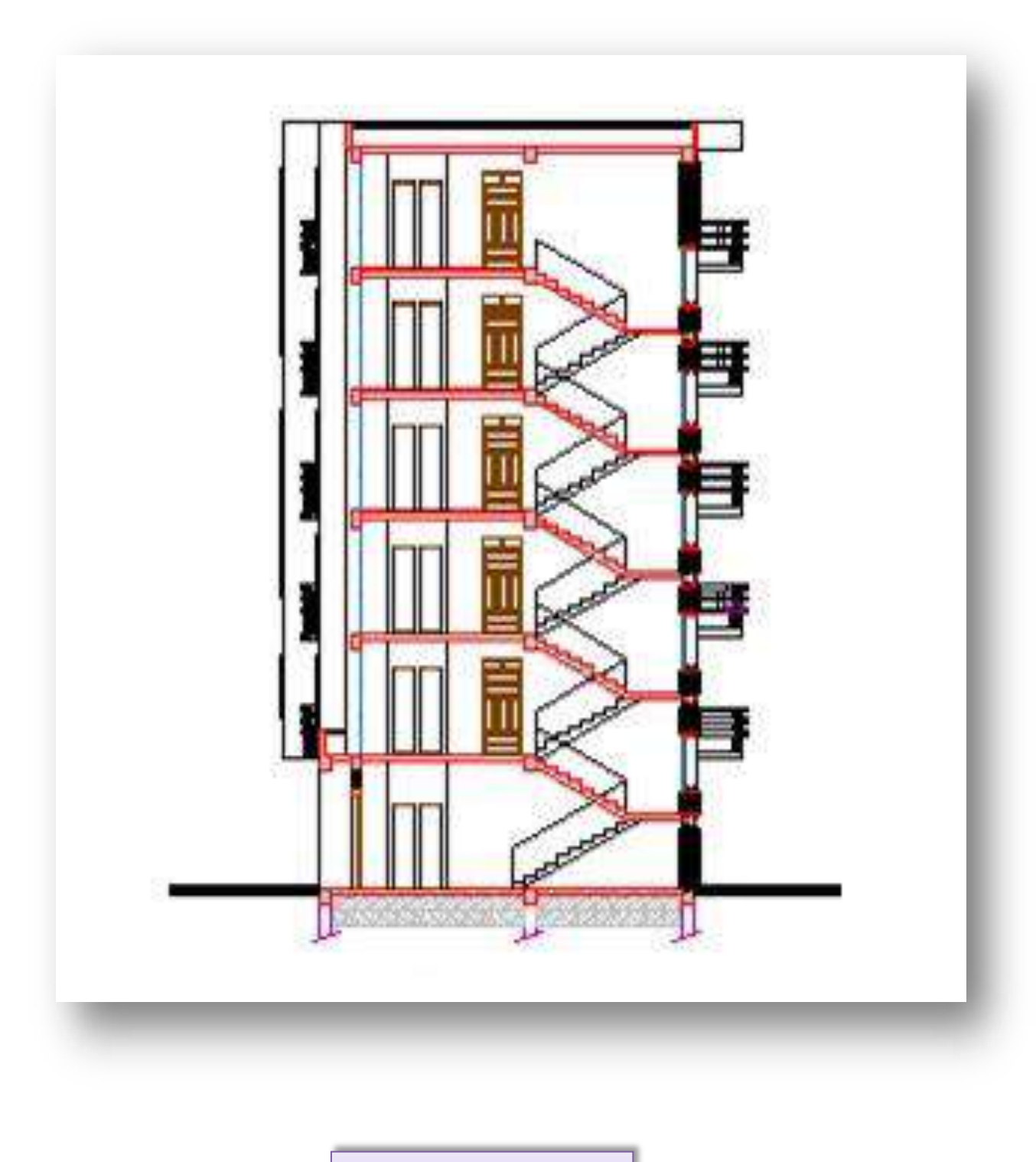

*Fig03 :Coupe AA*

## *CHAPITRE 3 :*

## *CARACTERISTIQUES DES MATERIAUX*

## *Introduction :*

Dans notre étude, nous avons utilisé, le règlement du béton armé aux états limite à savoir le BAEL 91, ainsi que le règlement parasismique Algérien RPA 99/2003 Le règlement BAEL 91 est basé sur les états limites définies ci-dessous.

## *3.1 Définition:*

Un état limite est celui pour lequel une condition requise d'une construction ou d'une de ses éléments (tel que la stabilité et la durabilité) est strictement satisfaite et cesserait de l'être en cas de modification défavorable d'une action (majoration ou minoration selon le cas). On distingue deux états limites:

## *3.1.1 État limite ultime: (ELU) :*

Correspondant à la limite:

- ➢ *Soit de l'équilibre statique de la construction*
- ➢ *Soit de la résistance de l'un des matériaux (pas de rupture).*
- ➢ *Soit de la stabilité de forme.*

## *3.1.2 État limite de service (ELS) :*

Définissant les conditions que doit satisfaire l'ouvrage pour que son usagenormal et sa durabilité soient assurés.

- ➢ *Etat limite de compression du béton.*
- ➢ *Etat limite d'ouverture des fissures.*
- ➢ *Etat limite de déformation.*

## *3.2 Le Béton :*

On appelle béton un matériau constitué par le mélange, dans des proportions convenables de ciment, de granulats (sables et gravier) et de l'eau et éventuellement de produits d'addition (adjuvant)

Les accélérateurs de priseLes

retardateurs de prise

Super plastifiant, entraineur d'air, hydrofuge ……etc.

- . Le matériau ainsi obtenu sera coulé et son durcissement aura les qualitéssuivantes :
	- ➢ *La résistance mécanique, essentiellement résistance à la compressionsimple, et pour certains usages spéciaux, la résistance à la traction.*
	- ➢ *La résistance aux agents agressifs, eau de mer, acides, etc.*
	- ➢ *La maniabilité au moment de la mise en œuvre.*
	- ➢ *L'on peut enfin rechercher certaines qualités spéciales, telles que la masse spécifique, aussi élevée que possible (béton lourd) ou aussi faible que possible (béton léger).*

## *3.2.1 Dosage du béton :*

Dans un mètre cube de béton, on a les proportions suivantes **:**

- ➢ *Ciment (CPA 325)...................... dosé à 350kg /m* <sup>3</sup>
- ➢ *Sable ……………………………….0 < Dg < 5mm* → *400 L*
- ➢ *Gravier……………………………8mm < Dg < 25mm* → *800L*
- ➢ *Eau de gâchage...........................175 L*

Le béton obtenu aura une masse volumique qui varie entre  $2200 \text{ Kg/m}^3$  et $2400 \text{ Kg/m}^3$ .

## *3.2.2 Résistances mécaniques du béton :*

#### ➢ *Résistance à la compression ƒcj :*

Dans les constructions courantes, le béton est défini, du point de vue mécanique, par sa résistance caractéristique à la compression (à 28 jours d'âge noté "f<sub>c28</sub>") déterminée par essai sur éprouvettes cylindriques de 16cm de diamètre et 32cm de hauteur.

Pour un dosage courant de 350 Kg/m <sup>3</sup> de ciment CPA325, la caractéristique en compression à 28 jours est estimée à 25 MPa (**fc28 = 25 MPa**).

Selon le CBA 93 : Avant durcissement total à j jours tel que j  $\leq$  28 jours, la résistance à la compression est :

et pour j  $\geq 28$  jours *fcj = 0.685 fc28 log<sup>10</sup> (j+1) fcj = 1.1 fc28*

## ➢ *Résistance à la traction ƒtj :*

La mesure directe de la résistance à la traction par un essai de traction axialeétant délicate on a recours à deux modes opératoires différents :

- ➢ *Flexion d'éprouvettes prismatiques non armées.*
- ➢ *essai Brésilien*

La résistance caractéristique à « J » jours se déduit conventionnellement par larelation :

$$
f_{t28} = 0.6 + 0.06 f_{c28} \text{ Avec}: f_{cj} \le 40 MPa
$$
  
Pour 
$$
f_{c28} = 25 MPa \Rightarrow f_{t28} = 2.1 MPa
$$

## *3.2.3Contrainte limite*

### *a) État limite ultime (ELU) :*

• *Contrainte ultime du béton :*

Pour le calcul à l'E.L.U, on adopte le diagramme dit "parabole – rectangle"

(Fig. 2.1). En compression pure, le diagramme est constitué par la partie parabole

du graphe ci-dessous, les déformations relatives étant limitées à 2‰.

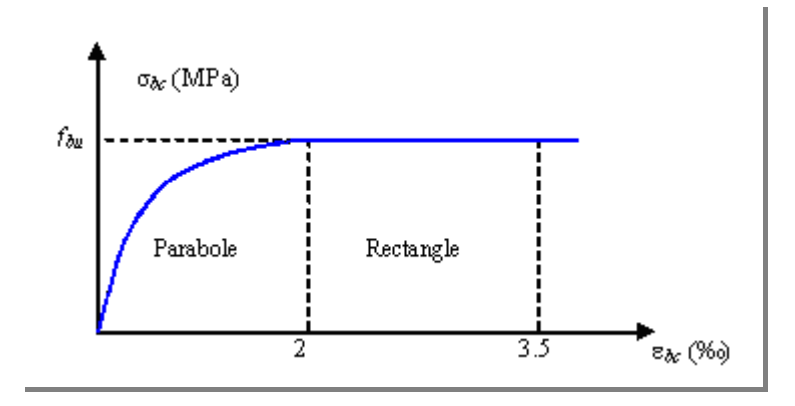

## **Fig.4– Diagramme parabole rectangle Contraintes -Déformationsdu béton**

avec:  $f_{bu}$  Contrainte ultime du béton en compression  $f_{bu}$ 

$$
v_{u} = \frac{0.85 f_{cj}}{\theta \gamma_b}
$$

 $\triangleright$   $\gamma_b$  : Coefficient de sécurité du béton, il vaut 1.5 pour les combinaisons normales et 1.15 pour les combinaisons accidentelles.

- ➢ *θ : coefficient qui dépend de la durée d'application du charge*
- ➢ *ment. Il est fixé à 1 lorsque la durée probable d'application de la combinaison d'actions considérée est supérieure à 24 h, 0.9 lorsque cette durée est comprise entre 1 h et 24 h, et à 0.85 lorsqu'elle est inférieure à 1 h.*

## *b) État limite de service (ELS) :*

Dans le cas de l'ELS on suppose que le diagramme parabole rectangle restedans le domaine élastique linéaire, est défini par son module d'élasticité.

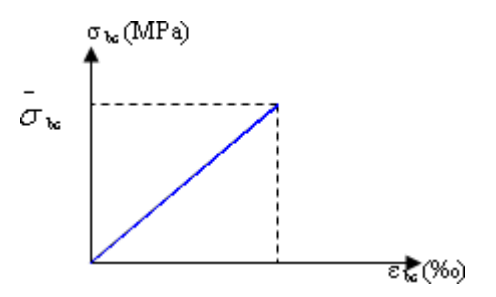

## **Fid 05: diagramme parabole rectangle reste dans le domaine élastique linéaire**

La contrainte limite de service en compression du béton est limitée par :

−

 $\sigma_{bc}$  *≤*  $\sigma_{bc}$ Avec : −  $\sigma_{bc} = 0.6 f_{c28}$ . − *bc =15 MPa*

Le module de déformation longitudinale instantanée, pour un chargement dedurée d'application inférieure à 24 heures, est donné par :

$$
E_{ij} = 11000 \cdot \sqrt[3]{f_{cj}}
$$

On a pour  $f_{c28} = 25 \text{ MPa}$   $\Rightarrow$   $E_{ij} = 32164.195 MPa$ 

Le module de déformation longitudinal différée du béton E<sub>vj</sub> est donné par laformule suivante :

$$
E_{vj} = 3700^3 \sqrt{f_{cj}}
$$
  
On a pour f<sub>c28</sub> = 25 MPa  $\Rightarrow$   $E_{vj} = 10818.16 MPa$ 

## *3.2.4 Coefficient de poisson :*

On appelle coefficient de poisson le rapport de la déformation transversalerelative à la déformation longitudinale relative.

 $v = 0.20$  dans le cas des états limites de services.

**=**0 dans le cas des états limites ultimes.

## *3.3 Acier :*

#### *3.3 .1 Définition :*

L'acier est un alliage fer carbone en faible pourcentage, leur rôle est d'absorberles efforts de traction, de cisaillement et de torsion.

Le module d'élasticité longitudinal de l'acier est pris égale à : E<sup>s</sup> =200 000 MPa.

## *3.3 .2 Caractéristiques mécaniques :*

On utilisé des armatures à haute adhérence avec un acier de nuance  $F_eE40$ type  $f_e =$ 400MPa .

### *3.3 .3 Contrainte limite :*

➢ *État limite ultime :*

Pour le calcul on utilise le digramme. Contrainte déformation de la figure (2.2)

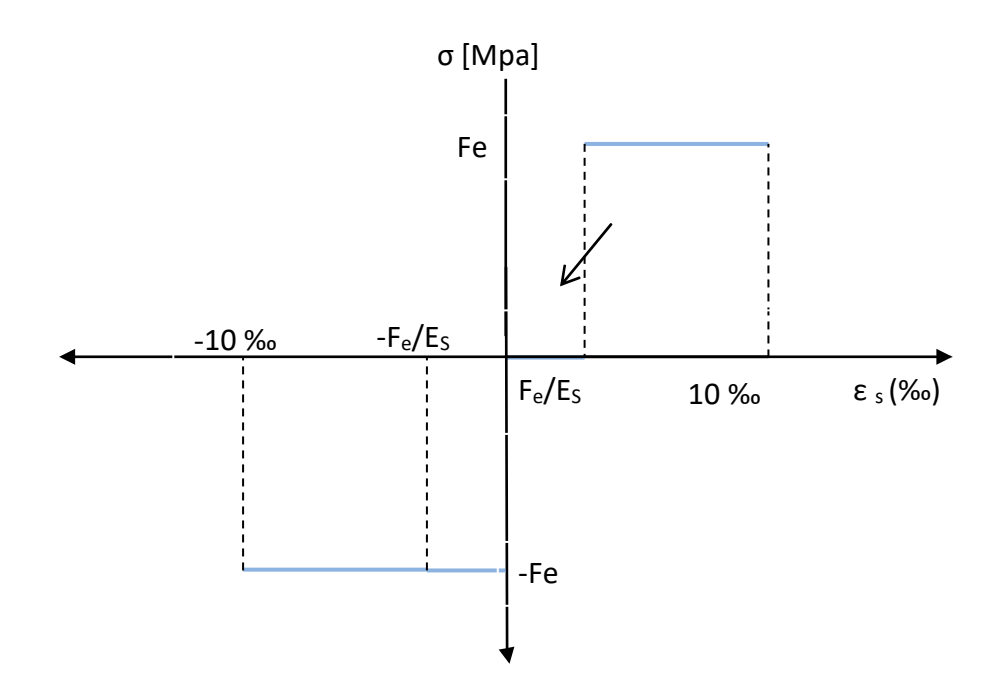

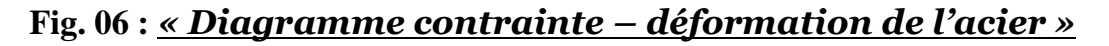

Où

$$
\epsilon_s = \frac{\sigma_s}{E_s}
$$
; *Avec*  $E_s = 200\ 000\ Mpa$ . *Avec*:  $\sigma_s = \frac{fe}{\gamma_s}$ 

 $\gamma_s$ : Coefficient de sécurité.

 $\gamma_s = 1$  cas de situations accidentelles.

 $\gamma_s$ = 1.15 cas de situations durable

#### ➢ *Etat limite de service :*

On ne limite pas la contrainte de l'acier sauf en état limite d'ouverture desfissures :

−

−

- *Fissuration peu nuisible : pas de limitation.*
- Fissuration préjudiciable :  $\sigma_{st} \leq \sigma_{st}$  = min (2/3f  $_e$  , 110  $\hspace{1cm}$   $\mathsf{v}$  ).
- *f tj , 90 ).* • Fissuration très préjudiciable :  $\sigma_{st} \leq \sigma_{bc}$  =min (1/2  $f_e$ , 90

: Coefficient de fissuration.

#### $= 1$  pour les ronds lisses (RL).

Etude d'un Bâtiment (R+5) En Zone Sismique IIa (W.Mila) a usage d'habitation « Portique Contreventé par Des Voiles » Page 18

 $\eta f_{tj}$ 

 $\eta$  =1.6 pour les armatures à hautes adhérence (HA).

## **3.4** *Actions et sollicitations :*

## *3.4.1Définitions :*

### *a) Les actions :*

Les actions sont les forces directement appliquées à une construction (charges permanentes, d'exploitation, etc. …) ou résultant de déformations imposées (retrait, fluage, etc. …).

### *b) Les sollicitations :*

Les sollicitations sont les efforts (effort normal, effort tranchant, moment de flexion, moment de torsion) développés dans une combinaison d'action donnée.

## **3.5** *Hypothèses de calcul*

### *3.5.1Calcul aux états limites de services :*

- ➢ *Les sections droites restent planes, et il n'y a pas de glissement relatif entre les armatures et le béton.*
- ➢ *La résistance de traction de béton est négligée.*
- ➢ *Le béton et l'acier sont considérés comme des matériaux linéairesélastiques.*
- ➢ *Le coefficient d'équivalence n donné par le rapport entre les modules d'élasticités longitudinaux de l'acier et de béton (n = Es / Eb) est pris égal à 15.*

## **3.5.2** *Calcul aux états limites ultime :*

- ➢ *Les sections droites restent planes, et il n'y a pas de glissement relatif entre les armatures et le béton.*
- ➢ *Le béton tendu est négligé.*
- ➢ *Le raccourcissement relatif de l'acier est limité à : 10‰.*
- ➢ *Le raccourcissement ultime du béton est limité à :*

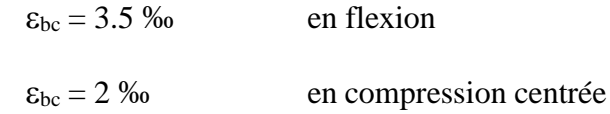

La règle des trois pivots qui consiste à supposer que le domaine de sécurité est défini par un diagramme des déformations passant par l'un des trois pivots A, B ou C définis par la figure (2.3) tel que :

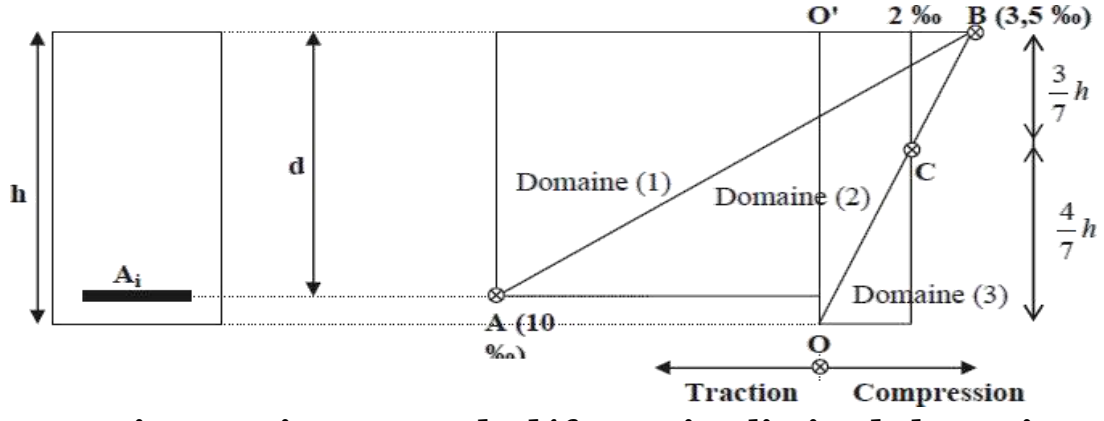

**Fig.07 : Diagramme de déformation limite de la section**

# *CHAPITRE 4 :*

# *LE REDIMENSIONNEMENT DES ELEMENTS RESISTANTS*

### *Introduction*

Le redimensionnement des éléments résistants est une étape régie par les lois empiriques issues de l'expérience. Cette étape représente le point de départ et la base de la justification à la résistance, la stabilité et la durabilité de l'ouvrage.

Pour ce faire, nous commençons le redimensionnement du sommet vers la base.

- *Les planchers*
- *Les poutres*
- *Les poteaux*
- *Les voiles.*

## **4.1** *Les planchers :*

L'épaisseur du plancher est déterminée à partir de la condition de la flèche :

$$
\frac{L}{25} \le h \le \frac{L}{20} \Rightarrow \frac{h_t}{L} \ge \frac{1}{22.5} \Rightarrow h_t > \frac{L}{22.5}
$$

Avec : L : la portée maximale de poutrelle entre nus d'appuis.

ht : hauteur totale du plancher.

L = 30 cm. 
$$
\Rightarrow
$$
 h<sub>t</sub> >  $\frac{300}{22.5}$   $\Rightarrow$  h<sub>t</sub>  $\ge 13.33$ 

$$
h_t = 20\ \begin{cases} 16: \ l'\'epaisseur du corps creux \\ 4: \ \textit{dalle de compression} \end{cases}
$$

## **4.2** *Les poutrelles :*

L'hourdis choisis est normalisé de hauteur 16 cm et de largeur 55 cm.

$$
b=2b_1+b_0
$$

$$
b_0 \; \geq \; \left[0.3 \; .0.5\right] h_t \ \ \Longrightarrow \frac{h_t}{3} \; \leq \; b_0 \ \ \leq \frac{h_t}{2} \; \Longrightarrow \; 6.66 \; \leq \; b_0 \; < 10
$$

 $b_0 = 10$  cm

 $b_1 \leq \min \left[\frac{l_{\max}}{2}\right]$ ;  $\frac{L}{2}$ L ] 10

$$
L=b-b_1\ =65-10=55\ cm
$$

$$
b_{1} = min\left(\frac{55}{2}, \frac{300}{2}\right)_{10}
$$
  

$$
b_{1} = 27,5 \text{ cm}
$$
  

$$
b = 2b_{1} + b_{0}
$$
  

$$
b = 65 \text{ cm}
$$

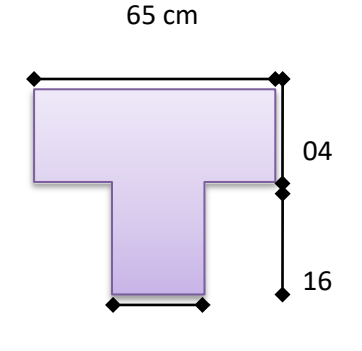

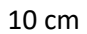

#### **4.3** *Les poutres :*

#### **4 .3.1 Poutre principale** *:*

#### ➢ *Selon le BAEL :* l l  $\frac{1}{15}$  < h<sub>t</sub> <  $\frac{1}{10}$ 530 15  $= 35.33 \le h_t$ <sup> $\le$ </sup> 530 10  $= 53 \implies h_t = 50 \text{ cm}$  $0.3h < b < 0.5h \Rightarrow 15 \le b \le 25 \Rightarrow b = 25 \text{ cm}$  $h_t$  50 = 1,66 < 3 C.V  $_{\rm b}$  < 3 30

## ➢ *Vérification suivant R.P.A*

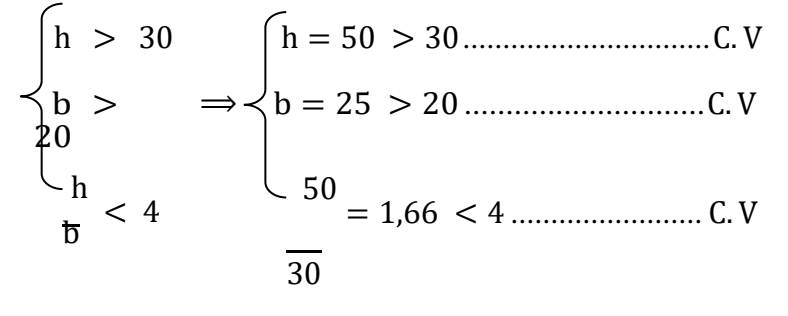

**4.3.2 Les poutres secondaires** *:*

➢ *Selon le B.A.E.L*  $+$   $+$   $15 < h_t < 10$ 

Etude d'un Bâtiment (R+5) En Zone Sismique IIa (W.Mila) a usage  $\vert$ d'habitation « Portique Contreventé par Des Voiles » Page 24

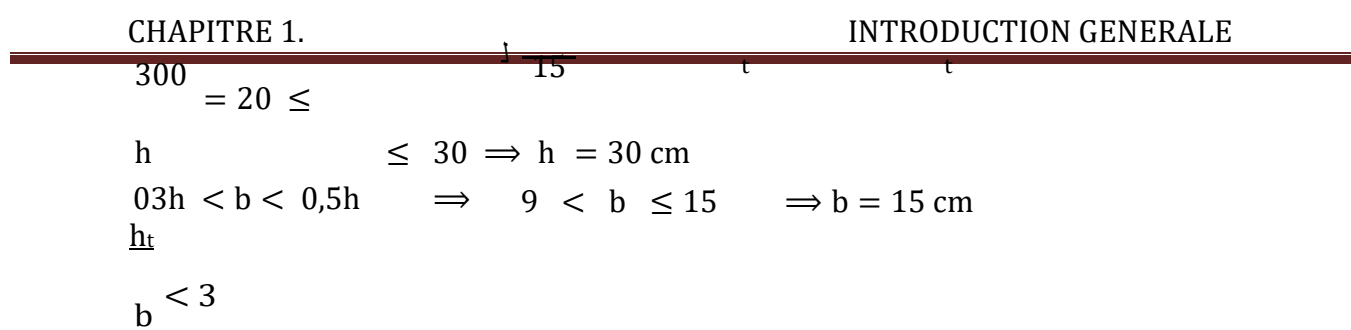

## ➢ *Vérification suivant le R.P.A*

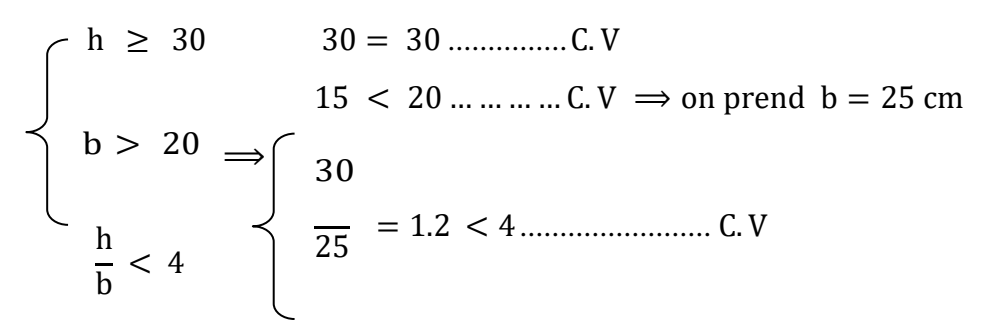

*\* On prend une section de (25x40)*

## *4.4 Evaluation de charge* **:**

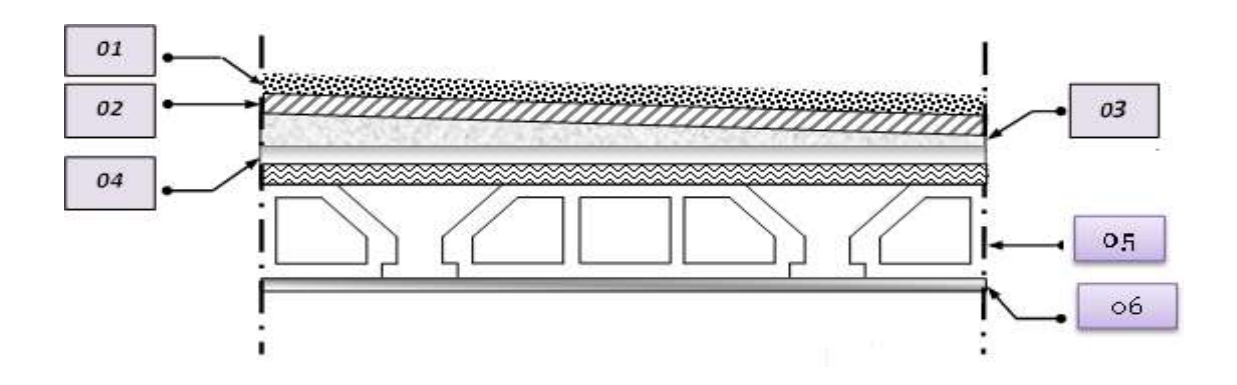

**Fig.8– Plancher terrasse inaccessible**

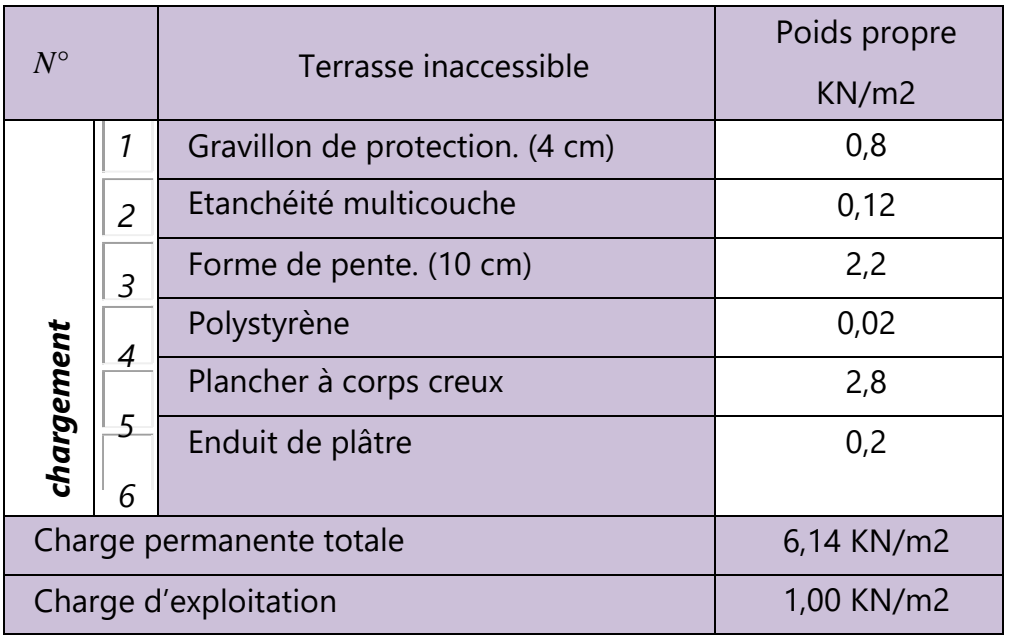

Etude d'un Bâtiment (R+5) En Zone Sismique IIa (W.Mila) a usage d'habitation « Portique Contreventé par Des Voiles » Page 26

## **Tableau.1– Evaluation de charge(Plancher terrasse inaccessible)**

## **3.4.2** *Plancher étage courant :*

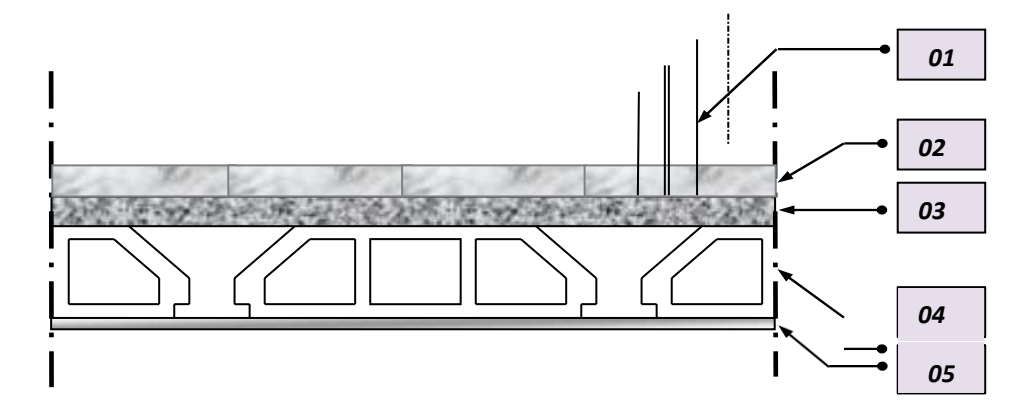

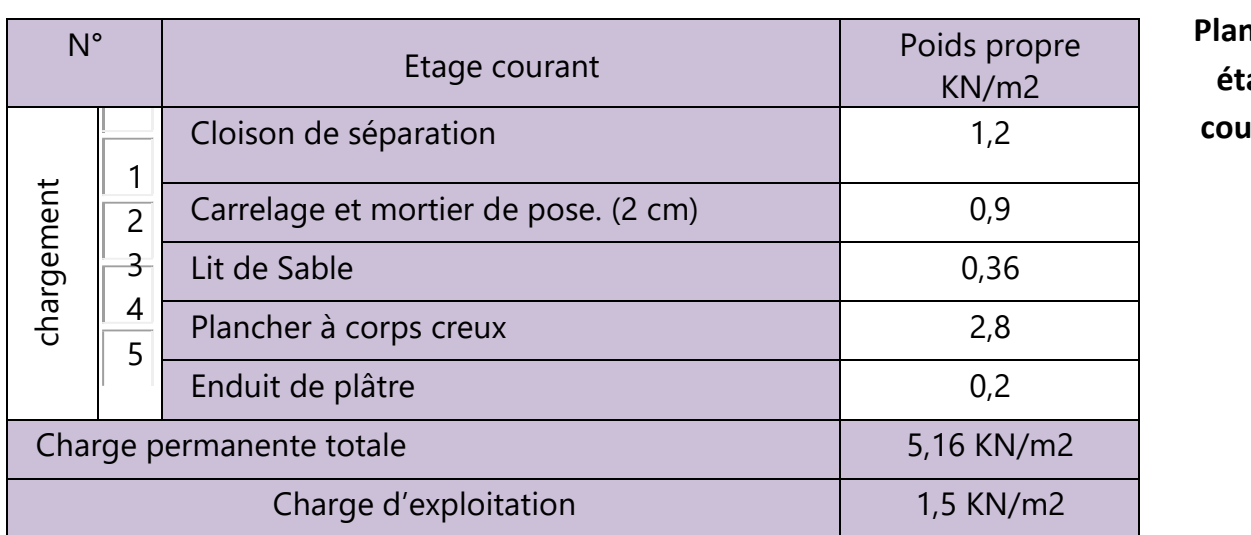

**Fig.9– Plancher étage crant**
## *Tableau.2– Evaluation de charge(Plancher* **étage courant***)*

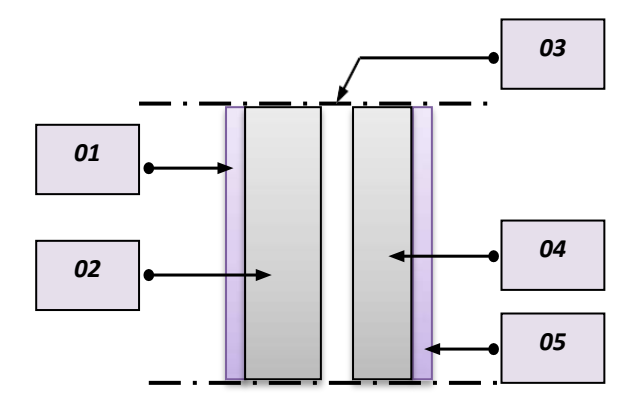

**Fig.10– Remplissage extérieur**

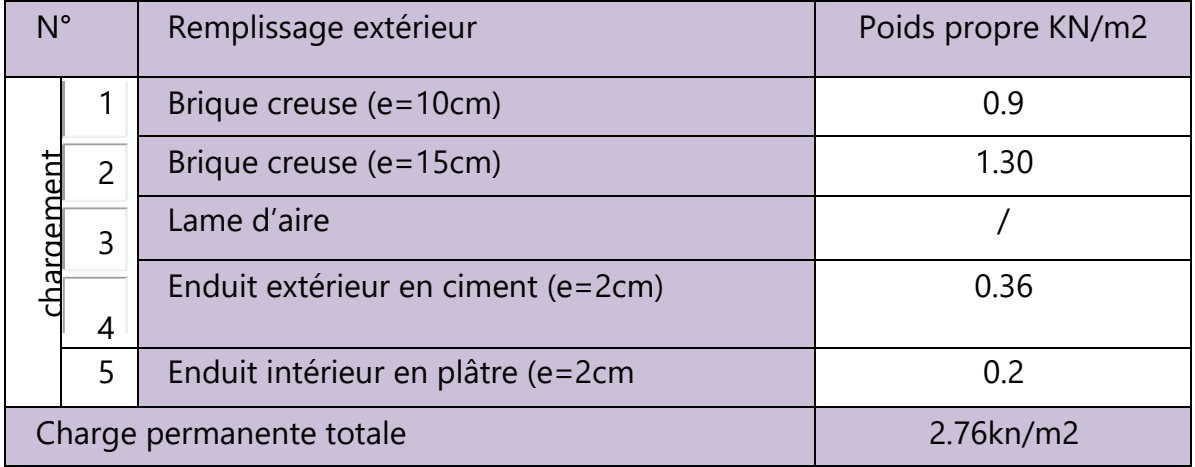

#### *Tableau.3– Evaluation de charge(***Remplissage extérieur***)*

## **4.5 Prédimensionnement des poteaux :**

Les poteaux sont des éléments en béton armé dont la forme est généralement carrée, rectangulaire ou circulaire.

Les dimensions des poteaux doivent respecter les conditions suivantes :

• La condition de la descente des charges.

• Les conditions R.P.A 99/version 2003/page 47 (7.4.1)  $Min(b.h) \geq 25$  cm / en zone I et IIa

On prend une section de **(35x40)** (proposé par l'architecte).

#### *4.5.1) La descente de charge.*

#### *a)Poteau centrale*

Surface d'influence revenant au poteau centra

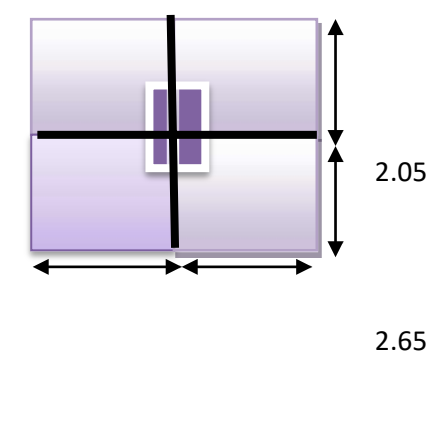

 $S = (1,275 + 1,325) * 2,45 + 1,85(1,275 + 1.325)$ 

1.45 1,5

 $\Rightarrow$  S = 11,18 m<sup>2</sup>

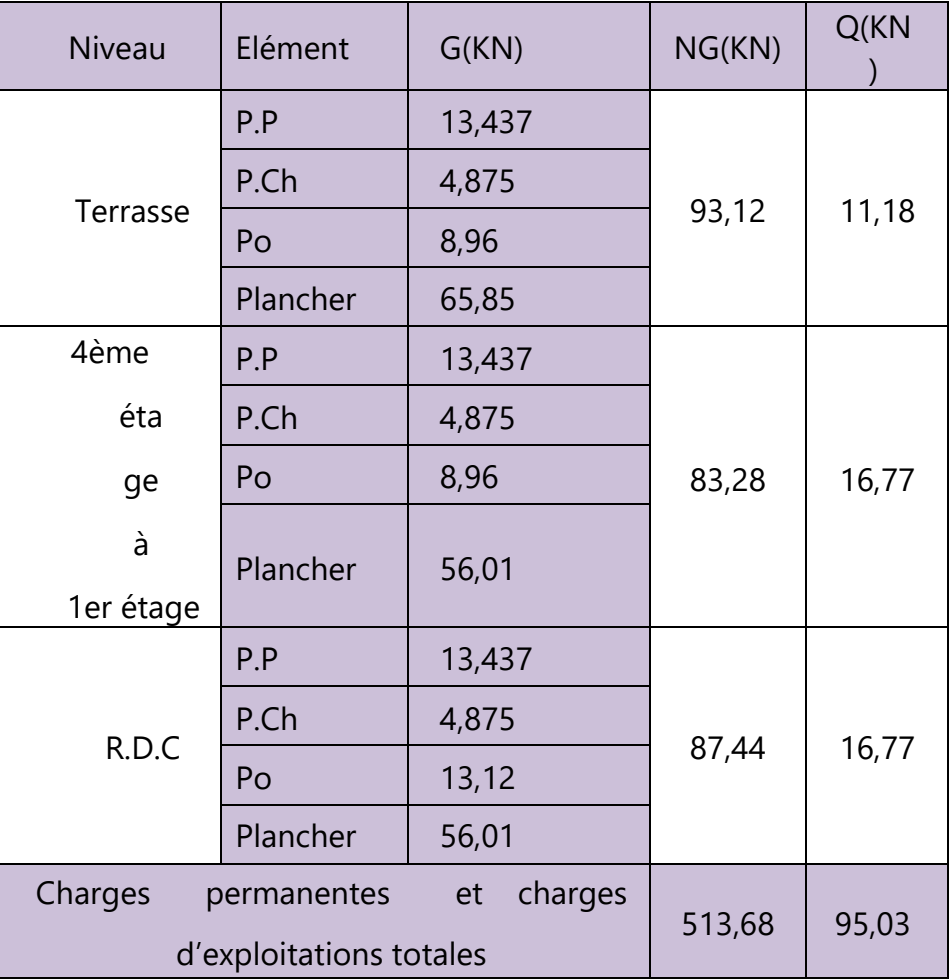

#### *Tableau.4–charge.P et EX (Poteau centrale)*

### *b) poteau de rive*

Surface d'influence sur le poteau de rive :

 $S = 1,3$  (2,45 + 1,85) = 5,59 m<sup>2</sup>

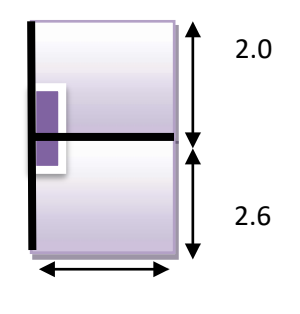

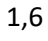

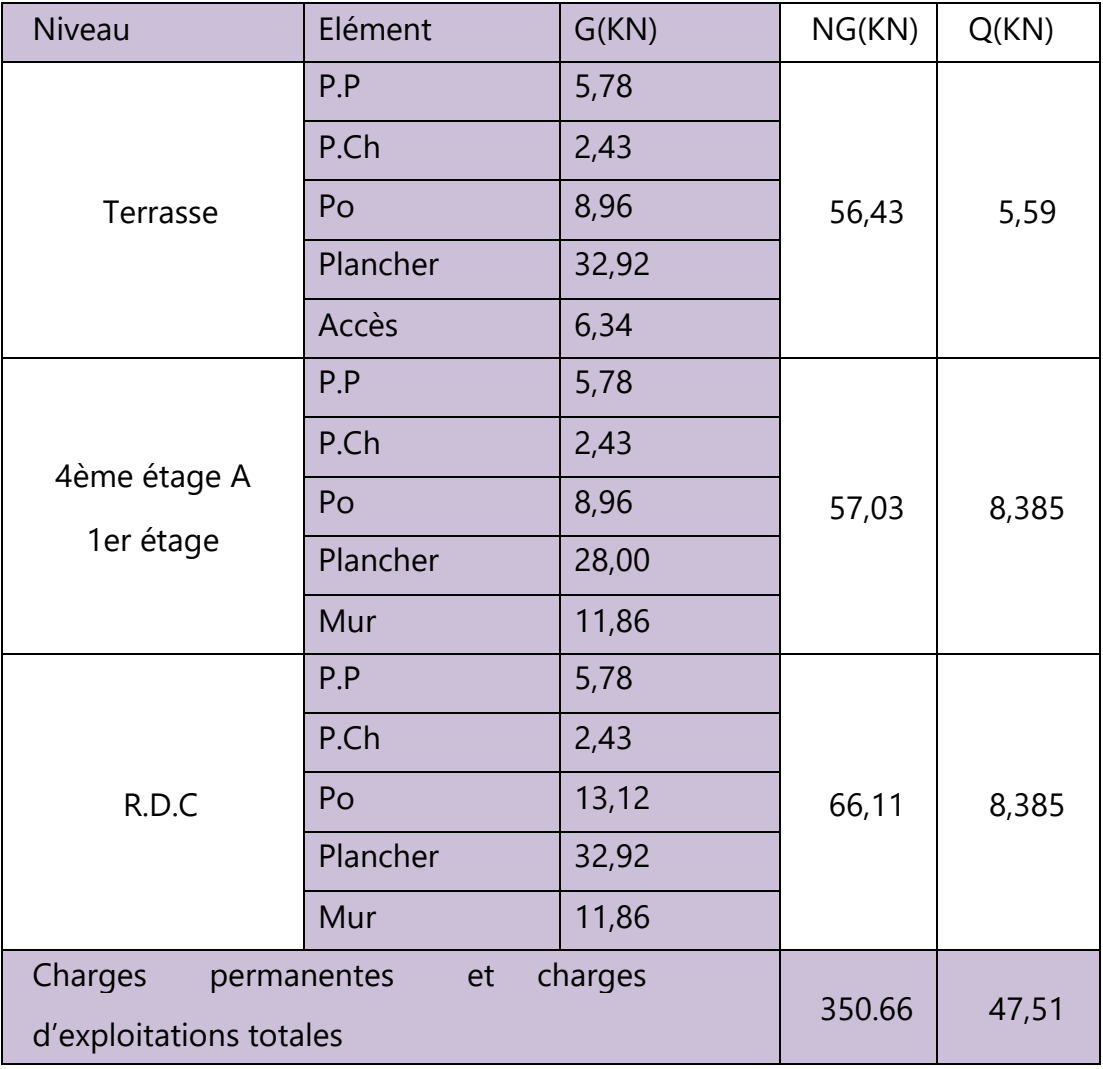

#### *Tableau.5–charge.P et EX (Poteau centrale)*

#### *Le poteau le plus chargé c'est le poteau central***.**

 $G = 513.68$  KN  $Q = 95,03$  KN Donc on a {

 $N_u = 1,35G + 1,5Q$ 

 $N_u = 1,35 (513,68) + 1.5 (95,03) \Rightarrow N_u = 836,013 KN$ 

Br : C'estla section reduite du poteau  $\Rightarrow$  Br = (h – 2) x (b – 1)

 $= (40 - 2) \times (35 - 2)$ 

 $\Rightarrow$  B<sub>r</sub> = 1254 m<sup>2</sup>

As min = d'apreèsle R. P. A zone IIa page 48 (7.4.2.1)  $\implies$  As min = 0.8%

$$
A_{\rm s\,min} = \frac{0.8 \times 0.35 \times 0.4}{100} = 11.2 \text{ cm}^2
$$

 $a: C \alpha : \text{Cof}$  ficient dépend de l'élancement mécanique des poteaux.

$$
\begin{cases}\n\alpha = 0.6 \left(\frac{50}{\lambda}\right)^2 \dots \dots \dots \dots \dots \dots \dots \dots \dots \dots \text{ si } 50 \le \lambda \le 70 \\
\alpha = \frac{0.85}{1 + 0.2 \left(\frac{\lambda}{35}\right)^2} \dots \dots \dots \dots \dots \dots \dots \text{ si } \lambda \le 50\n\end{cases}
$$

$$
\lambda = \frac{l_f}{i}, \quad i = \sqrt{\frac{l}{B}} \quad I = \frac{bn^3}{12}
$$
\n
$$
\Rightarrow i = \sqrt{\frac{(0.35X0.4^3)/12}{0.35X0.4}} = 11.54
$$

l<sup>f</sup> : longueur du flambement et élancement

$$
l_f = 0.7l_0 = 0.7 \times 3.75 = 2.625
$$
 cm

$$
\Rightarrow \lambda = \frac{262,5}{11,54} = 22,74
$$

$$
\alpha = \frac{0.85}{\left(1 + 0.2 \left(\frac{22.74}{35}\right)^2\right)} = 0.783
$$

$$
N'_u = 0,783 [1254 \times 25 + 12.6 \times 400]
$$

$$
0.9 \times 1.5 \qquad \qquad 1.15
$$

N′ = 2161 KN

 $N_u < N'_u \implies$  Donc la section (40 x 35)est vérifiée.

#### *4.5.2) Les conditions du R.P.A*

20  $\text{I}$  *Zone* IIa  $: mi(b, h) \geq 25 \text{ cm } \Rightarrow$  Vérifié. -  $mi(b_1, h_1) \geq \frac{he}{h}$  $-35 >$ 375 … … … … … … … *… C.V* 20

Pour éviter ou limiter le risque de rupture fragile, sous sollicitations d'ensemble due au séisme, l'effort normal de compression est limité par la condition suivante :

$$
v = \frac{N_d}{B_c f_{c28}} \leq 0.3
$$

 $N_d = G + Q = 513,68 + 95,03 = 608,71$  KN

608,71 x 10<sup>3</sup>

$$
v = \frac{1}{350 \times 400 \times 25} = 0.17 < 0.3
$$

#### *Donc la section du poteau est (35 x 40). 4.6 Redimensionnement des voiles* **:**

Les voiles sont des éléments rigides en B.A coulé sur place. Ils sont destinés d'une part à reprendre une partie des charges verticales et d'autre part à assurer la stabilité de l'ouvrage sous l'effet des chargements horizontaux :

-L'épaisseur (e) : elle est déterminée en fonction de la hauteur libre d'étage (he) et des conditions aux extrémités.

he max = 425 − 50 = 375

$$
e\geq \frac{h}{22} \ \Rightarrow e\geq \frac{375}{22}=17{,}04\;cm
$$

On adoptera une épaisseur des voiles  $e = 20$ cm **\*-Remarque :** la disposition des voiles devra être revue après l'étude sismique

# **\*Tableau recapitulative**

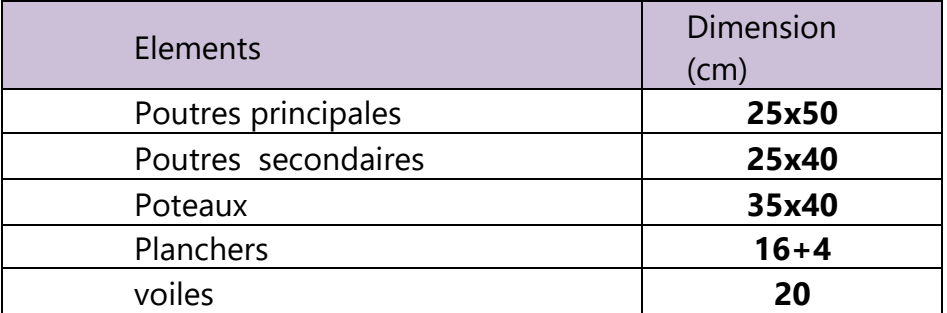

*Tableau.6 – récapitulative*

# *CHAPITRE 5 :*

# *CALCUL DES ELEMENTS SECONDAIRE*

## *5.1 / L'acrotère*

#### *5.1.1 Définition:*

L'acrotère est un élément de protection qui au niveau supérieur du bâtiment, elle est assimilée à une anode (élément isostatique) à travaillent à la flexion composée, puisqu'il est soumis à l'action verticale, permanent due au poids propre et a une flexion résultante de la charge horizontale, surcharge de la main courante, en plus de l'effet du séisme.

#### *Le rôle de l'acrotère :*

- *Empêche l'écoulement de l'eau*
- *A un aspect esthétique*
- *Protection des personnes*

#### *5.1.2Présentation:*

L'acrotère sera donc calculé comme une encastrée à la base, elle sera soumise à la main courante prise pour assurer la sécurité des ouvriers.

En plus des efforts dus au séisme et au vent qui ne seront pas pris en compte car le calcul donne des sections d'acier faibles on raison de la petite hauteur de l'élément

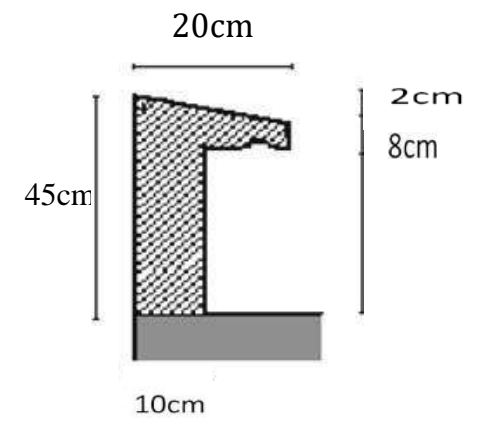

#### **Fig.11–Coupe transversale de l'acrotère**

## *5.1.3 Evaluation des charges*

#### ➢ *Charge permanente G :*

G= $25[(0.1*0.45)+(0.1*0.08)+1/2(0.02*0.1)]=1.35$ kn/ml

#### ➢ *Charge d'exploitation Q*

Q : est supposée appliquée au sommet

Q=1kn/m

## *5.1.4 vérification sous l'effet de séisme :*

L'acrotère est soumis à une charge horizontale Fp qui est donnée par RPA99/Version2003

#### *Fp = 4ACpWp.*

• *A : coefficient d'accélération de zone obtenu dans le tableau (4.1)* Zone IIa

groupe d'usage  $2 A = 0.2$ 

• *Cp : facteur de force horizontale variant entre 0,3 et 0,8 tableau (6.1) (RPA99/V2003)*

 $Cp = 0.8$  pour un élément en console.

• *Wp : poids de l'élément considéré Wp = 1,563 KN/ml Fp = 4×0,25×0,8×1,35 = 1.08 KN/ml*

## *5.1.5 Calcul des sollicitations*

• *Effort normal*

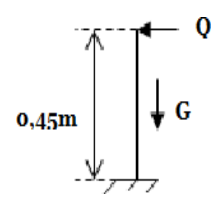

*N<sup>U</sup> = 1,35 KN NSER*

*= 1.35 KN*

#### • *moment fléchissant :*

 $M_{QU} = 1.5 Qh = 1, 5 x 1 x 0, 45 \implies M_U = 0.675 kN.mM_{FP}$ 

 $=h/2*fp = 0.45/2*1.08 = 0.243kN.m$ 

*MQU> MFP*

Donc on suit les calculs avec M<sub>OU</sub>

 $M_{SER} = Qh = 1 \times 0.45$   $\Rightarrow$   $M_{SER} = 0.45$  *KN.m* 

• *Effort trenchant: Vu=1.5Q =1.5\*1.00=1.5kN Vser=1.00Kn*

 $N_U = N_{SER} = N_G \rightarrow$  cette égalité est. traduite par le fait que le poids properest. un effort qui assure la stabilité de l'élément donc non majoré

L'acrotère travaille à la flexion composée avec compression. Les sections soumises à un effort normal de compression doivent être justifiées vis-à-visde l'état limite de stabilité de forme en remplaçant l'excentricité réelle par une excentricité totale de calcul :

 $e = e_1 + e_a + e_2$  (selon les documents basés sur les règles BAEL91).

- e1 : excentricité (dite du premier ordre), de la résultante des contraintesnormales

$$
e_{1} = \frac{M_{u}}{N_{u}} = \frac{0.675}{1.35} \Rightarrow e_{1} = 0.5m
$$

- e2 : excentricité due aux effets de second ordre, liés à la déformation de la structure

$$
e_2=\frac{3 l_f{}^2}{1000h}(2+\alpha\emptyset)
$$

 $l_f = 2l_0 = 2 \times 0,45 \Rightarrow l_f = 0.9m$ 

 $_{\Phi}$  : Le rapport de la déformation finale due au fluage à la déformation instantanée sous la charge considéré ; ce rapport est généralement pris égalà 2.

$$
\alpha = \frac{M_G}{M_G + M_Q} \qquad /M_G = 0 \Rightarrow \alpha = 0
$$

*Donc* 
$$
e_2 = \frac{6 \times 0.9^2}{10000 \times 0.1}
$$
 ⇒  $e_2 = 0.0486m$ 

- ea : excentricité additionnelle traduisant les imperfections géométriqueinitiales (après exécution)

$$
e_a = max \{2cm : \frac{l}{250}\}\Rightarrow e_a = max\{2cm : 0.018cm\}
$$

 $\Rightarrow e_a = 2cm = 0.02m$ 

$$
e_{\text{tot}} = 0.5 + 0.00486 + 0.02 = 0.524 \text{ m}
$$
  
On a  $\frac{h}{\epsilon} = \frac{0.1}{0.016m} < e_{\text{tot}} = 0.524$  done le centre de pression est à

l'extérieur de l'intervalle $\vert -{\rm h}$  , $+$   $^{\rm h}$   $\vert$  , càd l'effort normal est appliqué en dehors  $\begin{bmatrix} 1 & 6 & 6 \end{bmatrix}$ 

du noyau centrale

la section donc est partiellement comprimée et son ferraillage se fera par assimilation à la flexion simple sous l'effet d'un moment fictif Muf .

#### *5.1.6 Ferraillage :*

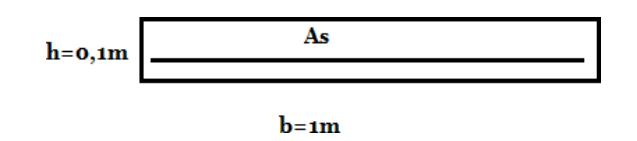

 $M_u = Nu \times e_{tot}$   $\Rightarrow$   $M_u = 0.8741$ KN.m

Calcul du moment fictif:

$$
M_{u_f} = M_u + N_u \left( d - \frac{h}{2} \right) \Rightarrow M_{u_f} = 1.35 \times 0.524 + 1.35 \left( 0.08 - \frac{0.1}{2} \right)
$$

$$
\Rightarrow M_{Uf} = 0,7479KN.m
$$

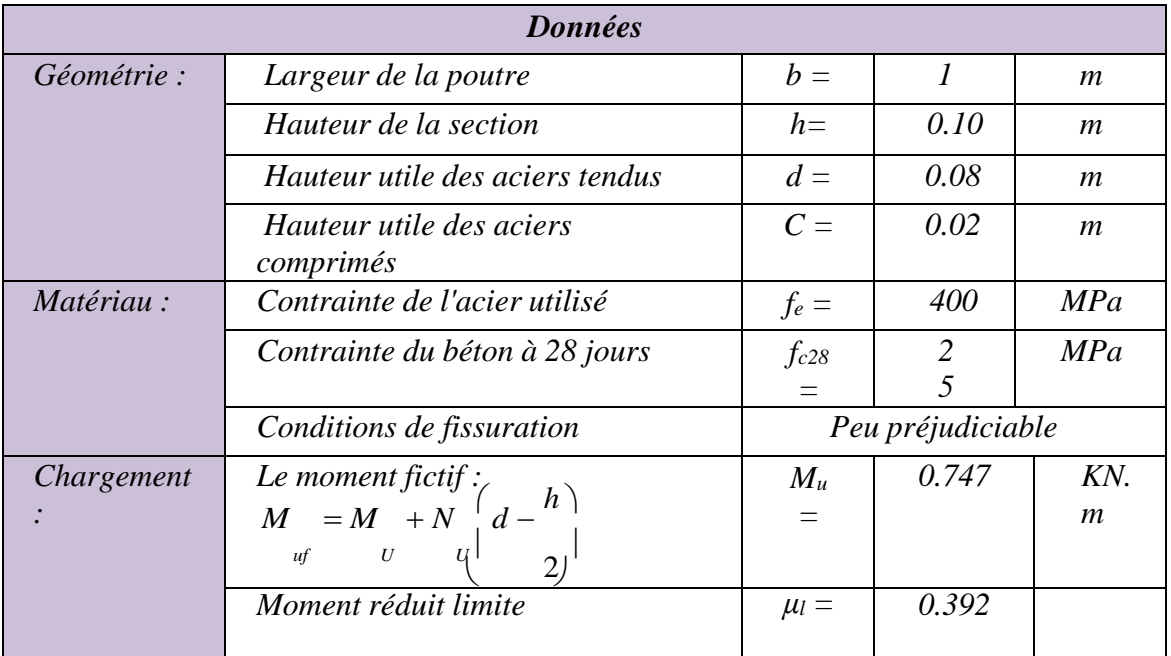

# *Tableau.***7** *– Calcul du moment fictif*

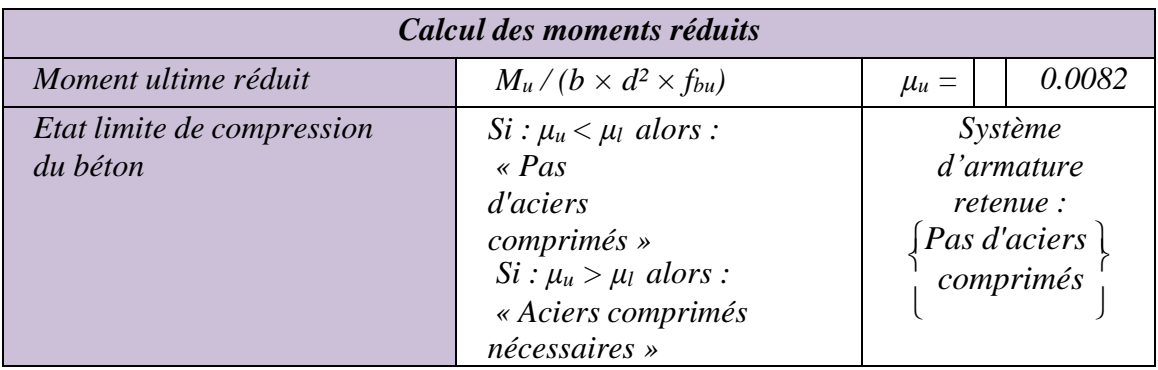

#### *Tableau.***8** *– Calcul des moments réduits*

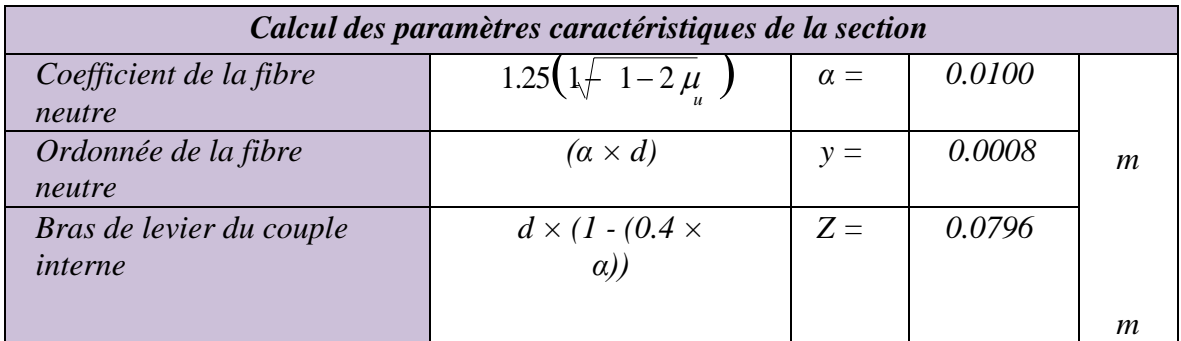

#### *Tableau.9 – Calcul des paramètres caractéristiques de la section*

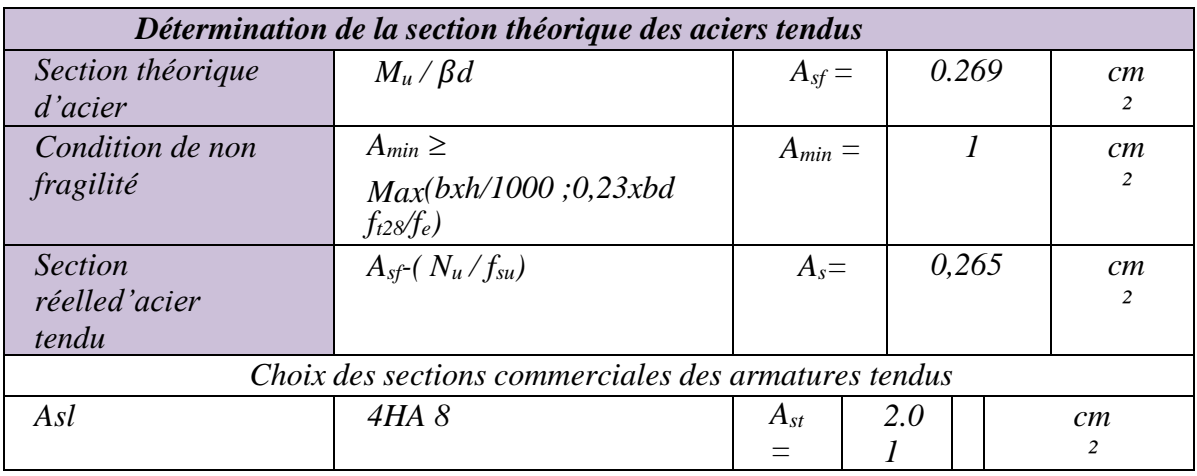

#### *Tableau.10 – Détermination de la section théorique des aciers tendus*

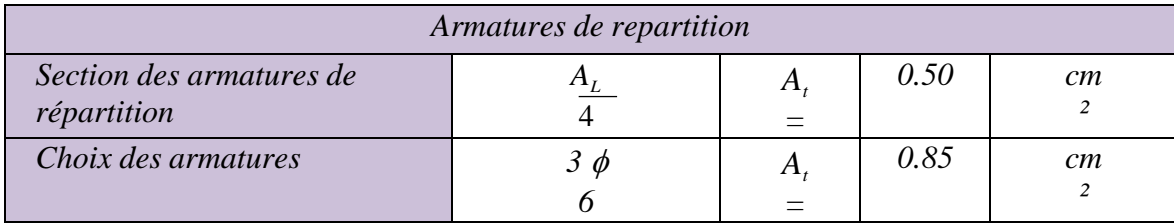

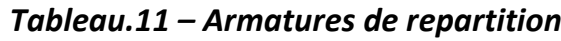

#### • *Espacement :*

 $S_{tx} \leq Min \{3h; 33 cm\} = Min \{30 cm, 33 cm\} = 30 cmOn$ 

prend :  $S_t = 25$  cm.

#### *5.1.7 Vérification à l'ELS :*

-Selon documents basés sur les règles de BAEL91, les sollicitations sont:Un moment de flexion M<sub>ser</sub> et un effort normal N<sub>ser</sub>, l'excentricité valent:

$$
e = \frac{M_{ser}}{N_{ser}}
$$

 $N_{ser} = N_G = 1,35$ *KN/m* 

$$
M_{ser} = M_Q = QL = 1 \times 0.45 \Rightarrow M_{ser} = 0.45 \text{ KN} \cdot m
$$

$$
e = \frac{0.45}{1.35} = 0.33 \, m
$$

1,35

$$
\underbrace{\sigma}_{s} = \min \left\{ \frac{2}{3} f \prod_{e} \max \left( 0.5 f_e \prod_{i=1}^{s} 10 \sqrt{\eta f_{ij}} \right) \right\} = \min \left\{ 266, 66MPa; \max (200; 202) \right\} = 202MPa
$$

## *5.1.8 Vérification des contraintes:*

Contraintes maximale de compression du biton.  $\sigma \leq \sigma$ *Contraintes maximale de traction des aciers :* < ̅

$$
\overline{56} = 0.6 f_{c28} = 0.6(25) = 15 MPa.
$$

-fissuration préjudiciable.

$$
=\frac{1}{\sigma} = \min\left(\frac{2}{5}f_{\frac{2}{3}}; \max(0.5fe; 110\sqrt{\eta f_{t28}})\right)
$$

$$
\text{Min} \{266.66; \max(200; 201.63)\}
$$

$$
\frac{a}{\sqrt{g}} = 201.63 MP_a
$$
\n
$$
e_s = \frac{M \cdot \text{ser}}{1.35} = 0.33 m > \frac{h}{2} = 0.05 m
$$
\n
$$
N_{\text{ser}} = \frac{1}{1.35} = 2
$$

L'effort est en dehors du noyau central ; dans la section est partiellementcomprimée.

C:distance entre la fibre la plus comprimée et le centre de compression.

$$
e_a = e_{ca} + (d_a^h) = 33 + (8a^1) = 36
$$
cm.

*C-a-d :e<sup>a</sup>*<sup>=</sup> *8-36* <sup>=</sup> *-28.*

*A'<sup>s</sup>*=*0cm<sup>2</sup> A<sup>s</sup>*=*2,01cm<sup>2</sup> d*=*8cm h*=*10cm e<sup>a</sup>*=*36 cm. c*=*-28 cm.*

Etude d'un Bâtiment (R+5) En Zone Sismique IIa (W.Mila) a usage d'habitation « Portique Contreventé par Des Voiles » Page 39

Z:c'est la distance du pt du c<sub>p</sub> à l'axe neutre et la solution de l'équation du3<sup>eme</sup> degré

#### *Calcule de z:*

$$
Y_{ser} = 3 + Pz + q = 0
$$
  
\n
$$
P = -3c^2 + 90A_S \frac{(d-c)}{b} = -3(-28)^2 + 90. \ 2,01 \times \frac{(8+28)}{100}
$$

*P*=*-2286,87cm2.*

$$
q = -2C^3 - 90A_S \frac{(d-c)}{2} = 41559,54.cm^2.
$$

$$
z^2 - 2286, 87 + 41559, 54 = 0.
$$

$$
\Delta = q^2 + \frac{4p}{2} = -1,02 \times 10^{10} < 0 \qquad \text{donc:}
$$

$$
\varphi = \text{Arc cos } (\frac{3}{2}, \sqrt{-\frac{3}{p}})
$$
\n
$$
\frac{2p}{p}
$$

$$
\varphi = Arc \cos \left( \frac{3.41559.54}{2^*(-22.86.87)} \right) \sqrt{\frac{-3}{-2286.87}}
$$

$$
\varphi = 170,86
$$

a =2 
$$
\frac{1}{\sqrt{2}}
$$
 = 55,19.  
\n $Z_1$  = 55,19.cos ( $\frac{\varphi}{2}$ ) = 30,09> 0  
\n3  
\n $Z_2$  = 55,19.cos ( $\frac{\varphi}{2}$  + 120) = -55,11< 0  
\n3

$$
Z_3 = 55.19 \cos \left(\frac{\varphi}{1} + 240\right) = 25.01 > 0.
$$

Yser =Z+C : Représente la distance. Du centre de pression on à l'axe neutre àla fibre

Etude d'un Bâtiment (R+5) En Zone Sismique IIa (W.Mila) a usage d'habitation « Portique Contreventé par Des Voiles » Page 41

supérieur de section:

*Yser1* <sup>=</sup> *Z1+C*=*3,09 -28*=*2,09. Yser2*

<sup>=</sup>*Z2+C* <sup>=</sup>*-55,11-28*=*-83,11.*

*Yser3*=*Z3+C*=*25,01-28*=*-2,99.*

*Puis que.* ∆< 0 *on choisit parmi Z1 ,Z2, Z<sup>3</sup> ; la valeur qui donne :0*≤

*ser*≤ *d, d=8cm.*

Donc Y<sub>ser</sub>=2,09cm.

On calcule l'inertie de la section homogène réduit.

$$
I = \frac{b y_{ser}}{3} + 15 A_s (d - y_{ser})^2 = 1357,39.cm^4
$$

Les contraintes valent:

$$
\sigma = \frac{N_{\text{ser}}z}{l} \cdot y. \qquad \frac{1.35 \times 10^3 \times 30.9}{1357,39 \times 10^2} \qquad (2.09) = 0.62 \text{MP} < \sigma \cdot C. \text{V}
$$

$$
\sigma_S = \frac{15 \text{.Nser}}{I} \left( d - y \right) = \frac{15 \times 30,09 \times 1,35}{1357,39 \times 10^2} \cdot \left( 8 - 2,09 \right) = 26,52 \text{MPa} < \bar{g} \dots \text{CV}
$$

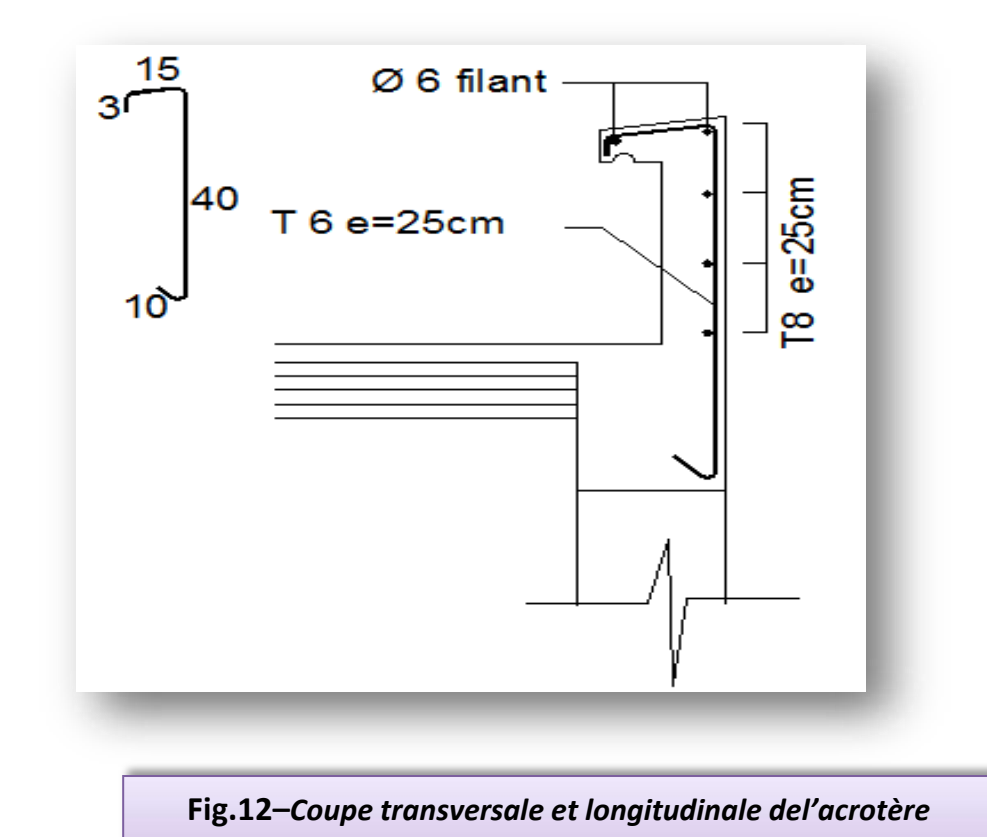

## *5.2 plancher*

## *5.2.1) Calcul des planchers*

La structure à étudier étant une construction courante avec une surcharge modérée (Q ≤5 kn/m2) le type de plancher à adopter est donc un plancher acorps creux ; les poutrelles continues est disposé suivant la petite portée

#### *a) Méthode calcul:*

Le règlement BAEL 91 propose une méthode simplifiée dite méthode forfaitaire; cette méthode n'est applicable que si les quatre«04»conditions suivantes sont remplies:

- *1) La charge d'exploitation est dite modérée c'est-à-dire* ≤*(5KN/m<sup>2</sup>;2G)*
- *2) Les moments d'inertie des sections transversales sont les mêmes dansles différentes travées.*
- *3) Les portées successives des travées se situent dans un rapportcompris entre:*

 $0.8≤$ <sup>*li*</sup> ≤ 1,25</sup>  $l_{i+1}$ 

- *4) Fissuration considérée comme non préjudiciable.*
	- ➢ *Pour les dalles calculées dans un seul sens (poutrelles et poutres) on peut évaluer les valeurs max des moments en travées et sur les appuis à des fractions fixées forfaitairement de la valeur maximale du moment fléchissant «M0» dans la travée indépendante de même portée que la travée considérée et soumise au méme charges.*
	- ➢ *Désignons:*

 $M_0$ : Moment max de la travée indépendante. $M_t$ :

moment max dans la travée étudiée.

MW: moment sur l'appui de gauche de travée.

 $Q+G$ 

M<sup>e</sup> :Moment sur l'appui de droite de travée.

: Le rapport de charges d'exploitation «e» à la somme des chargespermanentes «G»

et les charges d'exploitation « $Q$ » :  $\alpha = \frac{Q}{Q}$ 

- ➢ *Les valeurs prises pour «Mt ; Mw ; Me » doivent vérifier les conditions suivant:*
- ➢ *Travée de rive:*

*M*<sub>t</sub> ≥ max 0<sub>-</sub>max ,(1 + 0,3α)M<sub>0</sub> ; 1,05M<sub>0</sub>- –  $M_{\rm W}+M_e$ /;. $\frac{1.2+0.3\alpha}{4}$ / $M_01$ 2 2

Travée intermédiaire:

 $M_t$ ≥ 0. $max$ ,(1 + 0,3 $\alpha$ ) $M_0$  ; 1,05  $M_0$ - −  $M_{\rm W+}M_e$ /;  $\frac{1+0.3\alpha}{\alpha}$ / M<sub>0</sub>1 2 2

Les moments sur appuis doivent avoir les valeurs suivantes:

*1) Cas de 02 travées:*

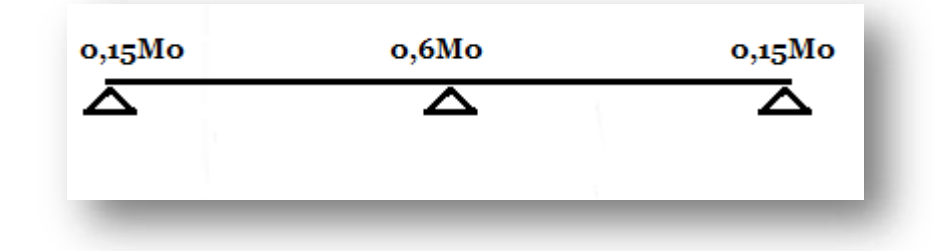

*2) Cas de 03 travées :*

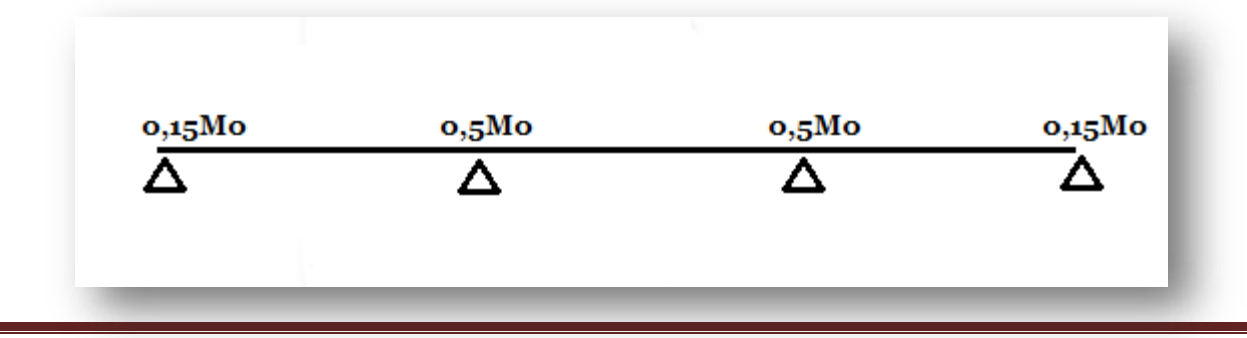

Etude d'un Bâtiment (R+5) En Zone Sismique IIa (W.Mila) a usage d'habitation « Portique Contreventé par Des Voiles » Page 30 *3) Cas de plus de 03 travées:*

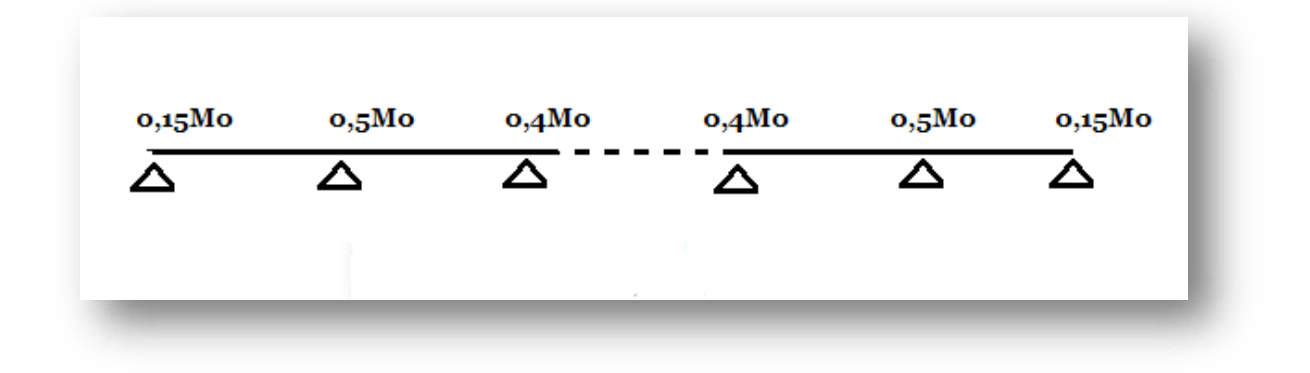

**Efforts tranchants** 
$$
T_{w} = \frac{M_{w} - M_{e}}{l} + \frac{ql}{2}
$$

$$
T_{e} = \frac{M_{w} - M_{e}}{l} - \frac{ql}{2}
$$

#### *b) : Vérification de la méthode forfaitaire*

- *1) Fissuration peu préjudiciable ................................................. c.v*
- *2) Poutre à inertie transversale constante................................. c.v*
- *3) Charge d'exploitation modérée Q < max (2G ; 5KN/m<sup>2</sup>)*

$$
Q = l < 2G \; \dots \; \dots \; \dots \; \dots \; \dots \; \dots \; \dots
$$

*4) Les rapports des parties successives sont compris entre 0,8 et 1,5Donc on peut appliquer la méthode forfaitaire.*

### *c)Calcul des poutrelles :*

On a 2 catégories des poutrelles qui sont représentées dans le schéma ci-dessous :

*1ère catégorie :*

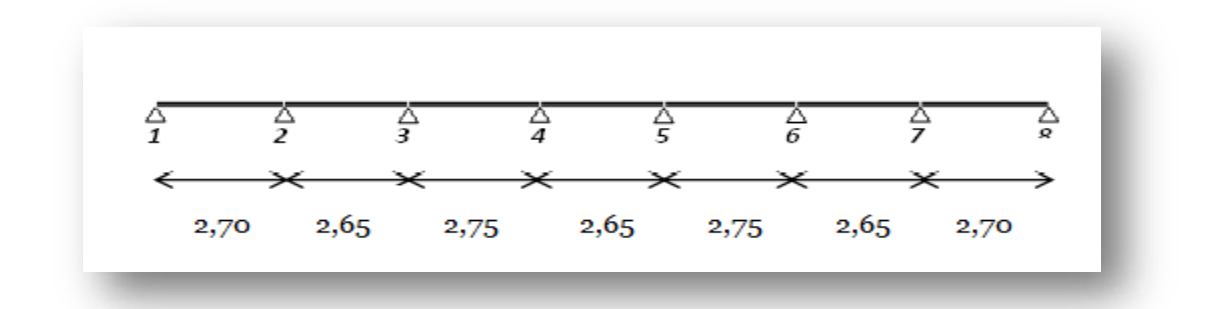

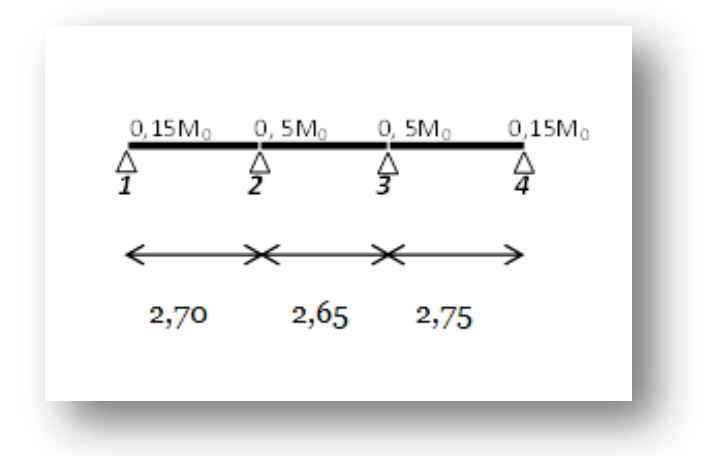

*2ème catégorie :*

#### *Exemple de calcul :*

Prenons la 1ère catégorie du plancher le plus chargé (Terrasse) commeexemple de calcul détaillé.

$$
g = (5,89) \text{ X } 0,65 = 3,82 \text{ KN/m}
$$
\n
$$
q = (1,00) \text{ X } 0,65 = 0,65 \text{ KN/m}
$$
\n
$$
q_u = 1,35(3,828) + 1,5(0,65) = 6,14 \text{ KN/m}
$$
\n
$$
\alpha = \frac{Q}{G+Q} = 0,65
$$
\n
$$
3,828 + 0,65
$$

Etude d'un Bâtiment (R+5) En Zone Sismique IIa (W.Mila) a usage d'habitation « Portique Contreventé par Des Voiles » Page 32

 $= 0,15$ 

 $1 + 0.3\alpha$  $= 0.52$  dans le cas d'une travée intermédiaire

2

 $1,2 + 0,3\alpha$  $= 0.62$  dans le cas d'une travée de rive 2

Calcul des moments en travée :

$$
M \ge \max \left[ \max(1 + 0.3\alpha)M \right] ; 1.05M - \left( \frac{M_w + M_e}{2} \right); \left( \frac{1.2 + 0.3\alpha}{2} M \right) \right]
$$
  
*t* 0 0 2 2 0

Dans le cas d'une travée de rive :

$$
M \ge \max \left[ \max(1 + 0.3\alpha) M \right] ; 1.05M - \left( \frac{M_w M_e}{2} \right] ; \frac{1.2 - 0.3\alpha}{2} M \right)]
$$
  
*t* 0 2 2

#### *E.L.U*

• *Moment isostatique en travée :*

 $M_{0_{1-2}} =$ 

 $M_{0_{7-8}} =$ 

 $M_{0_{2-3}} =$ 

 $M_{0_{3-4}} =$ 

 $M_{0_{4-5}} =$ 

 $M_{0_{5-6}} =$ 

$$
M_{0_{6-7}}=
$$

$$
= 5,60
$$
  
\n*KN.m* q = 6,14. 
$$
= 5,389
$$
 *KN.m*  
\n
$$
= 5,389
$$
  
\n*KN.m* q = 6,14.  
\n*l* 2,65<sup>2</sup>  
\n
$$
= 5,80
$$
  
\n*KN.m* q = 6,14.  
\n
$$
= 5,80
$$
  
\n*KN.m* q = 6,14.  
\n
$$
= 5,389
$$
 *KN.m*  
\n
$$
= 5,80
$$
  
\n*KN.m* q = 6,14.  
\n
$$
= 2,75^{2}
$$
  
\n
$$
= 5,60
$$
 *KN.m*

• MØment sufr, bfppui :  
\n
$$
l = 2,652
$$
  
\n $M_1 = 0,45 \times 5,60 = 0,84 \text{ KN} \cdot m$ 

$$
M_2 = 0.5\frac{q}{l} \times 5.60 \frac{6}{2} \frac{1}{7} \frac{4}{5} 0 \text{ KN} \cdot m
$$

$$
M_3 = 0.4 \text{ X } 5.80 = 2.32 \text{ KN} \cdot m
$$

 $M_4 = 0.4$  X 5,80 = 2,32 KN. m

 $M_5 = 0.4 \text{ X } 5.80 = 2.32 \text{ KN} \cdot m$ 

 $M_6 = 0.4$  X 5,80 = 2,32 KN. m

$$
M_7 = 0.5 \text{ X } 5.60 = 2.80 \text{ KN} \cdot m
$$

 $M_8 = 0.15 \text{ X } 5.60 = 0.84 \text{ KN} \cdot m$ 

Les moments doivent vérifier les conditions suivantes :

$$
M + \frac{(M_w + M_e)}{2} \ge \max(1 + 0.3\alpha)M ; 1.05M - \frac{2}{\alpha}
$$

 $M \geq$  $(1 + 0.3\alpha)$  $M\;$  :  $cas\; d'unetrav$ ée intermé $d$ iaire.  $\begin{array}{ccc} t & 2 & 0 \end{array}$ 

$$
M \ge \frac{(1,2+0,3\alpha)}{2} M
$$
 : cas d'unetravée de rive.

➢ *Travée 1-2 : travée de rive :*

Soit: 
$$
M + \frac{(0.15M_{0_{1-2}+}M_{0_{1-2}})}{2} \ge (1.0 + 2M ; 1.05)
$$

 $M_t \geq 0.725M_0$  ... ... ... ... ... ...  $(1)$ <sub>]</sub> de (1) (2) a M  $= 0.725M$  $M_t \geq 0.62 M_0 \dots \dots \dots \dots \dots \dots \dots \dots (2)$  $t$  0<sub>1−2</sub>

$$
M_t=4,06\,KN.\,m
$$

➢ *Travée 2-3 : travée intermédiaire :*

Etude d'un Bâtiment (R+5) En Zone Sismique IIa (W.Mila) a usage d'habitation « Portique Contreventé par Des Voiles » Page 36

 $M_t \geq 0.52 \dots \dots \dots \dots \dots (1)$ 

$$
M_t + \frac{(0.5M_{0_{2-3}+}0.4M_{0_{2-3}})}{2} \ge (1.04M_{0_{2-3}}) \quad ; 1.05M_{0_{2-3}})
$$

 $M_t > 0.6M_{0_{2-3}............}(2)$ 

 $de(1)(2) a M_t = 0.725 M_{0_{2-3}}$ 

$$
M_t=3,23~KN.m
$$

➢ *Travée 3-4 : travée intermédiaires :*

 $M_t \geq 0.52M_0 \dots \dots \dots \dots \dots (1)$ 

$$
M_t + \frac{(0.4M_{0_{3-4}+0}0.4M_{0_{3-4}})}{2} > (1.042; 1.05M_0)
$$

- 0,8503−4.............................................*(2à*
- $de(1)$  (2)  $M_t = 0.85M_{0_{3-4}}$  $M_t = 4,93$  KN. m
	- ➢ *Travée 4-5 : travée intermédiaire :*
- $M_t > 0,52M_0$
- $M_t > 0,85M_0$

$$
M_t=4,58\,KN.\,m
$$

s  $M_t = 0.85 M_{0_{4-5}}$ 

➢ *Travée 5-6 : travée intermédiaire :*

 $M_t > 0,52M_0$ 

 $M_t > 0.85 M_0$ 

$$
M_t=4,93~KN.m
$$

s  $M_t = 0.85 M_{0_{5-6}}$ 

#### ➢ *Travée 6-7 : travée intermédiaire :*
$M_t > 0,52M_0$ 

 $M_t > 0,60M_0$ 

$$
M_t=3,23\,KN.\,m
$$

s  $M_t = 0,60 M_{0_{6-7}}$ 

Travée 7-8 : travée de rive :

 $M_t > 0,52M_0$ 

 $M_t > 0.725 M_0$ 

$$
M_t=4,06\,KN.\,m
$$

s  $M_t = 0.725 M_{0_{7-8}}$ 

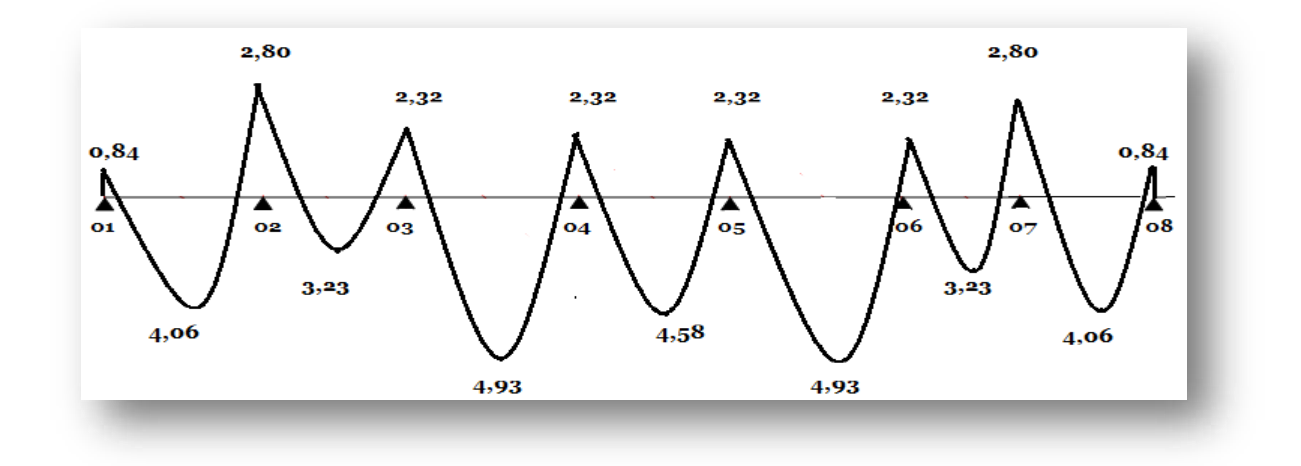

*Diagramme des moments en KN .m*

*Calcule de l'effort tranchant :*

Tw: 
$$
\frac{Mw - Me}{l} = q^l / \frac{1}{2}
$$

\nTw:  $\frac{Mw - Me}{l} = q^l / \frac{1}{2}$ 

\nTravée:  $1-2$ :  $2-3$ :  $3-4$ :  $4-5$ :  $5-6$ :  $6-7$ :  $7-8$ 

\nT: Tw:  $7.55$ :  $8.31$ :  $8.44$ :  $8.13$ :  $8.44$ :  $7.94$ :  $9.005$ 

\nT<sub>E</sub>:  $-9.005$ :  $-7.94$ :  $-8.44$ :  $-8.13$ :  $-8.44$ :  $-8.31$ :  $-7.55$ 

Etude d'un Bâtiment (R+5) En Zone Sismique IIa (W.Mila) a usage d'habitation « Portique Contreventé par Des Voiles » Page 40

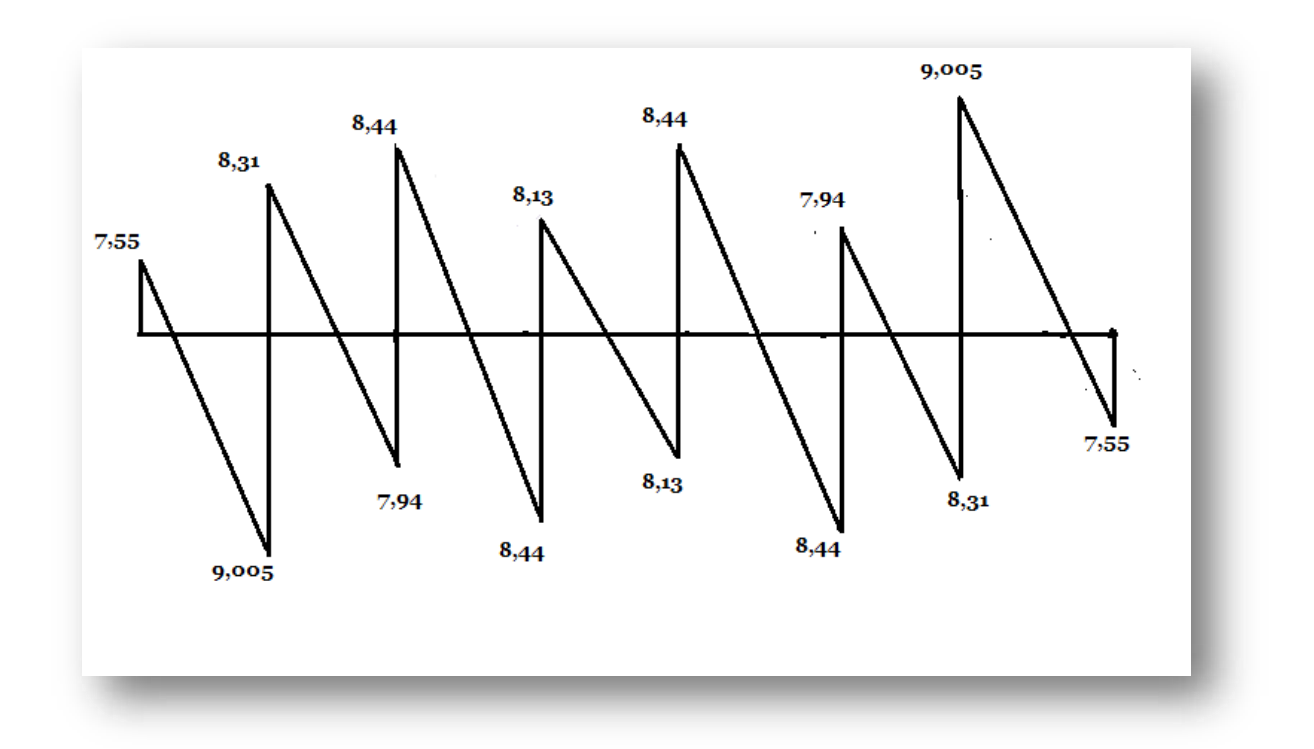

## *Diagramme des efforts tranchants*

*2éme catégorie :*

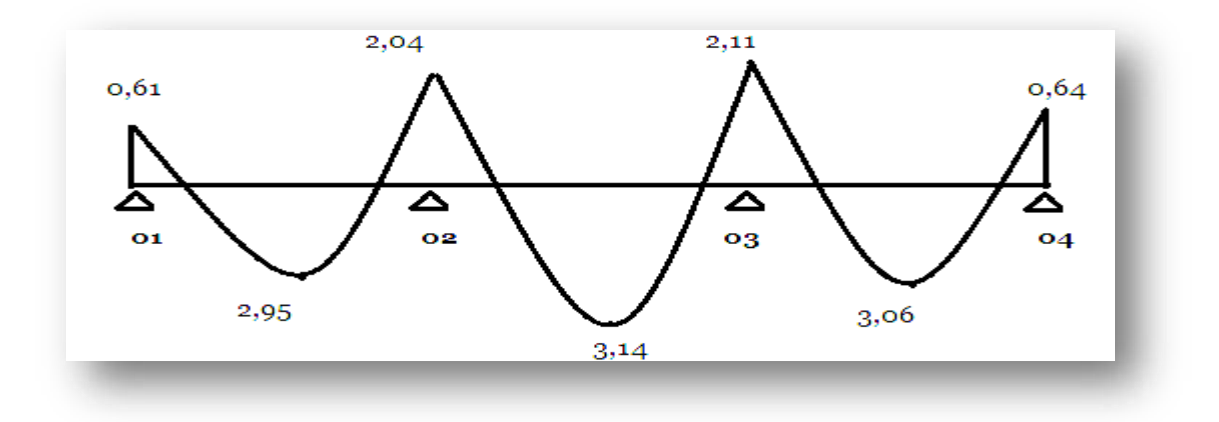

## *Diagramme des moments en KN.m*

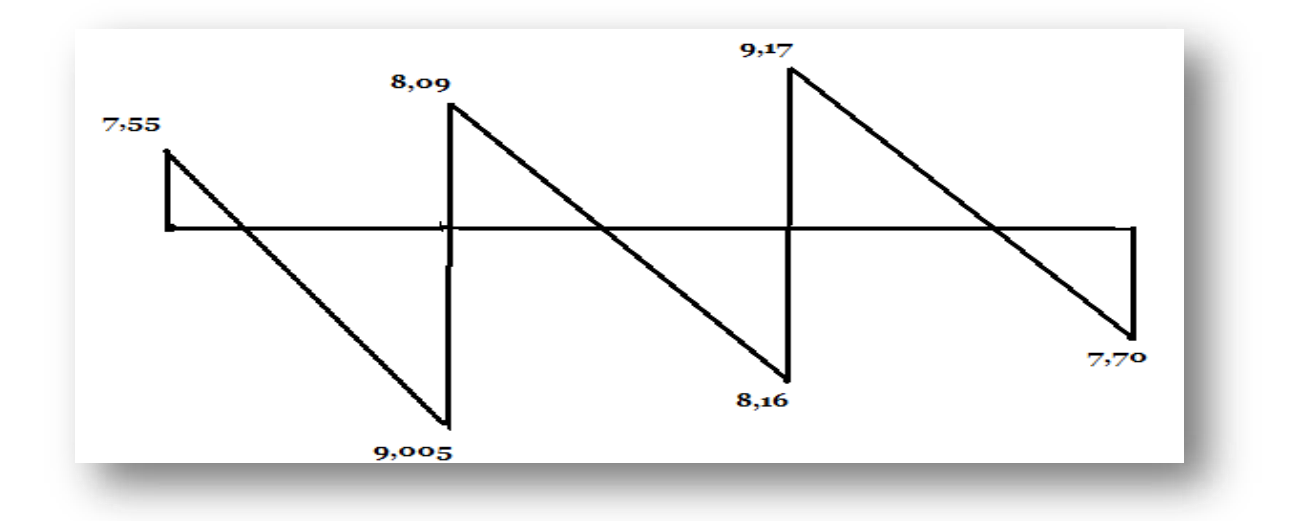

*Diagramme des efforts tranchants*

## *Calcul des moments à E.L.S :*

q<sup>s</sup> : 3.828+0.65=4.478kn

#### *2éme catégorie :*

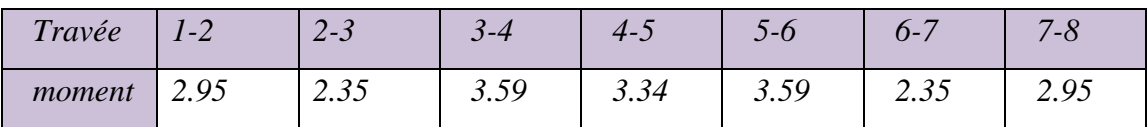

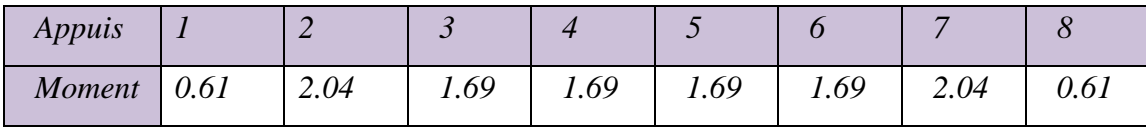

#### *2éme catégorie :*

## *Appuis:*

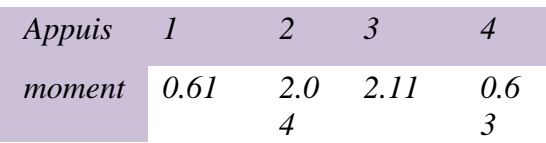

#### *Travée*

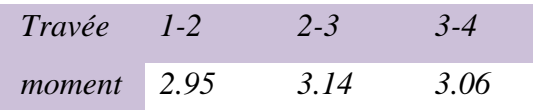

#### *5 .2.2) Calcule de ferraillage :*

❖ *Travée M<sup>t</sup> max : 4.93KN.m*

*M*<sub>tab</sub> : b.h<sub>0</sub> σ<sub>b</sub> (d-  $^{h0}$  ) 2

650.40.14.2 (140.  $\frac{20}{2}$ ) =4.79.10<sup>7</sup>N.mm

$$
\rightarrow M_{tab}\!=\!47.91KN.m
$$

M<sup>u</sup> : 4.93KN.m<47.91KN.m

→L'axe neutre se situe dans la table de compression donc :La

section sera calculée comme une section rectangulaire

$$
-\mu = \frac{M}{B \cdot A \cdot \sigma b} = \frac{4.93.10}{10.14.14.2} = 0.177 < \mu_l = 0.392
$$
 A's = 0  
a = 0.2469  

$$
\mu = 0.177 \rightarrow \{ = 0.901
$$

Etude d'un Bâtiment (R+5) En Zone Sismique IIa (W.Mila) a usage d'habitation « Portique Contreventé par Des Voiles » Page 44

$$
As = \frac{M}{\beta d \cdot \sigma s} = \frac{4.93.10}{0.901.14.348} = 1.12 \text{ cm}^2
$$

On adopte As=2HA10=1.57cm<sup>2</sup>

#### ❖ *Appuis :*

*Mamax =2.90KN.m*

$$
-\mu = \frac{2.9.10}{10.14.14.2} = 0.104 < \mu_e = 0.392 \rightarrow A's = 0
$$
  
a = 0.1376

*=0.104*  $\rightarrow \{$  = 0.945

 $As = \_M$ 

 $\beta d.\sigma S$ 

$$
As=\frac{2.90*10}{0.945.14.348}=0.62cm^2
$$

On adopte : As= 2HA10= 1.57cm<sup>2</sup>

#### *Condition de non fragilité :*

$$
A_{min} = max \ 2 \ \frac{bh}{1000}, \frac{0.23 \ b.d.ft \ 28}{fe} 3
$$

 $=$  *max*  $*1.04, 1.09 + \rightarrow A_{min} = 1.09$  *cm*<sup>2</sup>

$$
\begin{aligned} \n\text{Travée : As} &= 2HA10 = 1.57 > 1.09 \, \text{cm}^2 \dots \dots \dots \dots \, \text{cv} \\ \n\text{Appuis : As} &= 2HA10 = 1.57 > 1.09 \, \text{cm}^2 \dots \dots \dots \dots \, \text{cv} \n\end{aligned}
$$

## *5.2.3 Vérification des contraintes :*

#### *En travée :*

Etude d'un Bâtiment (R+5) En Zone Sismique IIa (W.Mila) a usage d'habitation « Portique Contreventé par Des Voiles » Page 46 ➢ *Position de l'axe neutre :*

*-* <sup>2</sup> *-15 As-(d-y) =0* <sup>65</sup><sup>2</sup> *-15(1.57) (14-y)=0*

2 2

 $\rightarrow$  y=2.84cm

➢ *Moment d'inertie :*

$$
Io = \frac{by3}{3} + 15AS \text{ (d-y)} 2 = 3009.39 \text{cm}4
$$

• *Contrainte dans le béton :*

$$
-\sigma_b = \frac{Mser}{I} \cdot \frac{y0}{I} = \frac{3.59 \times 10}{3009.39} - 2.84 = 3.38 < 15 \dots \dots \dots \text{vérifié}
$$

• *Contrainte dans l'acier :*

*<sup>s</sup> =15 .i. = 15.* 3.59\*10 *(14-2.84)= 199.69<348………cv.* (−) 3009.39

#### *En appuis :*

Position de l'axe neutre.

$$
-\frac{by2}{2} - 15As (d-y) = 0 \rightarrow \frac{65y2 - 15(1.57)(14-y) = 0}{2}
$$

$$
\rightarrow
$$
 y-2.84cm

Moment d'inertie :

$$
Io = \frac{by3 + 15As}{d} (d-y)^2 = 3009.39cm^4
$$

Contrainte dans le béton :

$$
-\sigma_b = \frac{Mser}{I} \quad \text{y} \quad = \frac{2.11*10}{3009.39} \quad . \quad 2.84 = 1.99 < 15... \text{cv}
$$

Contrainte dans l'acier :

$$
-\sigma_s = \frac{Mser}{I_0} (d-y) = As \frac{2.11*10}{1.0} (1.4 - 2.84)
$$

=117.37 MPa<348MPa ..............cv

### *5.2.4 Calcule des armatures transversales :*

Vérification de la contrainte de cisaillement :

Contrainte tangente :

$$
-r_u = \frac{Vu \, max}{v} = \frac{9.17*10}{100.140} = 0.65 \, MPa
$$

Armature droite :  $a = 90^\circ$ 

*-<sup>u</sup> =0.65 MPa ultime =3.33................... vérifié*

#### *5.2.5 Vérification de l'effort tranchant:*

$$
\underbrace{r}_{\text{Umax}} = r \text{ uttim.}
$$
  

$$
b.d
$$

Pour des fissurations .peu préjudiciable on a:

$$
r_{ultim} \leq min \{ \begin{array}{l} 0.2 \times f_{C28} \\ \delta b \\ 5MPa \end{array} \}
$$
\n
$$
r_{ultim} = 3,33MPa.
$$
\n
$$
r = \frac{V_{max}}{b.d} = \frac{9,17 \times 10^{-3}}{0.1 \times 0,14} = 0,66.
$$

*<sup>u</sup>=0,66*< 0,33 … … .

### *5.2.6 Armature transversal :*

$$
\frac{At}{t} \ge \frac{0,66.0,10}{0,9.} = 0,084cm.
$$
  
*st* 0,9.  $\frac{400}{1,15}$ 

Pourcentage minimale.

At 
$$
.Fe \ge 0, 4Ma \to \frac{A}{st} \ge \frac{10 \cdot 0.4}{400} = 0,01cm
$$
  

$$
\frac{At}{t} = 0,084 > 0,01cm.
$$

Etude d'un Bâtiment (R+5) En Zone Sismique IIa (W.Mila) a usage d'habitation « Portique Contreventé par Des Voiles » Page 50  $\mathcal{S}t$ 

## *5 .2.7 Diamètre et espacement des At.*

$$
\begin{array}{ccc}\n & \emptyset & 10 & mm. \\
& \downarrow & \\
& \bigcirc t \leq min \{ \frac{160}{35} = 4,57mm \\
& \underbrace{\frac{160}{20}}_{10} = 10mm.\n\end{array}
$$

On prend st =6mm.

Espacement minimal.

*St= min* 2 0,9.  $\rightarrow$  St = min 2<sup>12,96cm</sup>  $\rightarrow$  St = 15cm.

40

40

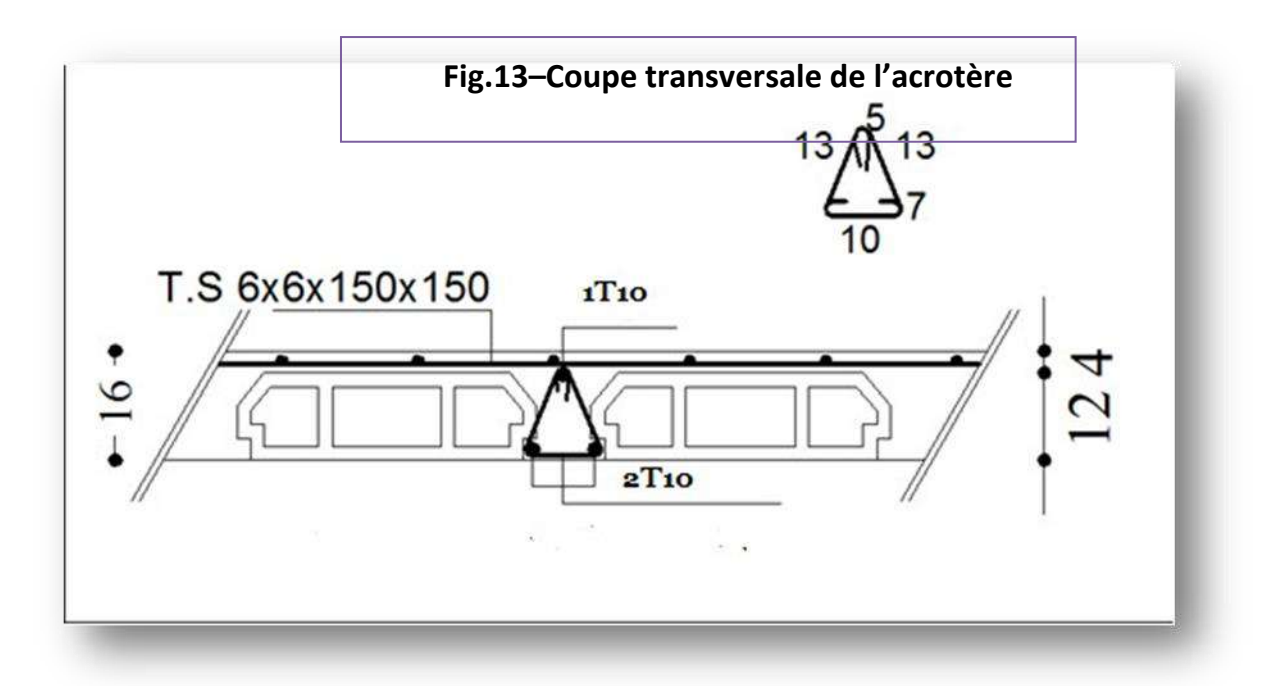

#### *5.3/Calcul Des Escaliers*

#### *Introduction :*

Les escaliers sont des éléments importants ; ils permettent l'accès vertical entre différents étage de la structure ; ils sont soumis à des forces diverses (poids propre des escaliers, les surcharges dues aux différent accès, personnes, équipement…)

Ces différentes charges peuvent entrainer des dommages divers dans ces éléments de la structure (déformation, fissuration, ou même la ruine de l'escalier). Pour éviter ces risques on doit faire une étude détaillée sur le type de ferraillage adopté.

L'escalier est une suite régulière de plans horizontaux permettent de passer d'un niveau à un autre d'une construction.

L'escalier se compose de :

-Marche : c'est la partie verticale qui reçoit le pied.

-Contre marche : c'est la partie verticale qui limite la marche.

-Giron(g) : c'est la distance horizontale qui sépare deux contre marches ou c'estla largeur d'une marche.

- Hauteur de marche(h) : c'est la différence de hauteur entre deux marches successives.

-Emmarchement : c'est la largeur de l'escalier.

-Paillasse : c'est la dalle oblique qui porte l'escalier.

-Volée : c'est le nombre de marches comprises entre deux paliers consécutifs.

Une volée ne doit pas comporter plus de 20a22 marches et ou moins de03marches.

-Le palier : c'est la partie horizontale d'un escalier arrêtant la suite des marchespour assurer l'accès chaque niveau intermédiaire.

-Le jour : c'est la largeur en plan du vide entre deux volées parallèles.

-Le collet : c'est le nom donné au bord limitant l'escalier du coté jour.

Les escaliers de notre bâtiment sont coulée en place, dont les dimensions des marches et contre marche (g) et (h) sont déterminées par condition de :

#### *(Blondel)* → *0.59m* ≤ *g +2h* ≤*0.66m*

Les escaliers de notre bâtiment est de type : Escalier droite à deux volées parallèles coulé en place.

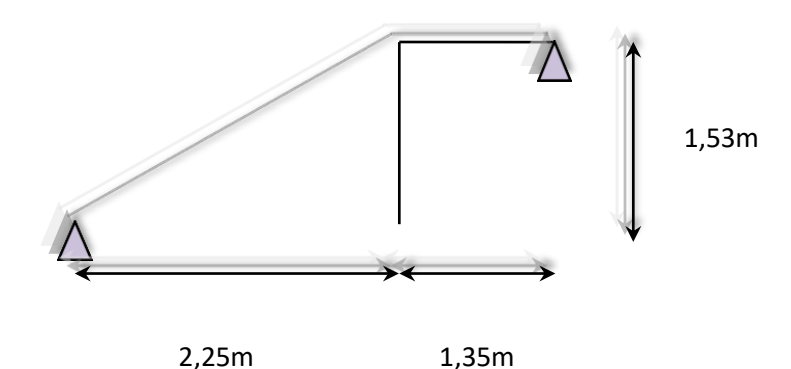

## *5.3.1 Prédimensionnement des escaliers :*

Les escaliers de notre bâtiment sont coulé sur place dont les dimensionnements desmarches et contres marches (g) et (h) sont déterminées par la condition du Blondel.

-Les escaliers de notre bâtiment est de type : Escalier droite à 2 volées

#### *Caractéristique géométrique :*

- *La hauteur égal à : 1.57m*
- *La longueur égal à : 4.10m*
- *L'inclinaison de la volée : tg :* 1.53 *=0.556* → *= 29.08* 2.75
- *h= la hauteur d'une marche : avec 14≤h≤18*
- *g : la largeur d'une marche avec 24 ≤g ≤32On*

#### *prend h=17cm g=30cm*

Le nombre des marches :

➢ *n* <sup>≔</sup> *=* <sup>153</sup> *= 9marche par volée* n 17

#### *En vérifiant la condition du Blondel on aura :*

```
0.59 \leq g + 2h \leq 0.66
```
 $0.59 \leq 0.3 + 0.2$  (0.17)  $\leq 0.66$ 

 $0.59 < 0.64 < 0.66$ .......c.v

#### ➢ *Détermination de l'épaisseur de la paillasse :*

 *≤ ep≤*  $\rightarrow$   $^{410}$   $\leq$  ep  $<$   $^{410}$ 30 20 30 20 13.66≤ep≤20.5

*-ep=15cm*

*5.3.2 Evaluation des charges :*

a=29.08{<sup>cos</sup> a = 0.873  $sin a = 0.486$ ➢ *Charge permanente :* • Volée :  $g_1 > \gamma_{BA}$  (  $\longrightarrow^h \rightarrow g_1$  = 25(  $\frac{0.15}{4} + \frac{0.17}{4}$  ) = <u>6.4</u>2KN/m<sup>2</sup> cosa 2 0.573 2 • *Poids propre de revêtement :* ❖ *Sur la marche (carrelage +morte de pose (2cm) =0.9KN/m<sup>2</sup>* ❖ *Sur la contre marche P2= 0.9KN/m<sup>2</sup>*

❖ *Enduit de plâtre 2cm P<sup>3</sup> = 0.2KN/m<sup>2</sup>*

 $D$ onc g<sub>2</sub> = P<sub>1</sub> + P<sub>2</sub> (<sup>h</sup>) <u>+</u> <sup>P3</sup> \_\_\_\_\_\_\_\_\_\_\_\_0.9+<sup>0.17</sup> 0.9 + <sup>0.2</sup> g  $COSa$  0.3 0.873

 $-g_2 = 1.639kN/m^2$ 

*Pour une bande de 1m de largeur*  $\left\{\right.^{1}=6.42KN/ml$ 

 $g_2 = 1.639KN/ml$ 

#### *Gard corps (rampe)*

 $-g_3 = 0.15$ KN/ml

*Donc g=g1+g2+g3= 6.42+1.639+0.15=8.09*

➢ *Poids propre du palier :*

 $g_0 = 25(0.15) + 0.9 + 0.15 = 4.8$ KN/ml (pour une bande de 1m)

#### ➢ *Calcule de la charge équivalente :*

8,209KN /mL 4,8KN/mL

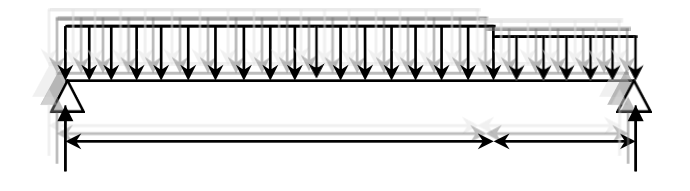

$$
2,25m \hspace{3.2cm} 1,35m
$$

$$
G_e = \frac{\sum \text{gili}}{\sum l_i} = \frac{8.209(2.75) + 4.8(1.35)}{4.10} = 6.93 \text{KN/ml}
$$

### **6,93KN /m**

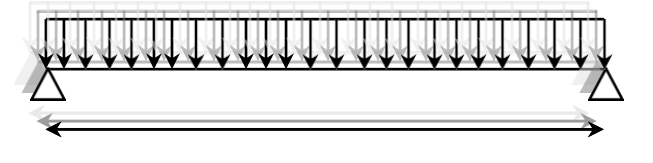

**3,6m**

## *5.3.3 Calcul des sollicitations :*

$$
\bullet \quad \textbf{E.L.U:} \qquad P_u = 1.35G + 1.5Q = 1.35 \ (6.93) + 1.5 \ (2.5)
$$

*Pu=13.10kn/ml*

$$
M = \frac{p u l^2}{8} = \frac{13.10 \cdot (3.6)^2}{8} \rightarrow M = 21.22 \text{KN.m}
$$

#### ➢ *Moment sur appuis :*

 $M_a = 0.3M_0 = 0.3*21.22 = 6.366.m$ 

#### ➢ *Moment en travée :*

 $M_t = 0.85 \cdot M_0 = 0.85 \cdot 21.22 = 18.037 \text{KN} \cdot \text{m}.$ 

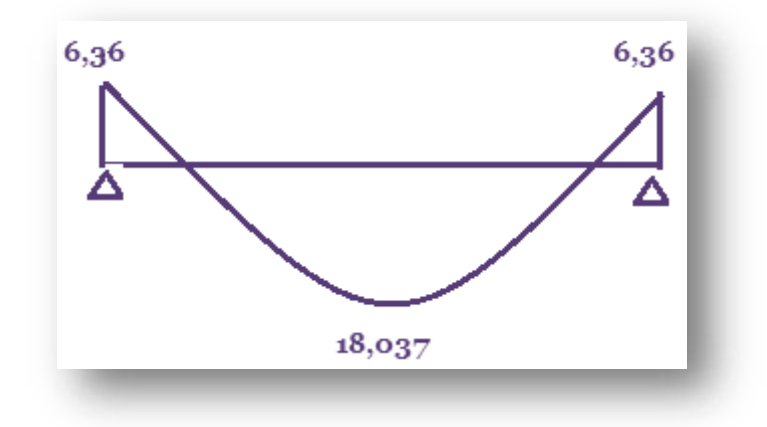

*Diagramme des moments en KN .m*

*5.3.4 Calcule de ferraillage :*

❖ *Pour travée : MT=18.037kn.m -= =* 18.037.10<sup>3</sup> *=0.075< =0.392* →*A' =0*  $b.d^2.\sigma_h$  $\frac{1}{100.13^2.14.2}$  / s  $a = 0.0989$ 0.099 { $\beta = 0.960$  (tableau)

$$
A_S = \frac{M}{\beta \cdot d\sigma_s} = \frac{18.037.10^3}{0.960.13.348} = 4.15 \text{cm}^2
$$

On adopte  $A<sub>S</sub>=4HA12=4.52cm<sup>2</sup>$ 

► Les armatures de répartition :  
A<sub>t</sub> : 
$$
\frac{AS}{=}
$$
 4.52/4=1.13cm<sup>2</sup> → A<sub>t</sub> =4HA6=1.13cm<sup>2</sup>

$$
\div \underline{\text{Pour appuis}} : M_a = 6.366 \text{km.m}
$$

$$
\mu = \frac{M}{b.d^2 \sigma_b} = \frac{6.366*1000}{100.13^2.14.2} = 0.0265 < \mu_e = 0.392 \rightarrow A's = 0
$$

$$
\mu = 0.0265 \qquad \left\{ \begin{array}{l} = 0.0330 \\ \beta = 0.987 \end{array} \right. \qquad \text{(tableau)}
$$

$$
AS = \frac{M}{\beta d \sigma_s} = \frac{6.366*10^3}{0.987.13.348} = 1.42 \text{cm}^2
$$

On prend AS=4HA8= 2.01cm<sup>2</sup>

► Les armatures de répartition :  
A<sub>t</sub>: 
$$
\frac{AS}{•} = 0.502 \text{cm} \rightarrow A_t = 4HAG = 1.13 \text{cm}^2
$$
  
4

## *Condition de non fragilité :*

*Amin : max {*

*;* 0.23..ƒ<sup>28</sup> *} = {1.5 ; 1.569 }=1.57cm<sup>2</sup>* ƒ

*Travée : AS= 4HA12=4.52cm2>1.57 cm<sup>2</sup> .............................cv*

*Appuis : AS=4HA8 = 2.01 cm<sup>2</sup>>1.57 cm2............................................... cv*

## *5.3.5 Vérification à E.L.S :*

P= 6.93+2.5=9.43 KN/ml

 $M_0 = 15.27$ KN.m

#### • *Moment sur appuis :*

Ma= 0.3M0= 0.3\*15.27 =4.58kn.m

#### • *Moment en travée :*

 $Mt= 0.85 \cdot M0 = 0.85*15.27=12.97 KN/m$ 

• *Vérification des contraintes :* ❖ *Pour travée :*

• Position de l'axe neutre :  
\n
$$
\frac{by^2}{2}
$$
 15AS (d-y)=0=  $100 \text{ y}^2$ -15(4.52) (13-y)  
\n2

 $\rightarrow$  y= 3.57cm

• Moment d'inertie.  
\n
$$
I = \frac{by^3}{2} + 15 \text{ AS } (d-y)^2
$$
\n3  
\n
$$
= \frac{100*3.57^3}{3} = +15*4.52 (13 - 3.57)^2 \rightarrow I=7545.74cm
$$
\n4- $\sigma = M \cdot y = 12.97*10^3 *3.57=6.13<15...$ ............ *CV*  
\n
$$
b = \frac{b}{I} = \frac{7545.74}{7545.74}
$$
\n
$$
- \sigma = 15. M (d-y)=15 \frac{12.97*10^3 * (13-3.57)=243.13<348...
$$
............ *CV*  
\n*s* 
$$
= \frac{15. M (d-y)=15 \frac{12.97*10^3 * (13-3.57)=243.13<348...
$$
............ *CV*  
\n*s* 
$$
= \frac{15. M (d-y)=15 \frac{12.97*10^3 * (13-3.57)=243.13<348...}{7545.74}
$$
\n
$$
= \frac{15. M (d-y)=15 \frac{12.97*10^3 * (13-3.57)=243.13<348...}{7545.74}
$$
\n
$$
= \frac{15. M (d-y)=15 \frac{12.97*10^3 * (13-3.57)=243.13<348...}{7545.74}
$$

 $\rightarrow$  Y=2.51cm

• *Moment d'inertie :*

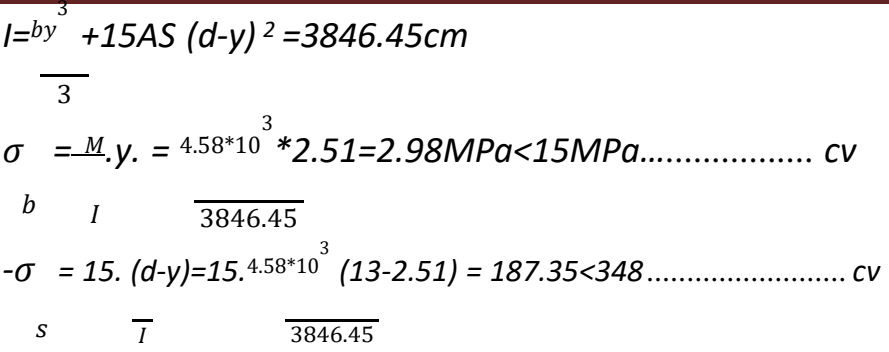

## ➢ *Vérification de l'effort tranchante*

$$
V = \frac{pl}{2} = \frac{13.10*3.6^2}{2} = 23.58kn
$$

**P<sup>U</sup> =13,10KN/mL**

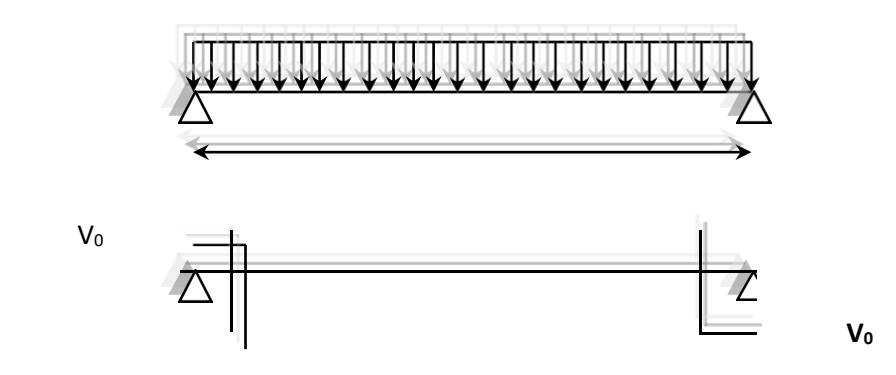

$$
ru = \frac{v}{b.d} = \frac{23.58 \times 10^3}{1000.130} = 0.181 \text{ MPa}
$$

$$
r_{uadm} = min\left(\frac{0.15}{rb}f_{c28} \text{ 4MPa}\right) = 2.5MPa
$$
.................*fp*

*On a u< : pas de nécessité des armatures transversales.*

#### *5 .3.6 Calcul de flèche :*

#### ❖ *Calcul de chargement :*

- *Charge permanente sans revêtement : j =5.41 KN/ml*
- *Charge permanente avec revêtement : g= 6.93KN/ml*
- *Charge total : p= (G+Q) = 6.93+2.5=9.43kn/ml*
- ❖ *Calcule des moments correspondant :*

$$
Mj = 0.75 \frac{1^2}{8} = 0.75 \frac{5.41*3.6^2}{8} = 6.57 \text{KN.m}
$$
  

$$
Mg = 0.75 \frac{1^2}{8} = 0.75 \frac{6.93*3.6^2}{8} = 8.41 \text{KN.m}
$$
  

$$
Mp = 0.75. \frac{p_1^2}{q} = 0.75 \frac{9.43*3.6^2}{q} = 11.45 \text{KN.m}
$$

Etude d'un Bâtiment (R+5) En Zone Sismique IIa (W.Mila) a usage d'habitation « Portique Contreventé par Des Voiles » Page 54

8 8

### ❖ *Calcule de position du centre de la gravité :*

$$
Y = \frac{15AS}{b} \left\{ \sqrt{1 + \frac{b.d}{7.5AS}} - 1 \right\} = y = 2.89 \text{cm}
$$

❖ *Calcule de moment d'inertie de la section homogène : Io=* ℎ 3 *+ 15AS (* <sup>ℎ</sup>*- d') =* 10−15 3 *+ 15\*4.52 (7.5-2)<sup>2</sup>* 12 2 12

Io= 30175.95cm<sup>4</sup>

#### ❖ *Calcule des contraintes correspondantes :*

$$
\sigma = \frac{15Ml}{l} - (d-y) = 15*6.57*10^3 (13-2.89)
$$
\n
$$
j \qquad l \qquad 30175.95
$$

$$
\sigma_j = 33.017 MPa
$$

$$
\sigma = \frac{15Mg}{d-y} = 15*8.41*10^3 (13-2.89)
$$
  
g 30175.95

$$
\sigma_g = 42.26 MPa
$$

$$
\sigma = \frac{15Mp}{16} (d-y) = 15*11.45*10*7 (13-2.89)
$$
\n  
\n<sup>p</sup> 1 30175.95

*p= 57.54MPa*

#### ❖ *Calcule de pourcentage des armatures :*

 $\rho = A_s/bd = \rho = 4.52/100*13=0.03476$ 

#### ❖ *Calcul des coefficients correspondant :*

$$
\mu j = 1 - \left(\frac{1.75 f_{t28}}{4 \sigma j \rho + f_{t28}}\right) = -0.43 < 0 \rightarrow \mu_j = 0
$$

$$
\mu g{=}1{\text{-}}\,(\frac{-1.75\,f_{t28}}{-})\,{=}{-}0.36{<}0 \rightarrow \mu_g\,{=}\,0
$$

Etude d'un Bâtiment (R+5) En Zone Sismique IIa (W.Mila) a usage d'habitation « Portique Contreventé par Des Voiles » Page 56

 $4\rho \sigma g + f_{t28}$ 

$$
\mu p = 1 - \left(\frac{1.75 \, f_{t28}}{4\rho \sigma_p + f_{t28}}\right) = -0.26 < 0 \rightarrow \mu_p = 0
$$

❖ *Calcule de module de déformation longitudinale instantané du béton :Ei :*

*11000<sup>3</sup>* √ƒ<sup>28</sup> *=32164.2MPa*

❖ *Calcule de modèle de déformation longitudinale déférée du béton :*

$$
E_{\rm P} = \frac{EI}{3} = \frac{32164.2}{3} = 10721.4 \text{MPa}
$$

❖ *Coefficient instantané :*

$$
\lambda i = \frac{0.05 \text{ft28}}{(2 + \frac{3b0}{b}) \text{f}} = 4.83
$$

❖ *Coefficient déféré :*

$$
\lambda
$$
 v=0.4  $\lambda$ i =1.932

❖ *Calcule du moment d'inertie :*  $I_{ji} = \frac{1.1i\sigma}{1.1i\sigma} = \frac{1.1i\sigma}{1.1i\sigma} = \frac{1.1i\sigma}{1.1i\sigma}$ 

$$
1+\gamma i\mu j \qquad 1 \qquad \qquad 1
$$

*Iji = 33193.545cm= Igi = Ipi = Igv*

- *La flèche correspondante à j :*  $f_{ji} = \frac{M_j l^2}{10 F_i}$  $M_j l^2$  = 6.57\*10<sup>3</sup>\*360<sup>2</sup><br>10*Eilj*i = 10.32164.2\*33193 10.32164.2\*33193.545 *= 0.079cm*
- *La flèche correspondante à g:*  $-f_{gi} = \frac{M_g l^2}{10 F^4}$  $M_g l^2$  = 8.41\*10<sup>3</sup>\*360<sup>2</sup><br>10*Eilg*i = 10.32164.2\*33193 10.32164.2\*33193.545 *= 0.102cm*
- *La flèche correspondante à p:*  $M_{pl}$ <sup>2</sup> 9.43\*360<sup>2\*</sup>10<sup>3</sup>

$$
-f_{pi} = \frac{}{10E1\pi} = \frac{}{10.32164.2*33193.545} = 0.114cm
$$

• *La flèche correspondante à v:*  $Mgl^2$  8.41\*360<sup>2\*</sup>10<sup>3</sup>

$$
-f_{vi} = \frac{1}{10E\log v} = \frac{1}{10*10721.4*33193.545} = 0.306 \text{cm}
$$

$$
\Delta f_t = f_{gv} - f_{ji} + f_{pi} + f_{gi}
$$

=0.102+0.114+0.306-0.079=0.443cm

# *La flèche admissible :*

$$
\Delta f_{t \, od} = \frac{L}{500} = \frac{360}{500} = 0.72
$$

*On a* ∆*ft*< ∆*ft ad............................... c.v*

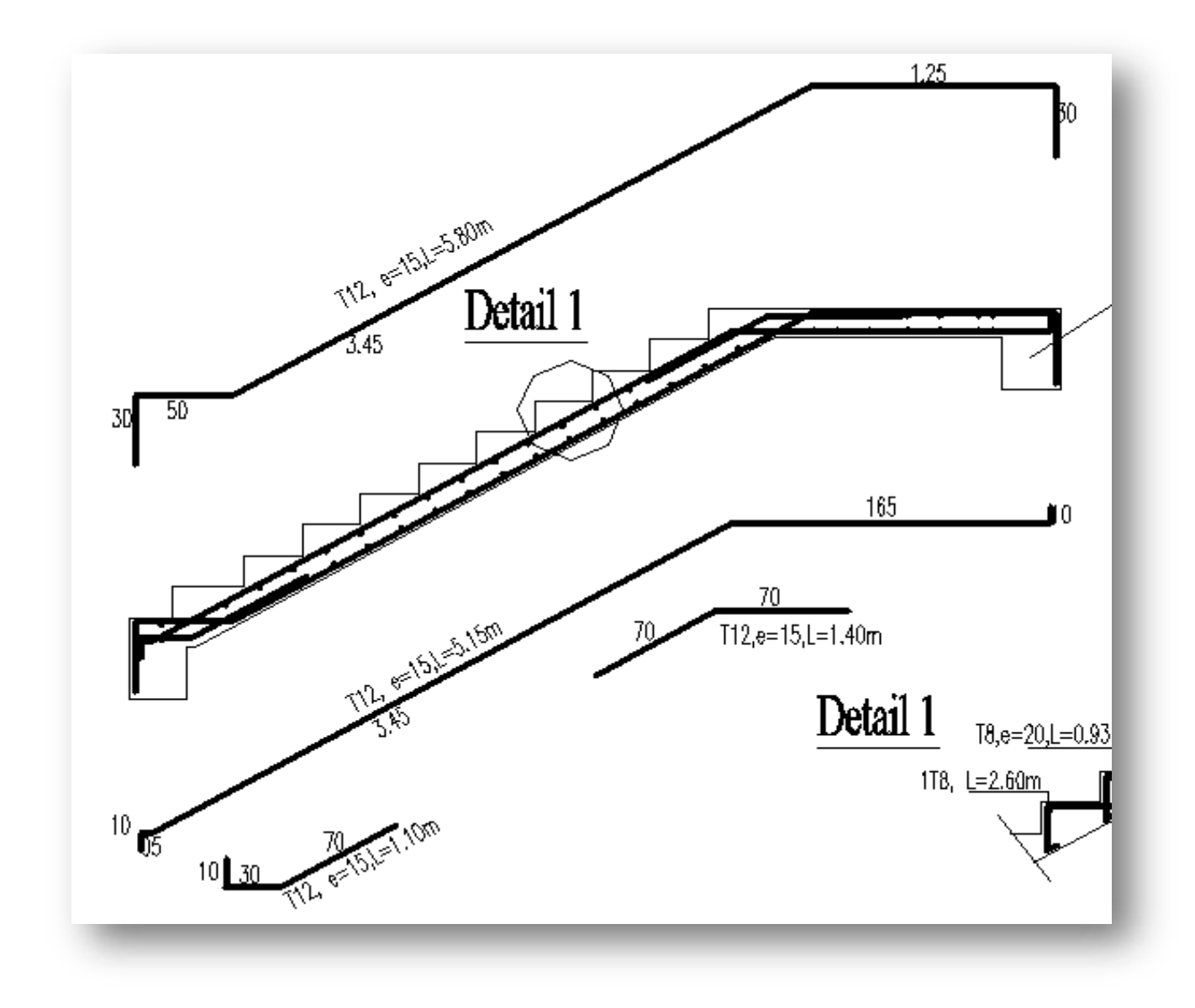

#### **Fig.14 .***Ferraillage des escaliers*

**5.4 Etude de la poutre paliers :**

La section de la poutre :  $(30*25)$ 

*5.4.1) Evaluation des charges :*

- *Poids propre de la poutre palier :P= .s*
- → *p= 0.25\*0.30\*25=1875KN/m*
	- *Poids propre de mur :*

G mur \*l =2.76\*2.55=7.03KN/m

#### • *Réaction de la paillasse et de palier:*

E.L.U.

$$
R = q q l2/1 = 13.10*^{3.6} = 23.58 \text{KN/m}
$$
  
u e e 8  
2

E.L.S.

$$
R_s = q_e
$$
  $l^2$   $3.6$   
 $\frac{1}{s}$   $\frac{1}{8}$   $=9.43* \frac{3.6}{2} 16.97 \text{KN/m}$ 

#### E.L.U.

 $q_u = 1.35$  (1.875+7.03) +23.58 =35.60KN/m

E.L.S.

7.08+16.97+1.875=25.87KN/m

## *5.4.2 Etude de la poutre paliers à la flexion :*

*E.L.U.*

• *Moment isostatique :*

$$
M = q \frac{l^2}{s} = 35.60 \times 2.55^2 = 28.93 \text{K N/m}
$$

• *Moment en travée :*

 $M_t$  = 0.85 $M_o$  = 0.85\*28.93=24.59KN.m

• *Moment sur appuis :*

 $M_a = 0.3M_O = 0.3*28.93 = 8.68KN$ 

#### *5.4.3 Calcule du ferraillage :*

3

h =30cm ; $b = 25$ cm

#### *Travée :*

$$
\mu = \frac{M}{b.d^2 \theta} = 24.59 \times 10^3 = 0.0950 < \mu = 0.392 \rightarrow A' = 0.
$$
  

$$
\frac{1}{b.d^2 \theta} = \frac{24.59 \times 10^3}{25.27 \times 14.2} = 2.75 \text{ cm}^2 = 4 \text{HA} 10 = 3.14 \text{ cm}^2.
$$
  

$$
S_{\beta,d.\sigma_s} = \frac{24.59 \times 10^3}{0.949 \times 27 \times 348} = 2.75 \text{ cm}^2 = 4 \text{HA} 10 = 3.14 \text{ cm}^2.
$$

#### *Appuis:*

$$
\mu = \frac{M}{b.d.\sigma_b} = \frac{8.68 \times 10^3}{25.27^2 \times 14.2} = 0.033 < \mu
$$
 = 0.392  $\rightarrow$  A' = 0.

*As= =0.93cm<sup>2</sup>.* 8.68×10<sup>3</sup>

27×0.983×348

2HA8=1.01cm2.

## • *Condition de non fragilité*

$$
As min = max \left\{ \frac{h}{1000} \cdot \frac{f^{F_{t28.0.23}}}{f_2} \right\}
$$

*{0.75, 0.90*+ → *A<sup>S</sup> min =0.90cm<sup>2</sup>.*

Travée:  $A_s = 4H A 10 = 3.14 \text{ cm}^2 > 0.90 \rightarrow c.v.$ 

Appuis: As=2HA8=1.01>0.90→c.v.

#### *5.4.4 Etude de la poutre palière à la torsion:*

La torsion de la poutre palière est provoquée par le moment de la flexion de lapaillasse et de palier:

*Mt0=Mau\*l/8*

Mau =moment d'appuis de la paillasse et de palier sur la poutre palière

*Mt0 =* 8.68×2.55 2 *=7.05KN.m.*

## *Calcule de ferraillage:*

• *Armature longitudinale.*

 $A_{stor} = (\mu \times n \text{tor}) / (2 \times \text{fi} \times \sigma_s) \Omega =$ 

*(b-e)* ×*(h-2).*
e: épaisseur de la section creux. *e= =*25*=4.16cm.*

$$
6 \qquad \boxed{6}
$$

 $Ω=(30-4.16) \times (25-4.16)=Ω=538.50$ cm<sup>2</sup>

µ: périmètre de contour d'air Ω.

$$
\mu = 2 \times (25-4.16) + (30-4.16) = 93.36
$$
cm.

(93.36×7.05)×10<sup>3</sup>

$$
A_{stor} = \frac{}{2 \times 538.50 \times 348} = 1.75 cm^2
$$

*On adopte AS TOR=3HA10=2.36cm2.5.3.5* 

#### *Armature transversal:*

• *Espacement:*

$$
S_{t\ min} = *0.90; \ 40cm+; S_{t\ min} = *24.3; \ 40cm+ \rightarrow S_t = 24.3. En
$$

*prend st =20cm.*

$$
A_t = (Mt \times St \times \sigma_s)/(2 \times \text{fi} \times F_e).
$$

$$
=\frac{7.05 \times 20 \times 1.15}{7.037 \text{ cm}^2}
$$

2×538.50×400

On prend  $A_t = 2HA8 = 1,01$ cm<sup>2</sup>

• *Armature totale:*

*A* ={ en travée = 3.14 + 2.36 = 5.5cm². *s*  $sur$  appuis = 2.36 + 1.01 = 3.37 $cm<sup>2</sup>$ .

### *On adopte :*

 $\{en\,trav$ é $e:5HA12=5.65cm^2\}$ sur appuis:  $3HA12 = 3.39cm<sup>2</sup>$  Pour les armatures transversales:

Ø*=min {* <sup>ℎ</sup> ; Ø; *}.* 35 10

Ø*=min {* 255 ; 12; <sup>250</sup>+*.*

35 10

 $\mathcal{O}_t$ =min {7.28;12;25}.

On adopte:  $\mathcal{O}_t = 6$ .

On prend: 2HA6 =0.57 cm<sup>2</sup> avec un espacement de 20 cm.

## *5.4.5 Les vérifications:*

• *Condition de non fragilité:*

 $A_s$  min =max { $\frac{h}{m}$ ;  $\frac{0.23 \text{ bd} . \text{F}_{t28}}{2}$  +.

1000 fe

*{0.75;0.90}*→*A<sup>s</sup> min = 0.90 cm<sup>2</sup>.*

 $_{\{}$ pour travée : 5.65  $> 0.9$ cm $^2 \rightarrow c.$  v. sur appuis :  $3.37 > 0.9$ cm<sup>2</sup>  $\rightarrow$  c.v.

• *Justification de l'effort tranchant:*

*Vu=ql/2 =*35.60×2.55 *= 45.39 KN.* 2

$$
Vu = \leq 0.267. b.a.fc28 ; a = 0.90. 0.267
$$

250 24.3 25 10−3=405.50KN.

Vu+45.39<405.50…..C.V.

• *Vérification des contraintes tangentielles.*

$$
r = \frac{vu}{2} = 3\frac{3}{5.60 \times 10} = 0.52740 MPa
$$
  
*u b.d* 270+250

Etat de béton armé pour une fissuration préjudiciable

$$
r_u \le \min \{0.15^{\frac{\int c28}{\sigma_b}}; 4MPa\} \rightarrow r=2.5MPa
$$

Etude d'un Bâtiment (R+5) En Zone Sismique IIa (W.Mila) a usage d'habitation « Portique Contreventé par Des Voiles » Page 67

 $r_u < r_u \rightarrow c.v.$ 

#### *5.4.6 Vérification à l'E.L.S:*

• *Travée:*

→Position de l'axe neutre:

$$
\frac{b}{2}y^2 - 15A_s (d-y) = 0 = \frac{25}{2} \underline{y^2} - 15.5.65 (27-y) = 0
$$
  
2

 $12.5 \text{ y}^2 + 84.75 \text{y} - 2288.25 \rightarrow \text{ y}=10.55 \text{m}$ 

Moment d'inertie:

 $I = \frac{by^3}{1}$  +15As (d-y)<sup>2</sup>  $\rightarrow$  I=32718.90cm<sup>4</sup> 3

Vérification des contraintes:

• *Contrainte dans le béton*

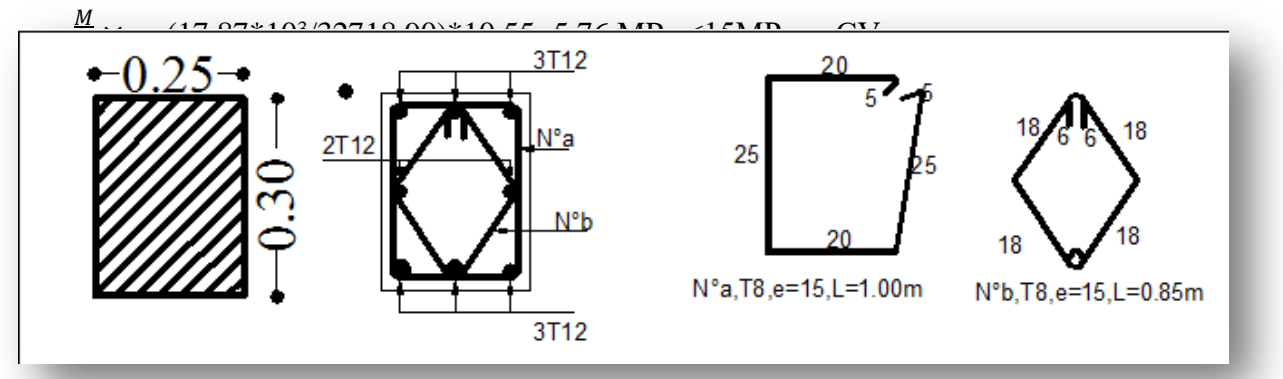

=134.77MPa<348MPa….cv

*Ferraillage de la poutre palière*

**Fig.15** *Ferraillage de la poutre palière*

# *5.5/ Etude de balcon*

#### *5.5.1 Evaluation des charges:*

#### *a)Charge repartie:*

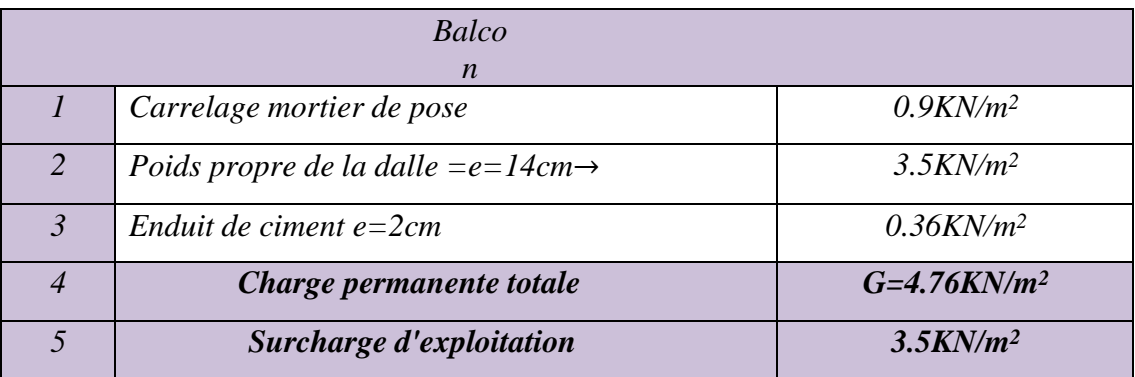

 $g_u = 1.35g + 1.5Q = 1.35(4.76) + 1.5(3.5)$ 

 $g_u = 11.676$ KN/m<sup>2</sup>

 $g_s = 4.76 + 3.5 = 8.26$ KN/m<sup>2</sup>

#### *b) Charge concentré:*

P=G mur l =1.30\*3+(1.30+0.36+0.20)\*3=5.85KN/m

➢ *On considère que le balcon est en porte à faux sur une bande de 1 m*

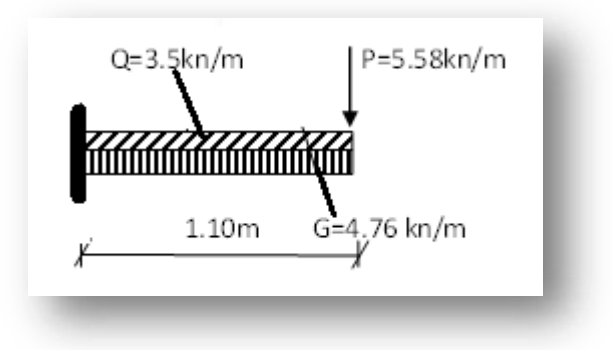

*Longueur en porte à faux*

# *4.5.2 Calcul des sollicitations :*

• Calcul du moment:  
\n
$$
M_{u} = -(\frac{g{u}^{*}l^{2} + 1.35P^{*}l}{2})
$$
\n
$$
= -(\frac{11.67 \times 1.10^{2} + 1.35 \times 5.58 \times 1.10)}{2}
$$
\n
$$
= -15.34 \text{kn.m}
$$

• *Calcul de l'effort tranchant:*

Tu=  $-{g_u 1 + 1.35.p}$  =  ${11.676 \times 1.10 + 1.35 \times 5.58}$ 

 $= -20.37KN$ 

**4.5.3 Calculate ferraillege:**  
\n
$$
\mu = \frac{M_{\rm u}}{b.d^2 \sigma_b} = \frac{15.34*10^3}{100.12^2.14.2} = 0.0750 < \mu \qquad = 0.392 \rightarrow A' = 0
$$
\n
$$
A s = \frac{15.34*10^3}{b.d^2 \sigma_s} = 3.82 \text{ cm}^2
$$

#### *As adopte:5H10=3.93cm<sup>2</sup>*

Soit st:20cm

• *Armature de répartition:*  

$$
A_{rep} \stackrel{A}{=} \frac{3.93}{4} = 0.98 \rightarrow on \text{ adopte } A_{rep} = 3H8 = 1.51 \text{cm}^2
$$

St=33cm

$$
\frac{1}{\sqrt{2}} \sum_{n=1}^{\infty} \frac{\text{Condition de non fragilité:}}{\text{Total Area of } \frac{1}{\sqrt{2}}}
$$
\n
$$
\frac{1}{1000} \sum_{n=1}^{\infty} \frac{1}{n} \frac{1}{n} \frac{1}{
$$

 ${1.40; 1.44} \rightarrow A_s \text{ min} = 1.44 \text{ cm}^2$ .

As=3.93>1.44cm<sup>2</sup> ........................ cv

➢ *Vérification de cisaillement:*

*=* <sup>u</sup> *=* 20.37×10 3 *=0.169MPa*

 $u$  b.d 1000 $\times$ 120

*ad =*≤ *min {0.15*ƒ<sup>28</sup> ; 4*}= 2.5MPa*  $\sigma_b$ 

 $r_u < r_{ad} \rightarrow$  les armatures transversal ne sont pas nécessaires

#### *E.L.S:*

➢ *Calcule de moment:*

$$
M = -(8s \times l^{2} + P.L) = (8.26 \times 1.10^{2} + 5.58 \times 1.10)
$$
  
\n
$$
u = 2
$$
  
\n
$$
= 11.13 \text{KN.m}
$$
  
\n
$$
> \underline{Position \, de \, l'axe \, neutre:}
$$
  
\n
$$
\underline{b} y^{2} + 15A_{S} (d-y) = 50y^{2} - 15(3.93) (12-y)
$$
  
\n
$$
Y = 3.21 \text{cm}
$$
  
\n
$$
> \underline{Moment \, d'inertie:}
$$
  
\n
$$
I = \frac{by^{3}}{3} + 15A \quad (d-y)^{2}
$$

$$
100\times3.21^3
$$

$$
\frac{}{3} + 15 \times 3.93 \ (12 - 3.21)^2 \rightarrow 1 = 5657.24 \ \text{cm}^4
$$

| Contractiante dans le béton:                                   |    |         |      |
|----------------------------------------------------------------|----|---------|------|
| $\sigma = M \times y = 11.13 \times 10^3 \times 3.21 = 6.31 M$ | 15 |         |      |
| $b$                                                            | 1  | 5657.24 | badm |

Contraint dans l'acier *s =* 15 × ( −*y)= 15(15.90\*10<sup>3</sup>/7526.07)\*(12-3.74)*  $\overline{I}$ 

=2**7**0.31MPa<348MPa….cv

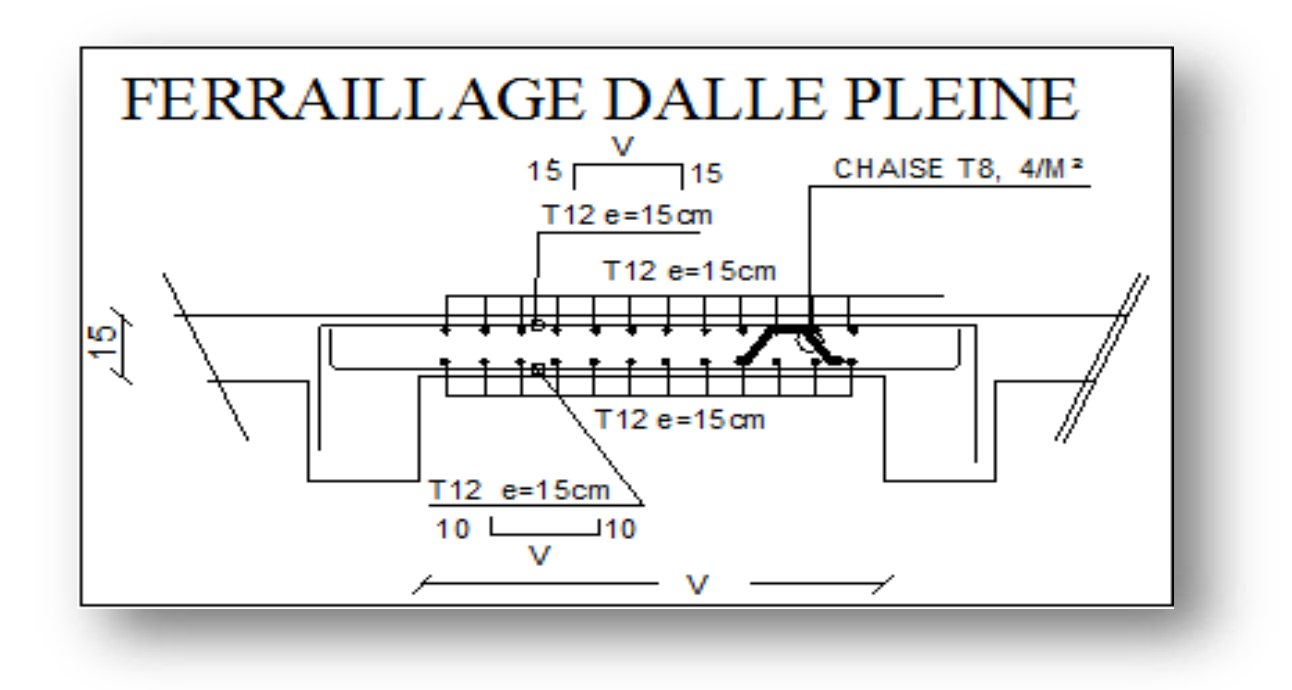

**Fig.16** *Ferraillage du balcon*

# *CHAPITRE 6 :*

# *ETUDE SISMIQUE*

#### **Introduction** :

Le risque de tremblement de terre a longtemps été jugé inéluctable. Autrefois, on se contentait d'admettre que les constructions devaient parfois subir les séquelles de mouvements du sol. Aussi les mesures de protection contre ce phénomène se sont-elles d'abord concentrées sur la gestion des catastrophes. Certes, des propositions relatives au mode de construction avaient déjà été émises au début du 20<sup>e</sup> siècle, mais c'est au cours des dernières décennies que des recherches toujours plus nombreuse et pointues ont révélé comme réduire efficacement la vulnérabilité des ouvrages aux séismes.

Ces mouvement du sol excitent les ouvrages par déplacement de leurs appuis et sont plus

ou moins amplifies dans la structure. Le niveau d'amplification dépend essentiellement de la période de la structure et de la nature du sol.

Ceci implique de faire une étude pour essayer de mettre en évidence le comportement dynamique de l'ouvrage.

Les tremblements de terre sont généralement provoqués par des ondes sismiques naissant lors de déplacements brusques de la croute terrestre dans une zone de rupture (faille active). Des ondes de diverses natures et vitesses parcourent différents chemins avant d'atteindre un site et de soumettre le sol a divers mouvements.

# *6-1- Objectifs de l'étude sismique :*

L'étude parasismique nous permet d'estimer les valeurs caractéristiques les plus défavorables de la réponse sismique et le dimensionnement des éléments de résistance, afin d'obtenir une sécurité jugée satisfaisante pour l'ensemble de l'ouvrage et d'assurer le confort des occupants.

# *6-2-choix de la méthode de calcul :*

L'étude sismique a pour but de calculer les forces sismiques ; ce calcul peut êtremené par les trois méthodes qui sont :

- ➢ *La méthode statique équivalente.*
- ➢ *La méthode d'analyse modale spectrale.*
- ➢ *La méthode d'analyse dynamique par accélerogrammes.*

# *6-2-1-la méthode statique équivalente :*

#### ➢ *Principe :*

Les forces réelles dynamiques qui se développent dans la construction sont remplacées par un système de forces statiques fictives dont considéré équivalents à ceux de l'action sismique.

Le mouvement du sol peut se faire dans une direction quelconque dans le plan horizontal.

Les forces sismiques horizontales équivalentes seront considérées appliquées successivement suivent deux directions sont les axes principaux du plan horizontal de la structure.

La méthode statique équivalente peut être utilisée dans les conditions suivantes :

*a. Le bâtiment ou bloc étudié, satisfait aux conditions de régularité en plan et en élévation avec une hauteur au plus 65m au zone I et IIa et à 30m en zone*

IIb et III.

*b. Le bâtiment ou bloc étudié présente une configuration irrégulière tout en respectant, outre les conditions de hauteur énoncées en (a). les conditions complémentaires suivantes :*

#### *Zone IIa:*

Groupe d'usage 3et2, si hauteur est inférieure ou égale à 7 niveaux ou **23m**

Groupe d'usage **1B**, si hauteur est inférieure ou égale à 5 niveaux ou **17m**

Groupe d'usage **1A**, si hauteur est inférieure ou égale à 3 niveaux ou **10m**

# *Notre bâtiment est régulier en plan et groupe d'usage 1B (hauteur de bâtiment égale 19.55m>17m)*

Donc la méthode statique équivalente n'est pas applicable, on doit calculer la force sismique totale appliquée à la base de la structure par la méthode statique équivalente pour la comparée avec celle donnée par la méthode dynamique, cette

dernière doit être supérieure à 80% de la résultante des forces sismiquesdéterminer par la méthode statique équivalente

#### *(Vd> 0.8Vs).*

#### ➢ *Calcul de la force sismique totale : (suivant RPA99Version2003)*

La force sismique totale V, appliquée à la base de la structure doit être calculée successivement dans les deux directions horizontales orthogonales selon la formule suivante :

$$
V = \frac{A.D.Q}{R}.W_T
$$
 Avec : - A : coefficient d'accélération de zone.

-D : facteur d'amplification dynamique moyen

-Q : facteur de qualité.

-R : coefficient de comportement.

-WT : poids total de la structure.

#### ➢ *Détermination des coefficients :*

• *Coefficient d'accélération de zone (A : donné par le tableau 4.1 (RPA99V2003) suivant la zone sismique et le groupe d'usage du bâtiment.*

Groupe d'usage 1B et zone sismique  $II_a \rightarrow A=0.20$ 

### • *Coefficient de comportement global de la structure (R) :*

Sa valeur donnée par le tableau 4.3(RPA99V2003)

Portique contreventé par des voiles → **R=4**

### • *Facteur d'amplification dynamique moyen(D) :*

Fonction de la catégorie de site, du facteur de correction d'amortissement (n) etde la période fondamentale de la structure(T).

$$
D = \begin{cases} 2.5\eta & 0 \le T \le T_2 \\ 2.5\eta (T_2/T)^{2/3} & T_2 \le T \le 3.0s \\ 2.5\eta (T_2/3.0)^{2/3} (3.0/T)^{5/3} & T \ge 3.0s \end{cases}
$$

T2 : période caractéristique, associées à la catégorie du suite et donnée par letableau 4.7(RPA99V2003)

*Site meuble(S3)* → *T2 =0.5s*

*η : facteur de correction d'amortissement donné par le formule :*

 $\eta = \sqrt{7(2 + \xi)} \ge 0.7$ .

 $\xi$  (%) est le pourcentage d'amortissement critique fonction du matériau constitutifs, du type de structure et de l'importance des remplissages. (Tableau4.2 (RPA99V2003))

$$
\rightarrow \xi = 7\% \; \text{donc} \; \eta = \sqrt{7(2+7)} \; = 0.88 > \; 0.7
$$

T : la période fondamentale de la structure : **T= CThN 3/4.................................** (1)

hn : hauteur mesurée en mètre à partir de la base de la structure jusqu'audernier niveau :  $h_n=19.55m$ 

CT : coefficient , fonction du systéme de contreventement , du type de remplissage

et donné par le tableau 4.6 (RPA99V2003)

 $\rightarrow$  *C*<sub>*T*</sub> = 0.050

 $T = 0.05(19.55)^{3/4} = 0.46s$ 

Et comme CT le cas n $^{0}$  =03 dans le tableau, on peut utiliser aussi la formule :

 $T = 0.09 h_n / \sqrt{D}$  . ... ... ... ... ... .02

Ou D est la dimension du bâtiment mesurée à sa base dans la directionconsidérée.

 $D_x = 21m$   $T_x = 0.38s$ 

 $D_y = 9.8m$   $T_y = 0.56s$ 

Dans ce cas de figure il y a lieu de retenir dans chaque direction considérée laplus petite des deux valeurs données respectivement par (1) (2)

Donc on prend :  $T_x = 0.38$  s et  $T_y = 0.46$ s.

*Tx < T2* → *Dx=2.5 η=2.5X0.88=2.2Ty < T2*

→ *D*y*=2.5 η=2.5 <sup>X</sup> 0.88=2.2*

#### • *Facteur de qualité (Q) :*

Le facteur de qualité de la structure est fonction de :

-la redondance et la géométrie des éléments qui la constituent

-la régularité en plan et en élévation

-la qualité du contrôle de la construction

1 La valeur de Q est déterminée par la formule :**Q =1+**∑<sup>6</sup> <sup>q</sup>

Pq est la pénalité à retenir selon que le critère de qualité q est satisfait ou non

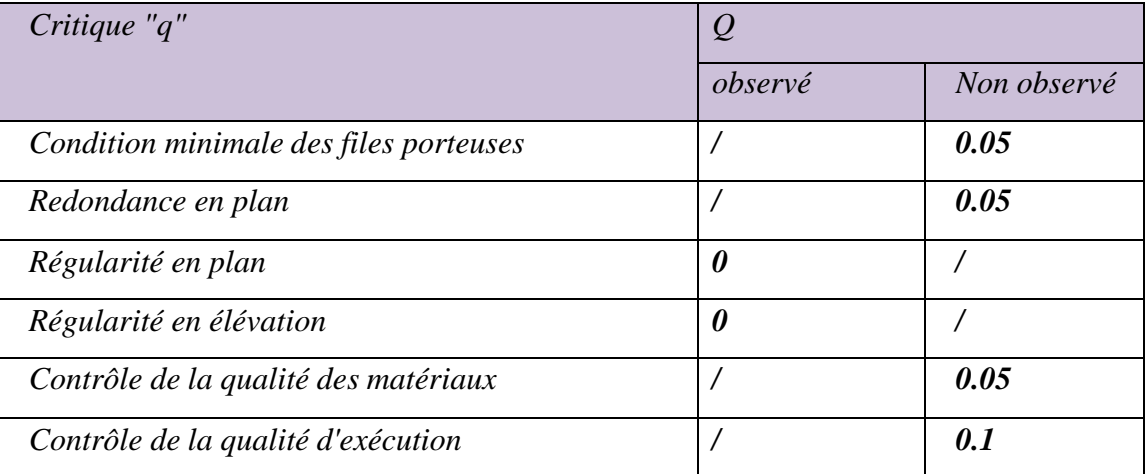

#### *Tableau.***12** *– Calcul du Facteur de qualité (Q)*

 $Q=1+(0.05+0.05+0+0+0.05+0.1)=1.25$ 

#### • *Poids totale de la structure: W<sup>T</sup>*

W<sub>T</sub>: est égale à la somme des poids W<sub>i</sub> calculés à chaque niveau(i)

 $W_T = \sum_{i=1}^n w_i$  avec Wi= W<sub>Gi</sub> +  $\beta$  W<sub>Qi</sub>

WGi : poids due aux charges permanentes et à celles des équipements fixes éventuels, solidaires a la structure

WQi : charges d'exploitation

*: Coefficient de pondération, fonction de la nature et la durée de la charge d'exploitation =0.20 [TAB (4.5)RPA99]*

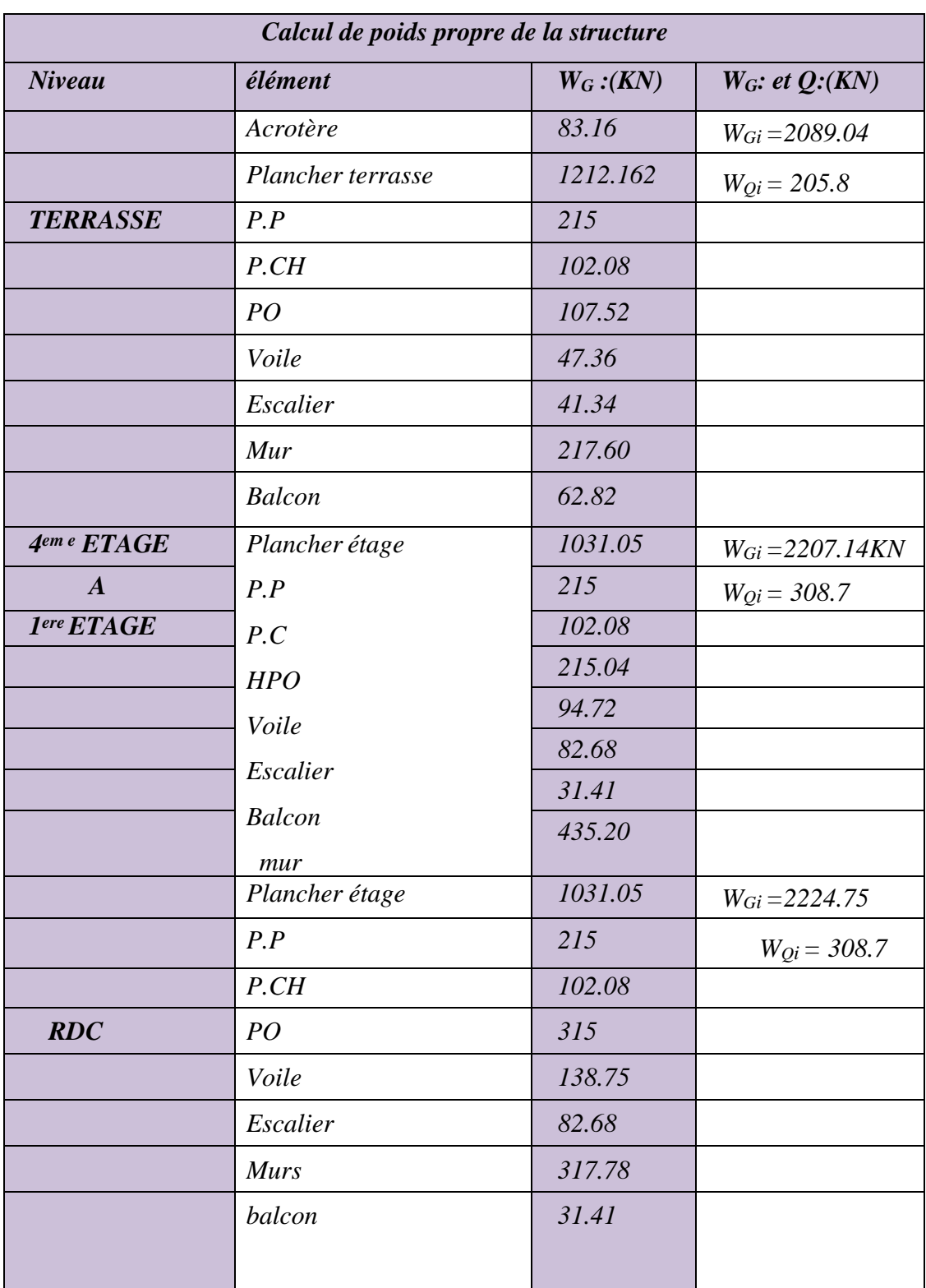

#### *Tableau.***13** *– Calcul de poids propre de la structure*

*WGT =13142.35kN*

*WQT =1749.3KN W<sup>T</sup>*

 $= W_{GT} + \beta W_{OT}$ 

13142.35+0.2\*1749.3

 $W_T = 13492.21$ KN

➢ *La force sismique totale appliquée à la base dans les deux sens:*  $V_x =$  $A. D_x. Q$  $\frac{x}{R}$ .  $W_T =$  $0.20 \times 2.2 \times 1.25$ 4  $\times$  13492.21 = 1855.18 $kn$ 

$$
V_{y} = \frac{A. D_{y}. Q}{R}. W_{T} = \frac{0.20 \times 2.2 \times 1.25}{4} \times 13492.21 = 1855.18 \text{ km}
$$

# *6.2.2 Etude dynamique:*

#### *6.2.2.1* **Présentation de logiciel l'Robot Millennium v.17.5** *:*

l'Robot Millennium v.17.5 est un programme structural basé sur la méthode des éléments finis autonome pour l'analyse et la conception des structures civiles .il offre une interface utilisateurs intuitive portant puissante avec beaucoup d'outils pour faciliter la construction rapide et précise des modèles avec les techniques analytique sophistiquées requise pour faire les projets les plus complexes

Nom du programme: Extented 3d analyses of building systèmes.

Ce dernier est un logiciel qui permet de modéliser et d'analyser les bâtiments. Les

caractéristiques principales d' Robot Millennium v.17.5 sont:

• *l'*Robot Millennium v.17.5 *est un logiciel de calcule conçu exclusivement pour le calcul des bâtiments grâce à une interface graphique unique. Il offre des nombreuses possibilités pour l'analyse statique et dynamique Q*

- *Ce logiciel permet la prise en compte des propriétés non linière des matériaux ainsi que le calcul et le dimensionnement des éléments structuraux suivant différant es réglementation en vigueur à travers le monde de plus de par sa spécificité pour le calcul des bâtiments; l'*Robot Millennium v.17.5 *offre un avantage certain par rapport au codes de calcul à utilisation plus étendue. En effet grâce à ces diverses fonction il permet une descente de charges automatique et rapide ; un calcul automatique du centre de masse et de rigidité. Ainsi que la prise en compte implicite d'une éventuelle excentricité accidentelle. De plus, ce logiciel utilise une terminologie propreau domaine du bâtiment (plancher, dalle, trumeau, linteau etc)*
- *l'*Robot Millennium v.17.5 *permet également le transfert de donnée avec d'autres logiciels*
- *Modélisation mathématique par la méthode des element finis*

La modélisation revient à représenter un problème physique possédant un nombre infinie de degré de liberté (ddl) par un modèle ayant un nombre fini de ddl la masse la rigidité et l'amortissement

En d'autre terme ; la modélisation est la recherche d'un mécanisme simplifié qui nous rapproche le plus possible du comportement réel de la structure, en tenant compte le plus correctement possible de la masse et de la rigidité de tous les éléments de la structure

### *6.2.2.2 Analyse et conception structurales :*

Les étapes générales suivantes sont exigées pour analyser et concevoir unestructure en utilisant l'Robot Millennium v.17.5 :

- *Crées ou modifiez un modèle qui définit numériquement la géométrie ; les propriétés le chargement et les paramètres d'analyse du modèle.*
- *Passez en revue les résultats de l'analyse.*
- *Vérifier et optimiser la conception de la structure*

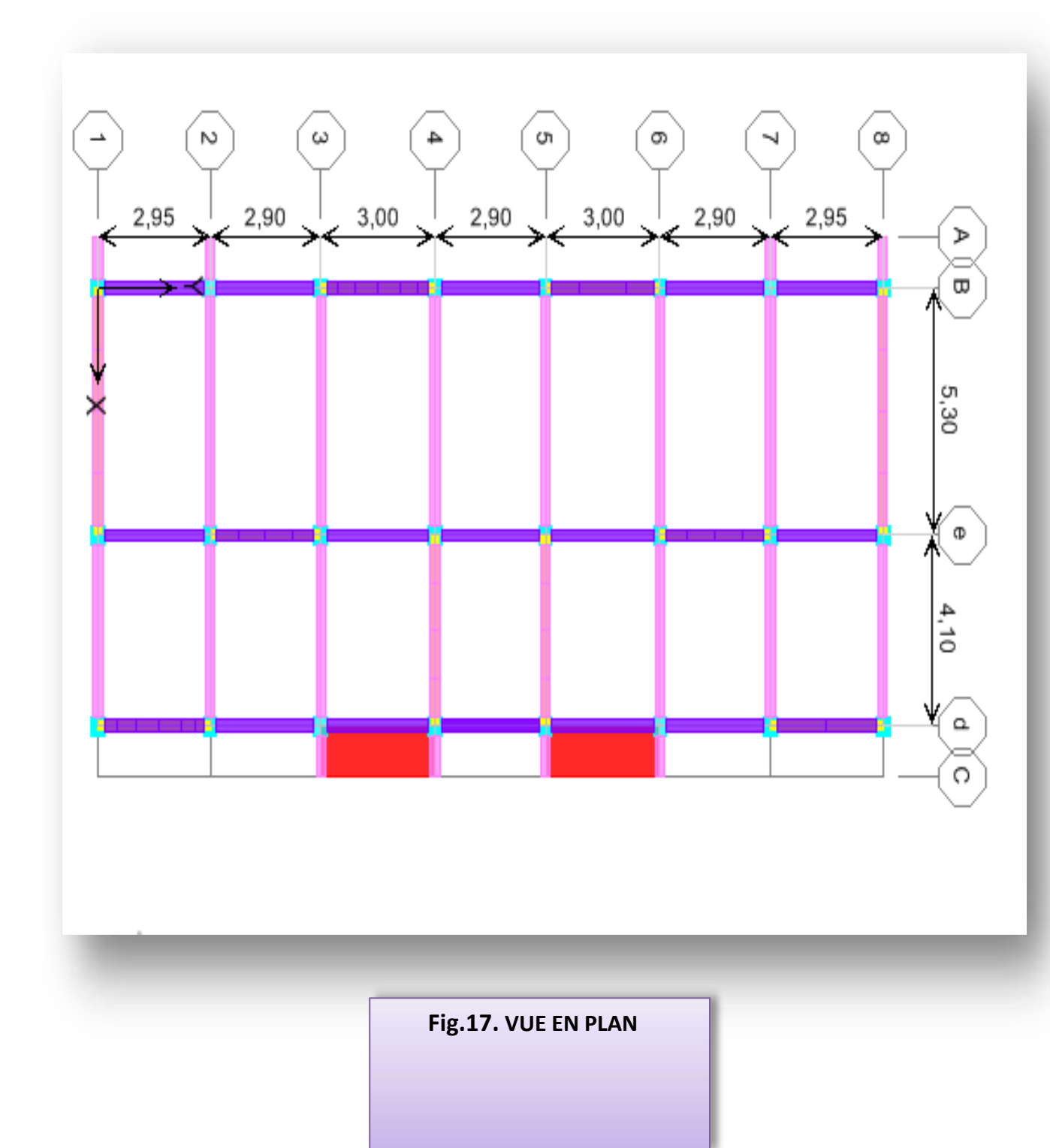

*VUE N°01*

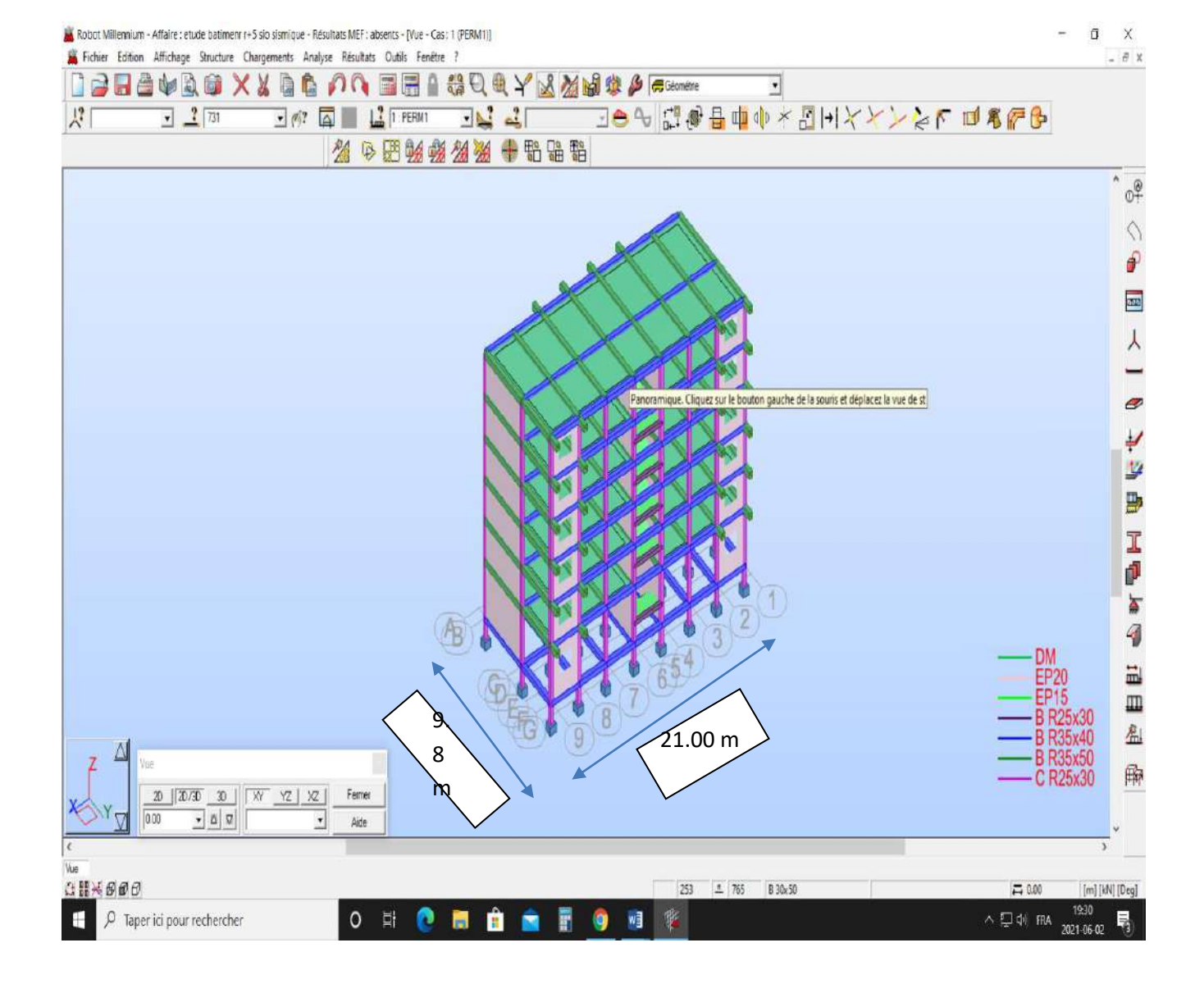

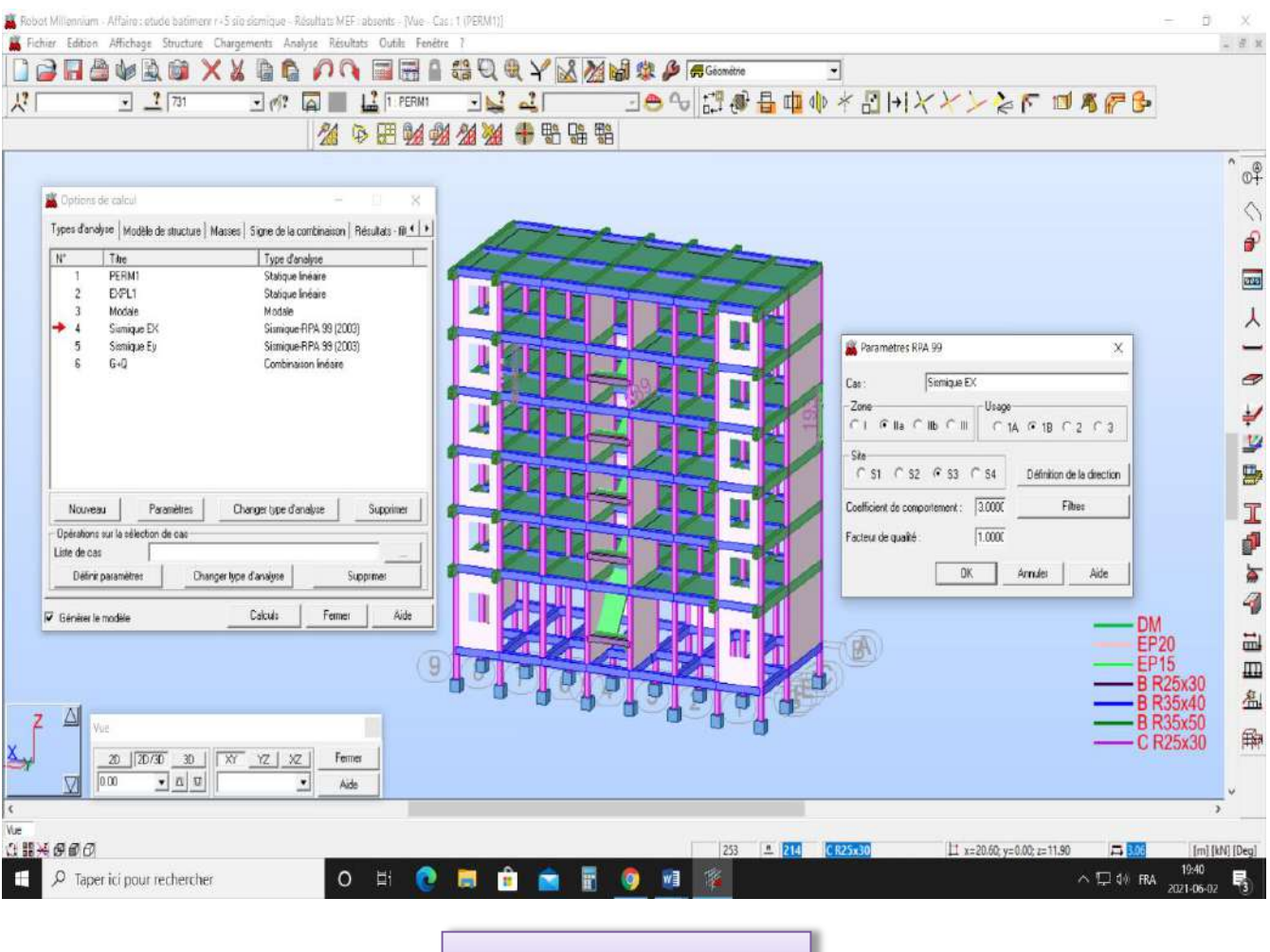

*VUE N°02*

### ➢ *Centre de masse et centre de rigidité*

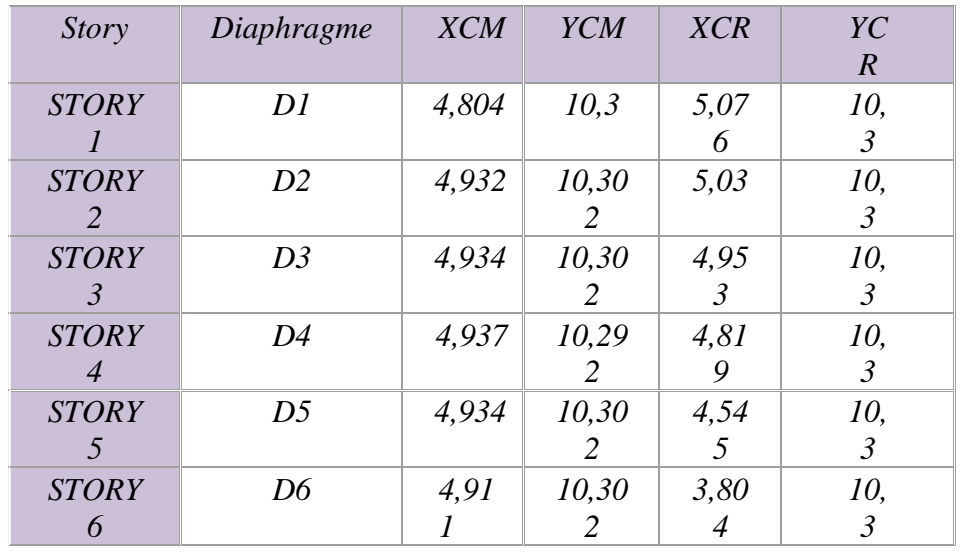

➢ *Calcule de l'excentricité*

• *Excentricité théorique*

*ex= │XCCM -XCR│ eY= │YCCM –YCR│*

# *Excentricité accidentelle : RPA 99/v2003(4.2.7)*

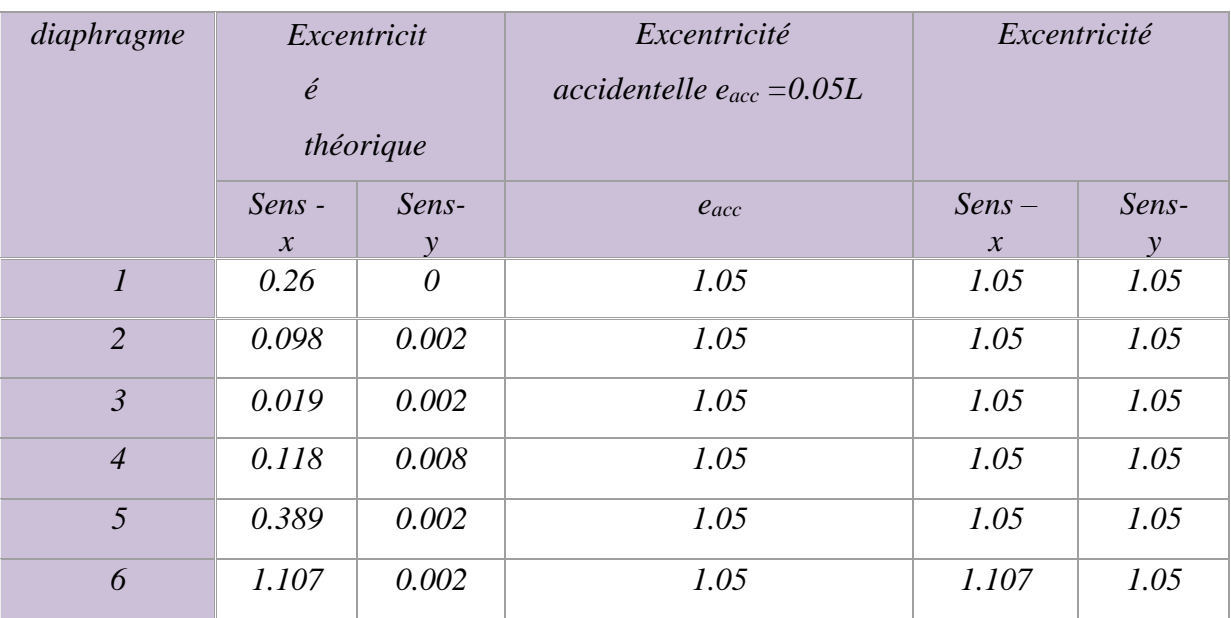

#### ➢ *Facteur de participation modale*

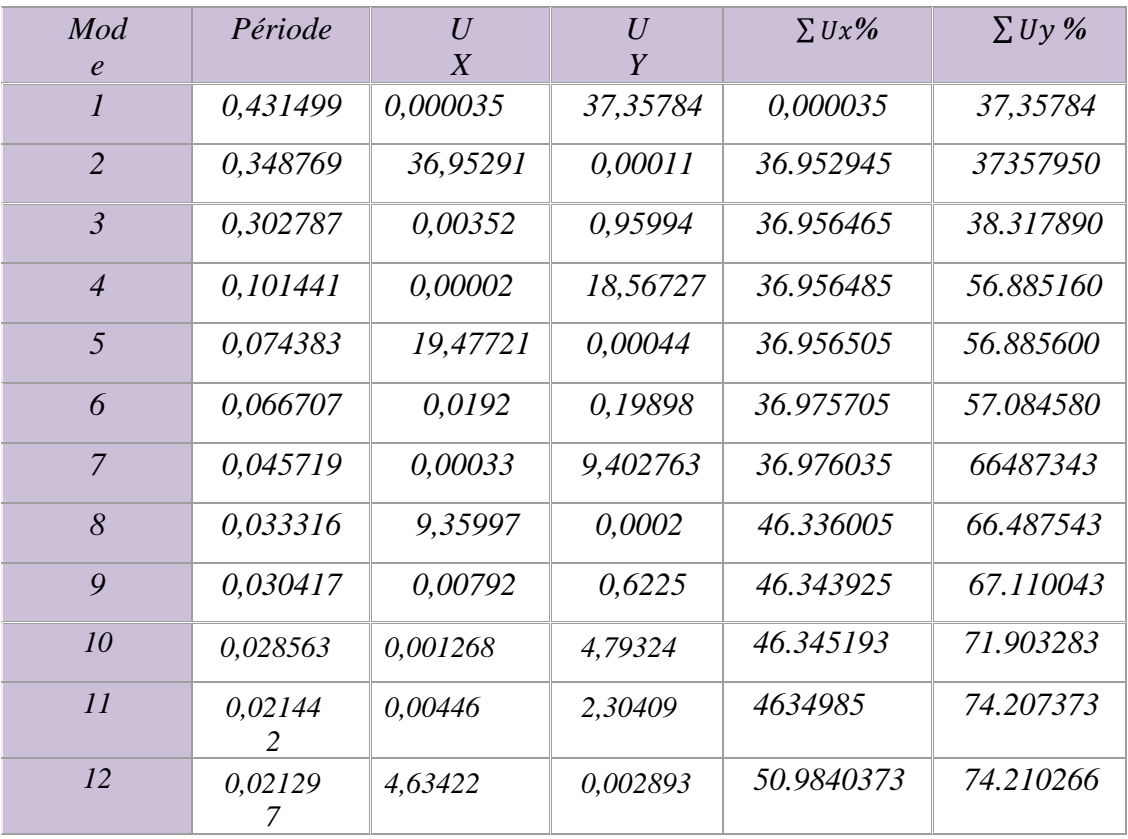

Etude d'un Bâtiment (R+5) En Zone Sismique IIa (W.Mila) a usage d'habitation « Portique Contreventé par Des Voiles » Page 78

#### ➢ *Nombre de mode à considérer*

D'après le RPA 99/version 2003(article 4.3.4.-a)

Pour les structure représentées, par des modèle plans dans deux directions orthogonale, le nombre de modes de vibration à retenir dans chacune des deux directions de l'excitation doit être tel que:

- *La somme des masse modales effectives pour les modes retenus soit égale à 90 % au moins de la masse totale de la structure.*
- *Le minimum de mode à retenir est de trois dans chacune des directions considérées*

*Remarque: (selon RPA99/version 2003).*

- *1. ce modèle présente une période fondamental T=0,4314sec.*
- *2. Le premier et le deuxième mode sont des modes de translation.*
- *3. Le 3éme mode est un mode de rotation.*

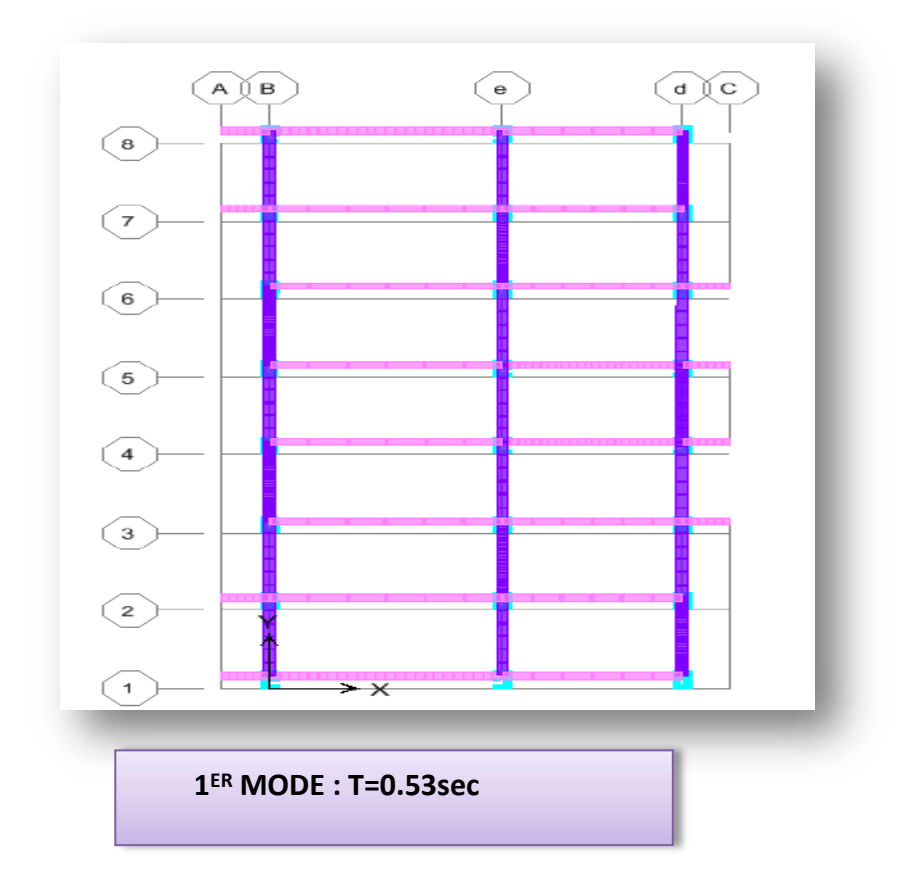

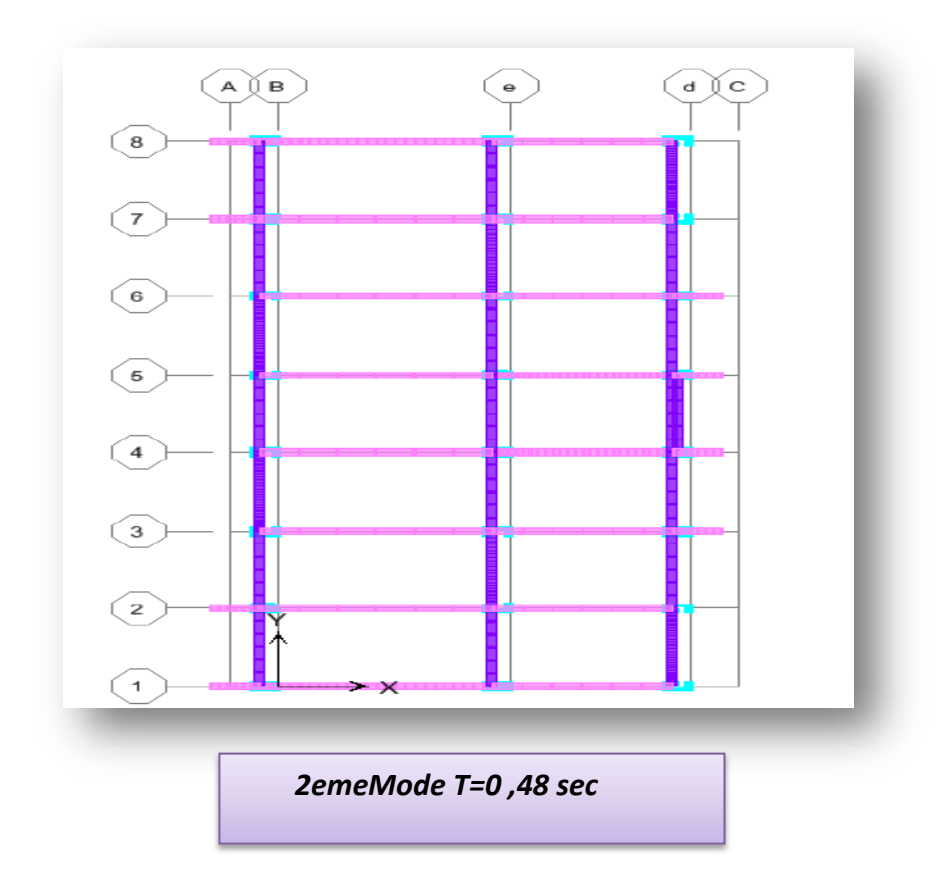

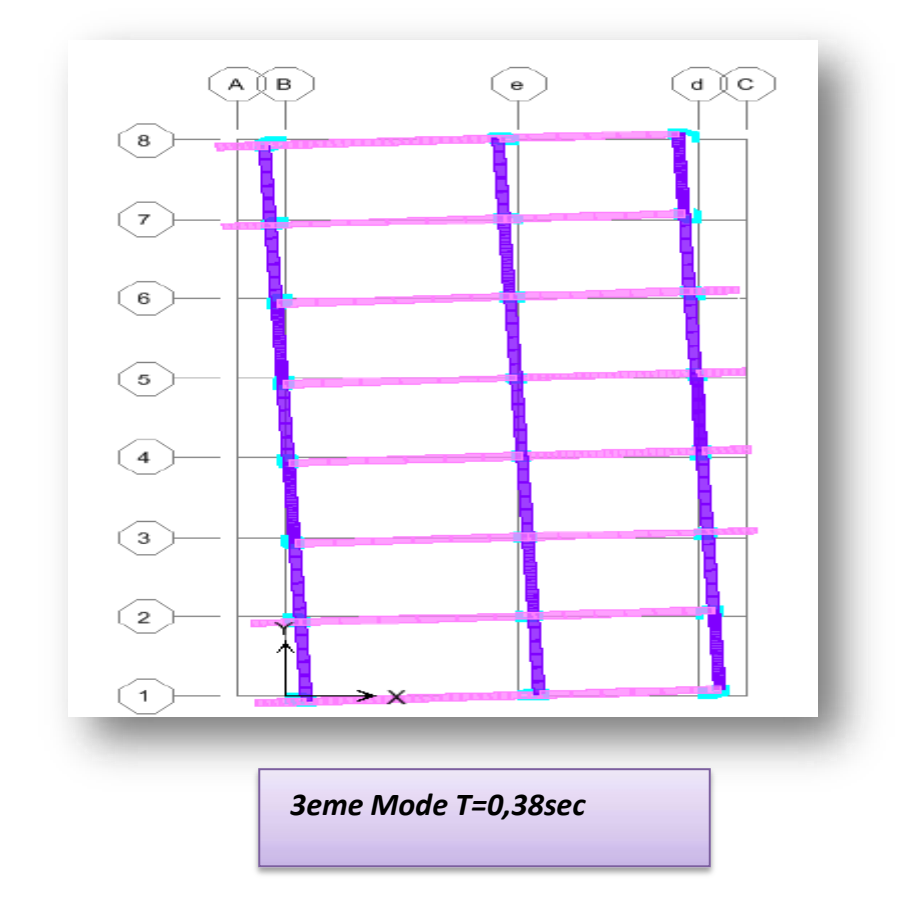

## *Interprétation:*

Le période fondamental T=0,431499sec est inférieure à celle calculée par lesformules empiriques donnée par le RPA 99/version 2003(formule 4-6 de l'article

4-2-4) plus de 30%.

C'est-à-dire :0.43≤1.30 (0.38)=0.499 (x-x) ET 0.43≤1.30 (0.46)=0.59 (y-y)

### ➢ *Déplacement et effort tranchant de chaque diaphragme*

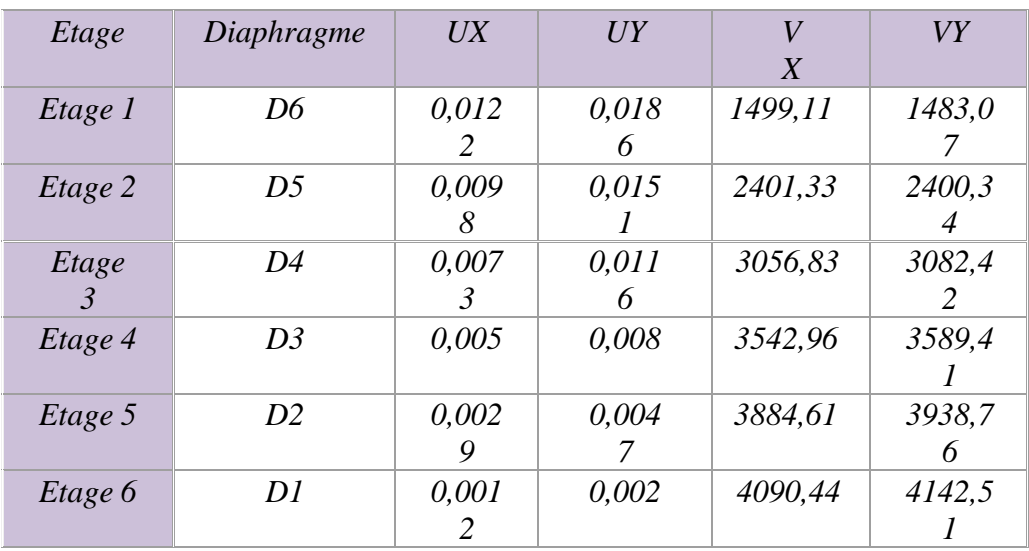

#### ➢ *Vérification des déplacements:*

Les déplacements horizontaux de chaque niveau dus aux efforts horizontaux sontaux niveaux des planchers.

D'après le RPA 99/v 2003 le déplacement horizontal à chaque niveau "K" de lastructure est calculé comme suit :  $\delta_{K} = R \cdot \delta_{ek}$  avec

ð**ek** : Déplacement du aux forces sismiques FI.

**R**: coefficient de comportement (R=4)

Le déplacement relatif au niveau "K" par rapport au niveau "K-1" est égal à :

 $\Delta_k$  *=*  $\delta_{k}$ *-*  $\delta_{k-1}$ 

Les déplacements relatifs latéraux d'un étage par rapport aux étages qui lui sontadjacent,

ne doivent pas dépasser 1% de la hauteur de l'étage.

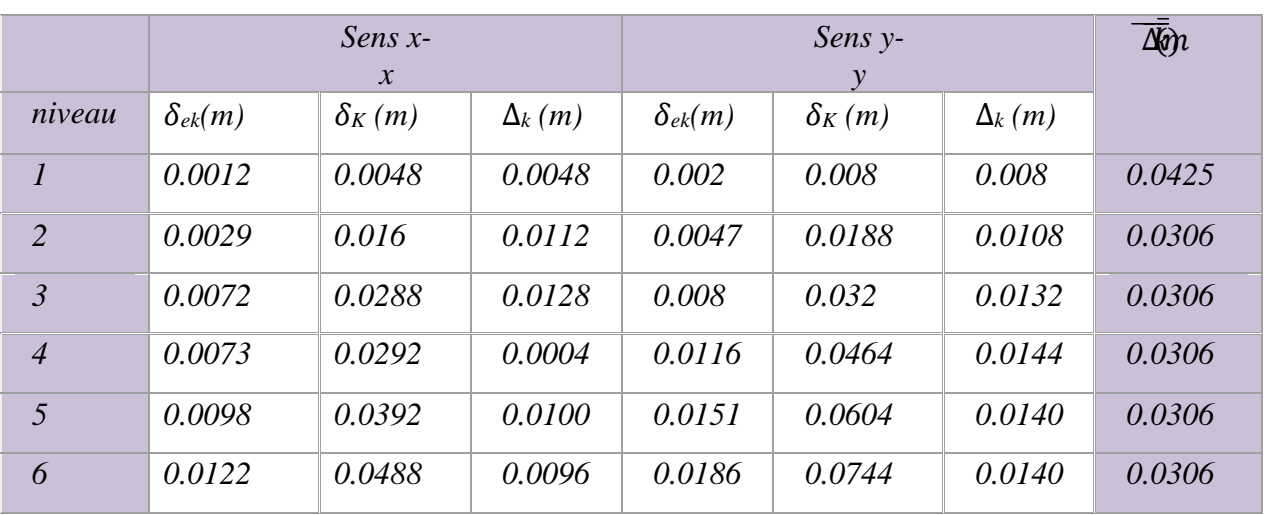

Donc tous les déplacements relatifs sont inférieurs aux déplacements admissiblesimposé par le « RPA 99/version 2003 »et qui est de l'ordre de 1% de la hauteur d'étage.

# ➢ *Vérification de l'effort tranchant à la base*

La résultante des forces sismiques à la base  $v_t$  obtenue par combinaison des valeurs modales ne doit pas être inférieure à 80 %de la résultante des forces sismique déterminée par la méthode statique équivalente v pour une valeur de la période fondamentale donnée par la formule empirique appropriée

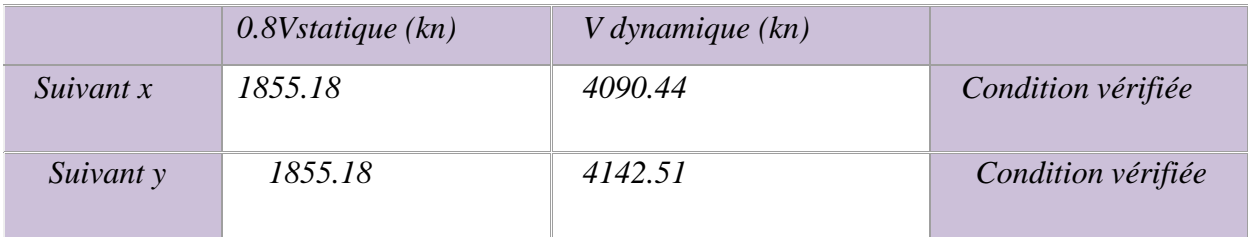

# ➢ *Justification vis-à-vis P*−∆

Les effets du 2eme ordre (ou effet p-∆ à peuvent etre négligés dans le cas desbatiment si la condition suivante est satisfaite

 $\theta$  = **pk** ∆**k** /**V**<sub>k</sub>*h***<sub>k</sub>≤0.10** 

du niveau "k" pk = $\sum_{\mathrm{i}=k}^{n}w_{\mathrm{gi}}+\beta w_{q\mathrm{i}}$ **Pk** : poids totale de la structure et des charges d'exploitation associer au-dessus

**Vk**: effort tranchants d'étage au niveau "k"

∆ **k** : déplacement relatif du niveau "k" par rapport au niveau"k-1"

**h<sup>k</sup>** : hauteur de l'étage "k"

Si 0.10<  $\theta k \le 0,20$ les effet P−∆ peuvent étre pris en comte de maniére approximative en amplifiant les effet de l'action sismique calculés au moyen d'une analyse élastique du 1° ordre par le facteur  $1/(1 - \theta k)$ 

Si  $\theta k > 0.20$ est potentiellement instable et droit redimensionnée

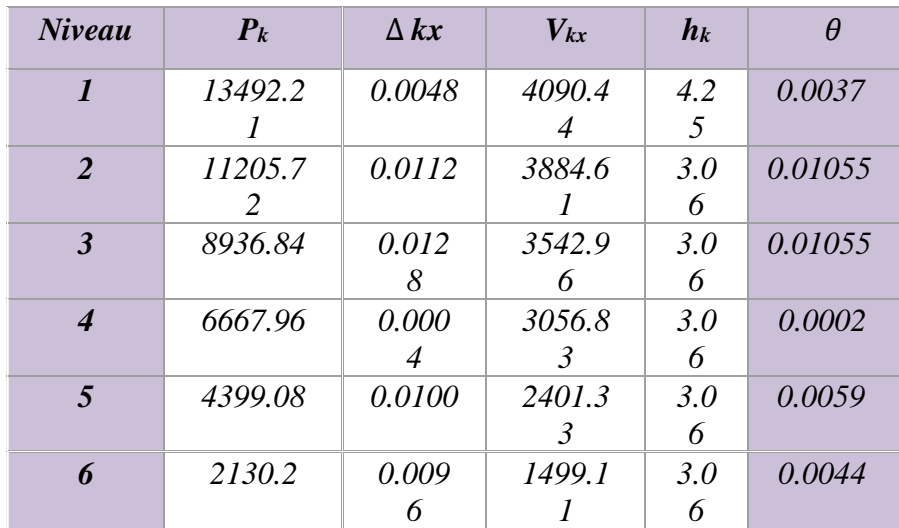

#### *Dans le sens xx :*

#### *Dans le sens yy :*

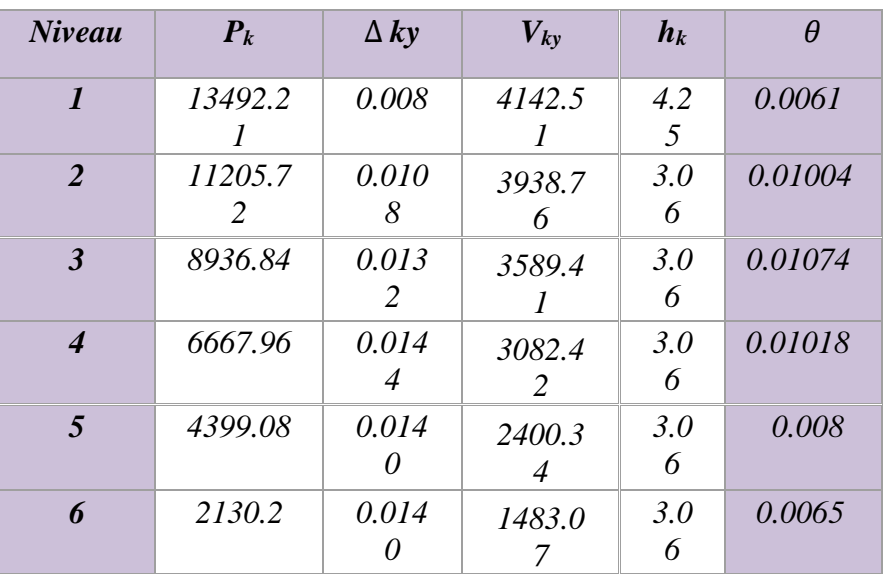

#### *Donc <0.1 dans tous les niveaux, donc effet p-*∆ *est négligé*

#### ➢ *Vérification au renversement :*

Le moment de renversement qui peut être causé par l'action sismique doit être calculé par rapport au niveau de sol- fondation

Le moment stabilisant sera calculé en prenant en compte le poids total équivalent au poids de la construction .Au poids des fondations et éventuellement au poids remblai

#### *Méthode de calcul :*

 $\sum$   $W_k$  \* $b_i$  > $\sum$   $F_k$  \*  $h_k$ 

#### *Avec :*

- *W<sup>k</sup> : le poids calculé a chaque niveau (k) Wi=WGi+ WQi*
- *WQi ( kg):Poids du aux charge d'exploitation*
- *WGi ( kg):Poids du aux charges permanentes*
- *bi: Centre de gravité de la structure*
- *F<sup>k</sup> : La somme des forces sismique à chaque étage k*
- *h<sup>k</sup> la hauteur de l'étage k*

#### *Dans le sens x*

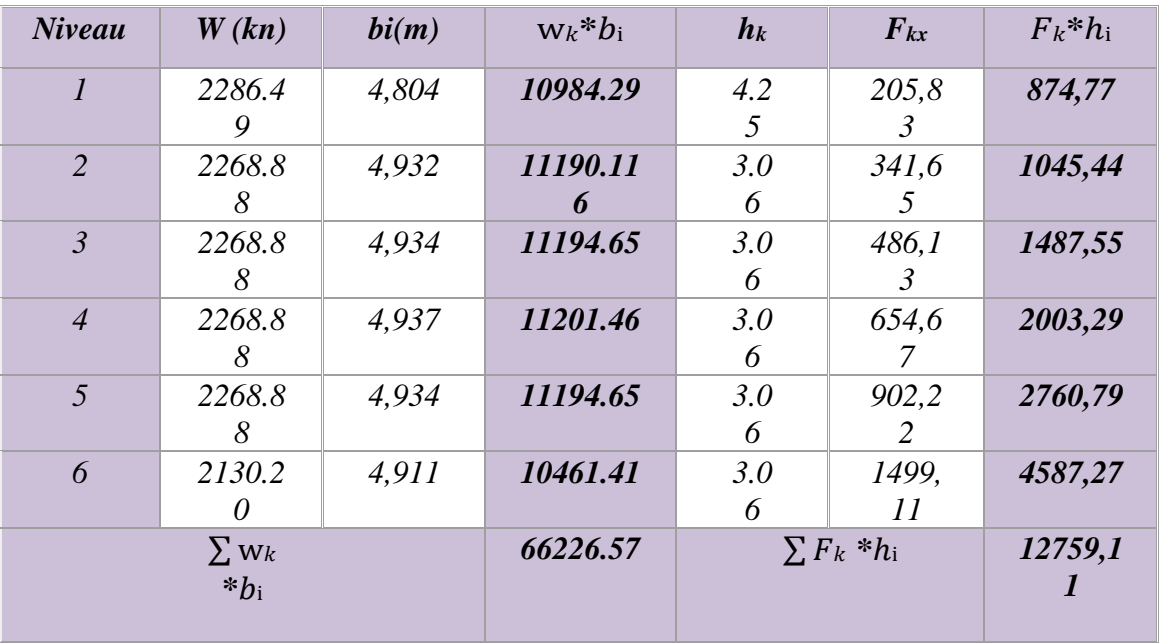

 $\sum$   $W_k$   $* b_i$  = 66226.57kn.m ,  $\sum F_k$   $* h_i$ =12759,11 kn.m

∑ w *\**<sup>i</sup> *>*∑ \* ℎ........................*cv*

#### *Dans le sens y*

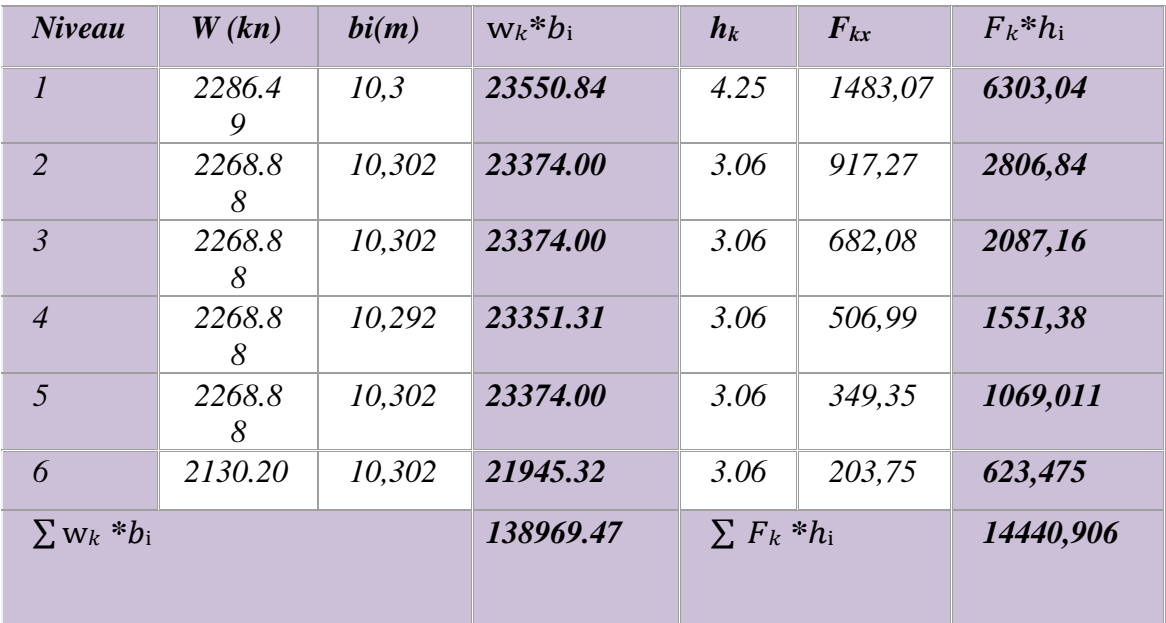

∑ w<sub>k</sub> \*b<sub>i</sub> = 138969.47 kn.m *,* ∑  $F_k$  \*h<sub>i</sub>=14440,906 kn.m

∑ w *\**<sup>i</sup> *>*∑ \* ℎ........................*cv*
Pour que le bâtiment soit stable au renversement il doit vérifier la relationsuivante  $Ms/Mr \geq 1.50$ 

*Ms : moment stabilisateur dû aux charges verticales*  $Ms = \sum w_k *b_i Mr$ *:* 

*moment de renversement due au charge horizontale Mr=* \* ℎi*Sens*

#### *longitudinale :*

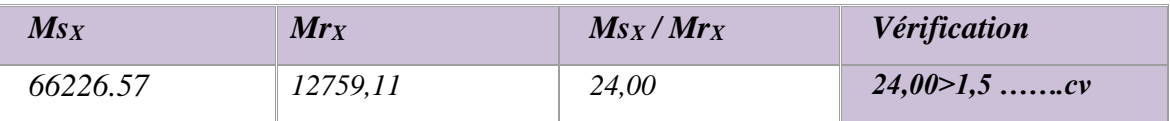

## *Sens transversal :*

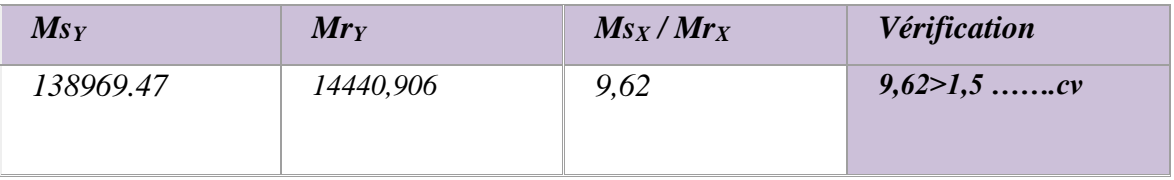

**Remarque** : on n'a pas pris le poids des fondations et des remblais enconsidération

# *CHAPITRE 7 :*

# **CALCUL DES ELEMENTS PORTEURS**

# *7.1) Calcul des poutres*

## *Introduction:*

Les poutres sont des éléments non exposée aux intempéries et solliciter par des moments de flexion et des efforts tranchants, donc le calcul se fera en flexion simple avec les sollicitations les plus défavorables en considérant la fissuration comme étant peu nuisible

## *7.1.1 Les combinaisons de calcul :*

- ✓ *1.35G+1.5Q selon CBA93*
- $\checkmark$  **G+ Q**  $\pm$  **E** *selon RPA99*
- ✓ *0.8G*± *E selon RPA99*
- *La combinaison (1) nous permettra de déterminer le moment maximum en travée*
- *La combinaison (2) donne le moment négatif maximum en valeur absolus sur les appuis et permettra de déterminer le ferraillage supérieur au niveau des appuis*
- *La combinaison (3) nous permettra de déterminer le moment négatif ou positif minimum en valeur absolue sur les appuis et permettra dans le cas ou M> 0 de déterminer le ferraillage au niveau des appuis*

## *7.1.2 Ferraillage longitudinale*

Pendant le ferraillage il faut respecter les pourcentages maximum donnés par lesCBA93 et RPA99

*La section d'armature finale A=max (ACAL,ACNF,A RPA) telque*

- ✓ *Acal: section d'armature calculée en flexion simple*
- $\checkmark$  **A**<sub>cnf</sub>: condition de non fragilité Amin = 0.23.b.d.f<sub>ti</sub>/f<sub>e</sub>
- ✓ *ARPA: section d'armature minimale du RPA 99 " version 2003"(art 7.5.2.1.p63)*

Le pourcentage minimum des aciers longitudinaux sur toute la longueur de la poutre est de 0.5% en toute section

Le pourcentage total maximum des aciers longitudinaux est de

- ✓ *4% en zone courant*
- ✓ *6% en zone de recouvrement*
- ➢ *Cas de contraintes*

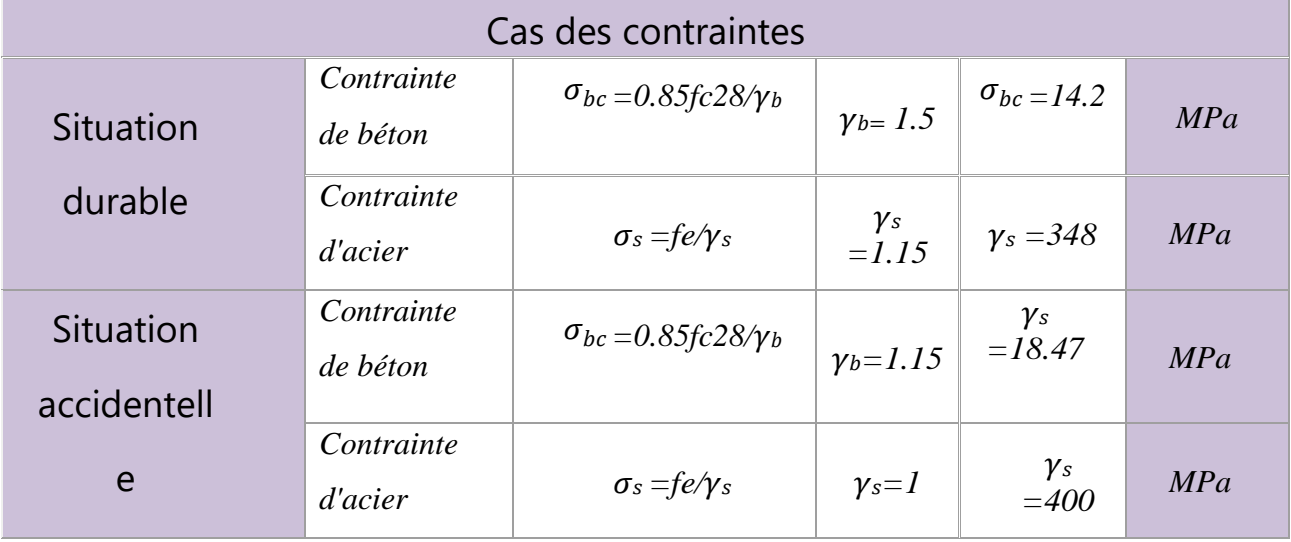

#### *Tableau.***14** *– Cas des contraintes*

#### *a)Poutres principales (25\*50)*

➢ *Ferraillage longitudinales*

#### *En travée combinaison utilisée: 1.35G+1.5Q*

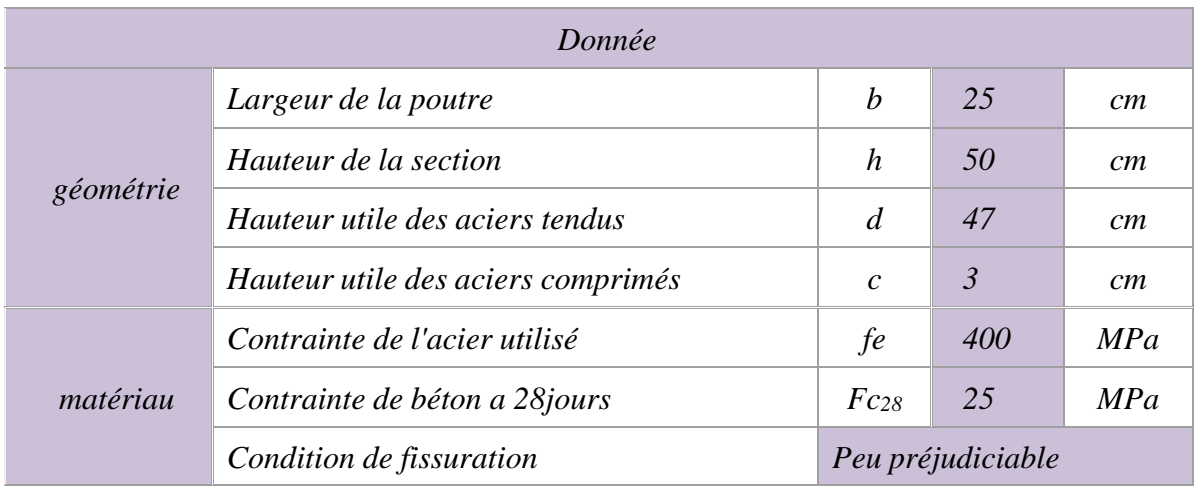

*Tableau.***15** *– Les Données des Poutres principales En travée*

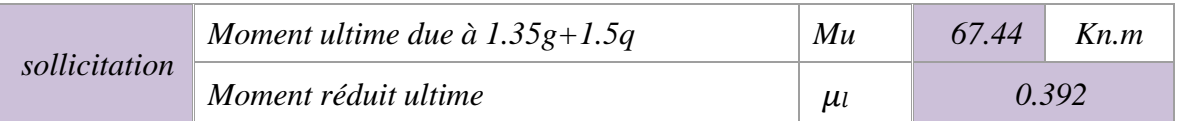

➢ *Calcule de moment réduit:*

*= Mu/(b.d<sup>2</sup>.) =67.445\*10<sup>3</sup>/25\*47<sup>2</sup>\*14.2= 0.086*

 $\mu$ =0.086< $\mu$ i=0.392  $\Rightarrow$  pas d'acier comprimés (A'=0cm<sup>2</sup>)

 $\mu = 0.086 \Rightarrow \begin{cases} \alpha = 0.1126 \\ \beta = 0.955 \end{cases}$  $\beta = 0.955$ 

➢ *Détermination de la section théorique des aciers tendus :*

 $A_s = M_u/(\beta * d * \sigma_s) = 67.445 * 10^{3}/(0.955 * 47 * 348) = 4.31 \text{cm}^2$ 

➢ *Choix des sections commerciales des armatures tendues:*

 $A$ <sup>S</sup> théorique</sub> = 4.31cm<sup>2</sup>  $\implies$  3 HA 12 = 4.52 cm<sup>2</sup>

# *En appuis*

✓ *Nappe inferieure : combinaison utilisée: 0.8G +E*

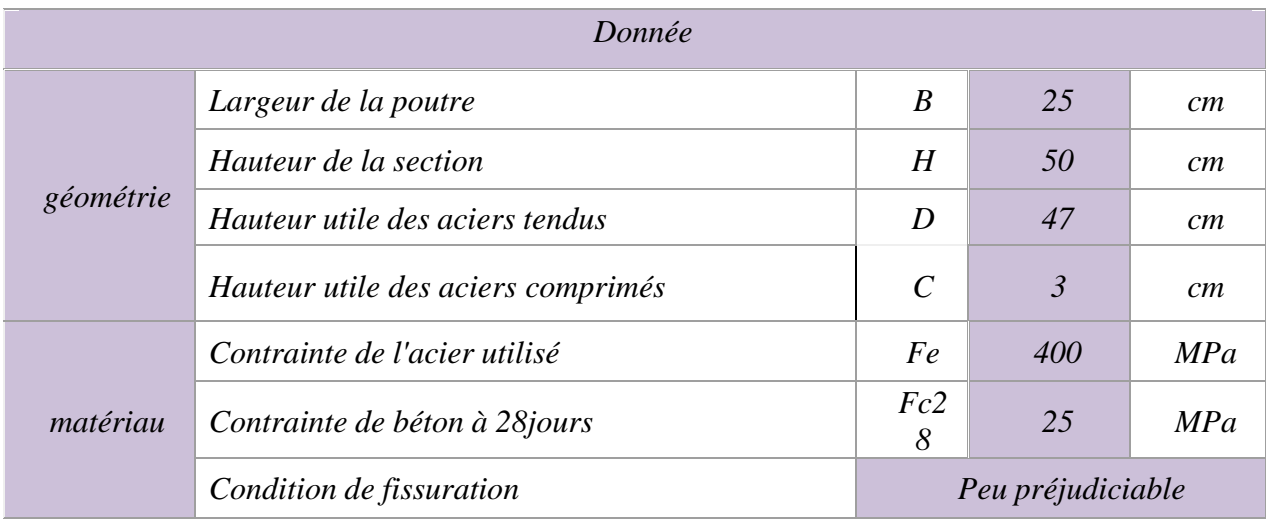

## *Tableau.***16** *– Les Données des Poutres principales En appuis*

## ➢ *Calcule de moment réduit:*

*= Mu/ (b.d<sup>2</sup>.) =100,413\*10<sup>3</sup>/25\*47<sup>2</sup>\*18.47= 0.098*

 $\mu$ =0.098< $\mu$ =0.392  $\Rightarrow$  pas d'acier comprimés (A'=0cm<sup>2</sup>)

$$
\mu = 0.0346 \Rightarrow \begin{cases} \alpha = 0.1291 \\ \beta = 0.948 \end{cases}
$$

➢ *Détermination de la section théorique des aciers tendus :*

*As=M<sup>u</sup> / ( \*d\*) = 100,413\*10<sup>3</sup>/(*0.948*\*47\*400) =5,63cm<sup>2</sup>*

#### ➢ *Choix des sections commerciales des armatures tendues:*

 $A_5$  *théorique* = 5,63cm<sup>2</sup>  $\Rightarrow$  3HA 16= 6,03 cm<sup>2</sup>.

#### ✓ *Nappe supérieure : combinaison utilisée: G+Q+E*

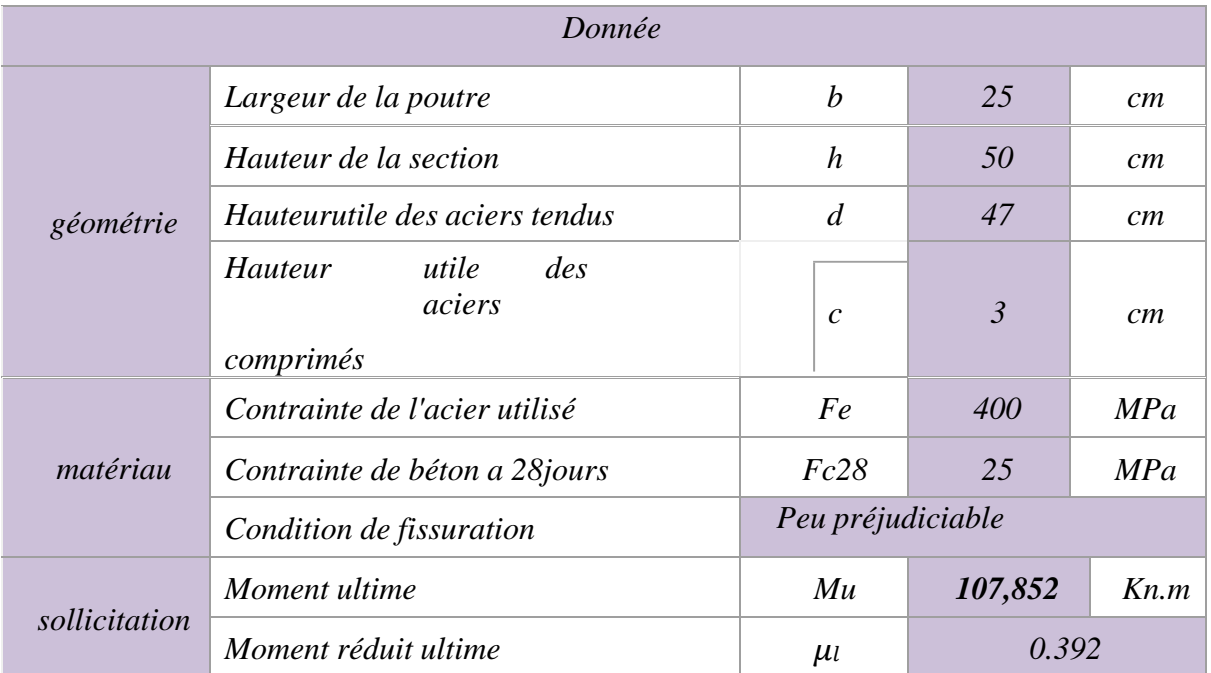

#### ➢ *Calcule de moment réduit:*

*= Mu/ (b.d<sup>2</sup>.) =107,852\*10<sup>3</sup>/25\*47<sup>2</sup>\*18,47=0.105*

 $\mu$ =0.105< $\mu$ =0.392  $\Rightarrow$  pas d'acier comprimés (A'=0cm<sup>2</sup>)

$$
\mu=0.105 \Longrightarrow \{\begin{matrix} \alpha=0.1404\\ \beta=0.944 \end{matrix}
$$

## ➢ *Détermination de la section théorique des aciers tendus*

*As=Mu/( \*d\*) =107,852\*10<sup>3</sup>/(*0.944*\*47\*400) =6,02cm<sup>2</sup>*

## ➢ *Choix des sections commerciales des armatures tendues:*

 $A$ <sub>S</sub> *théorique*  $= 6,02$ *cm*<sup>2</sup> $\implies$  3HA 16= 6,03 cm<sup>2</sup>.

#### ➢ *Pourcentages minimale d'après le RPA V2003*

A min = 0.5% (b\*h) =6.25cm<sup>2</sup> .......................... c.v.

## ➢ *Pourcentage maximale d'après le RPA V2003 :*

A max = 4% (b\*h) en zone courante =50cm<sup>2</sup> ........................................................cv

A max = 6% (b\*h) en zone cde recouvrement =75cm2.............................cv

#### ➢ *Condition de non fragilité:*

Amin >  $0.23* b* d* f_{t28}/f_e=1.41cm_2$ 

As>Amin… .................................. cv

#### ➢ *Armature transversales :*

D'après le BAEL91

ɸ ≤ *min (h/35,b/10,*ɸ*)cm =min( 1.42 , 2.5 ,12)On*

 $pred:\phi_t = 8mm$ 

D'après le RPA99v 2003

la quantité d'armature transversales minimales est de

 $A_t = 0.3\%$  S<sub>t</sub>b

## ➢ *Pour les zones nodales :*

 $S_t$  < MIN  $(h/4; 1.2\phi_l)S_t$  < MIN

(12.5;14.4)

Donc on adoptera un espacement st 10cm

#### • *Pour la zone courante :*

```
st\leq h/2 = 25cm
```
Donc on adoptera un espacement de st =20cmÇa

nous donne :

st=10cm →zone nodale: At≥ 0.3**%**(10)(25)=0.75cm<sup>2</sup>

st=20cm →zone nodale: At≥ 0.3**%**(20) (25)=1.50cm<sup>2</sup>

#### *On adopte 3HA8 =1.51cm<sup>2</sup> avec un espacement dans :*

- *Zone nodale : st=10cm*
- *Zone courante : st=20cm*
- ➢ *Vérification de l'effort tranchant:*

L'effort tranchant doit satisfaire la condition suivante:

 $Vu \leq 0.267^*a^*b^*fc28a$ 

 $=$ b-c-2cm $=$ 20cm

*Vu* ≤ *25\*20\*25\*0.267=3337.5kn…....................... cv*

## ➢ *Vérification a l'E .L .U :*

#### **Vérification de l'effort tranchant**

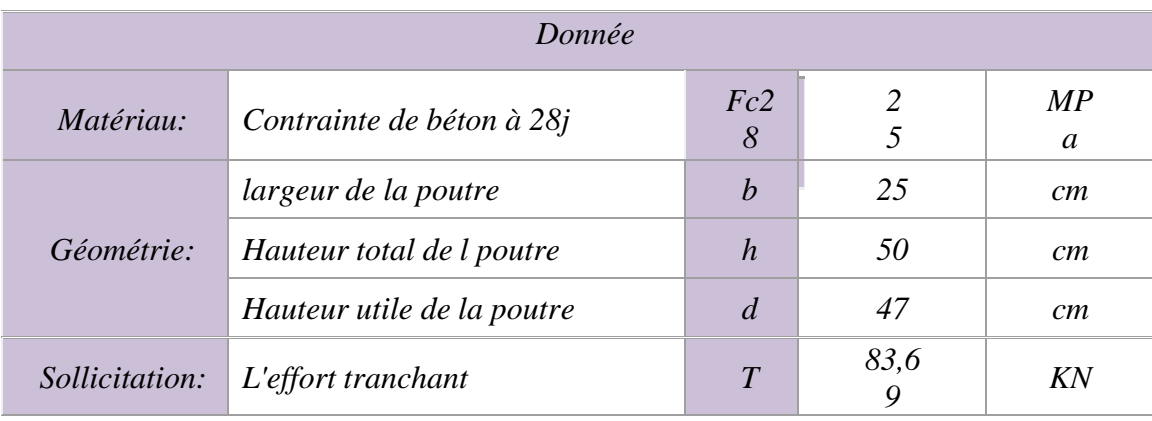

➢ *Vérification de la contrainte de cisaillement :*

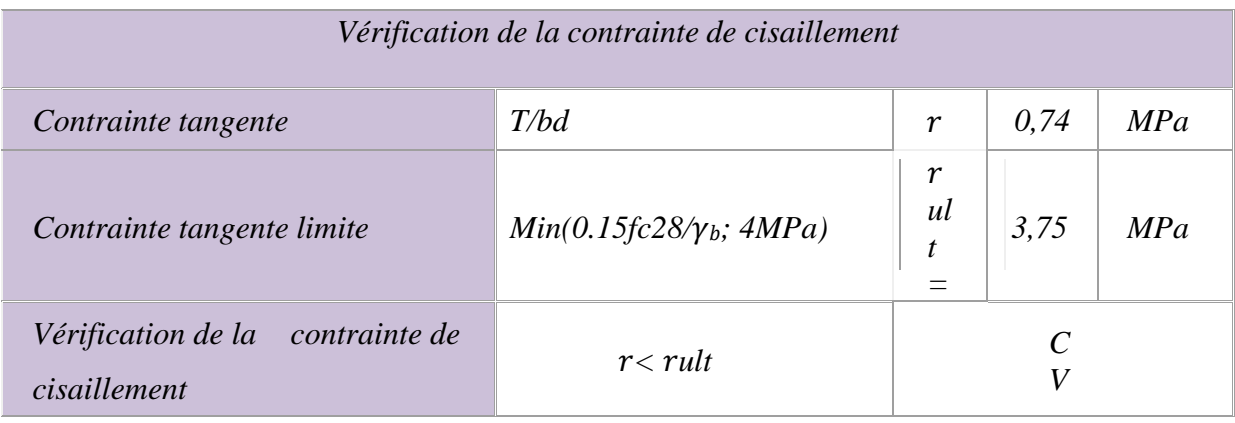

## *Tableau.***17** *– Vérification de la contrainte de cisaillement*

## *Vérification a l'ELS*

• *Vérification des contraintes*

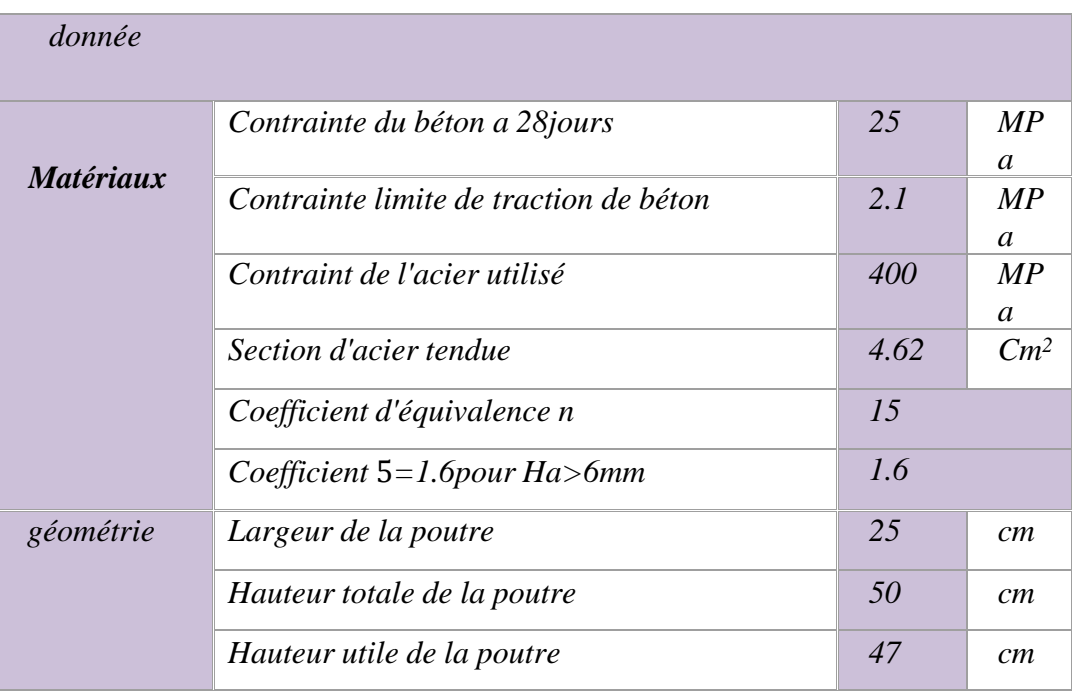

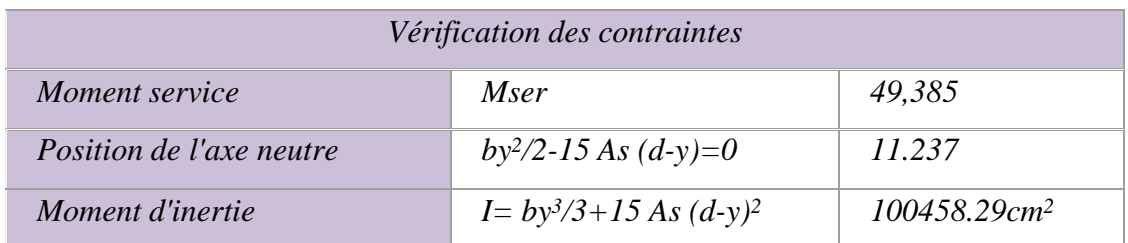

*Tableau.***18** *– Vérification des contraintes*

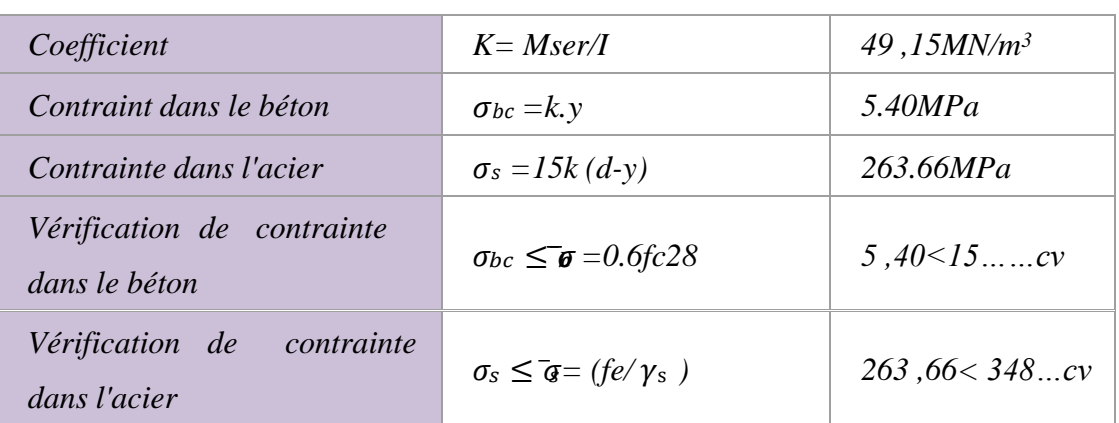

## ➢ *Vérification de la flèche :*

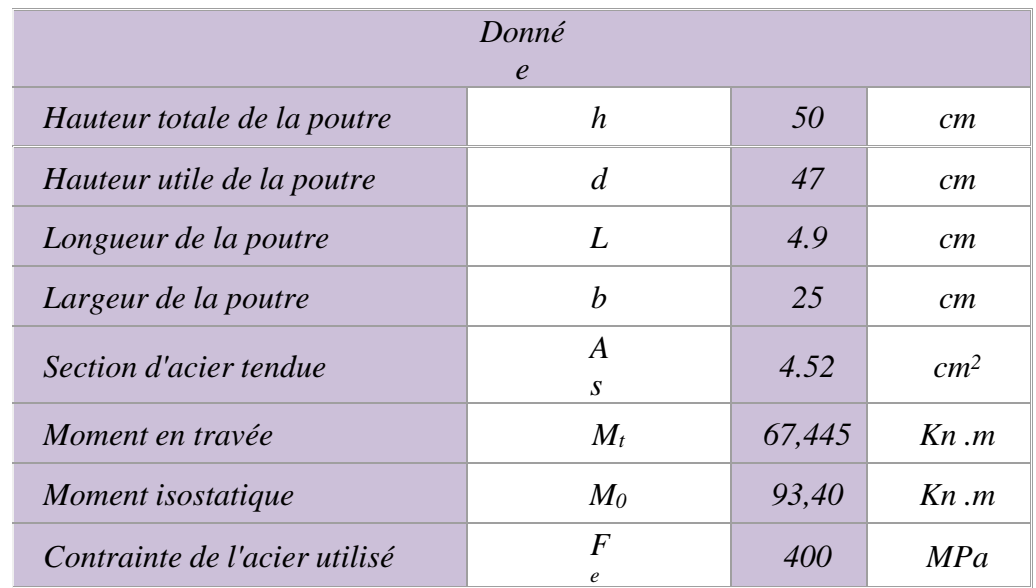

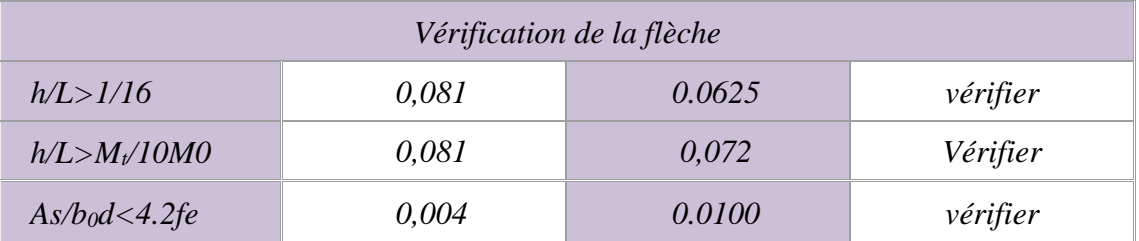

# *Tableau.***19** *– Vérification de la flèche*

## *b) Poutres secondaire (25\*40)*

**Remarque :** pour des raisons sismiques on a changé les dimensions de la poutresecondaire

## ➢ *Ferraillage longitudinales*

*En travée combinaison utilisée: 1.35G+1.5Q*

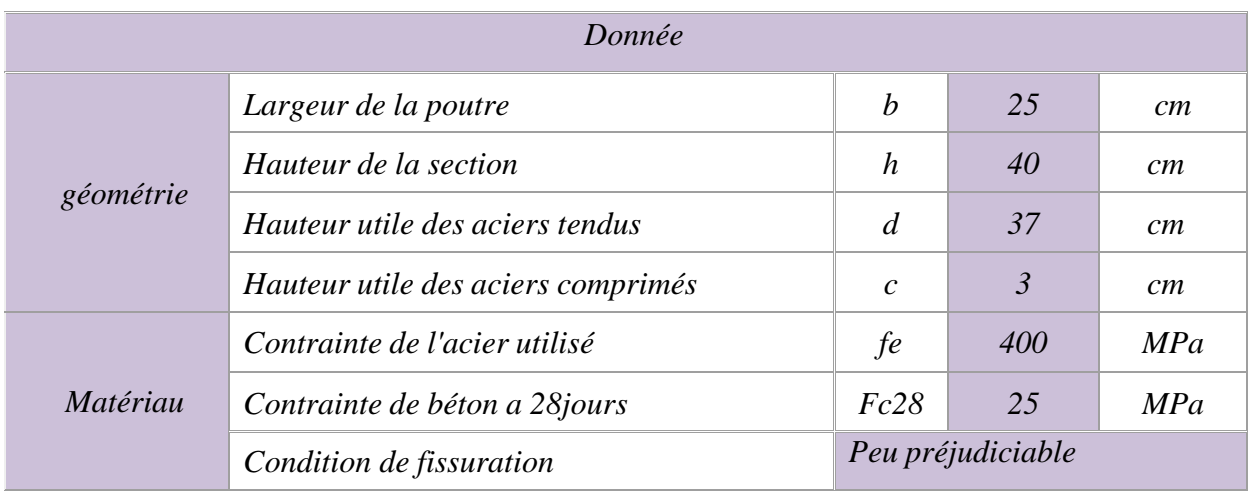

## *Tableau.* **20** *– Les Données des Poutres secondaire En travée*

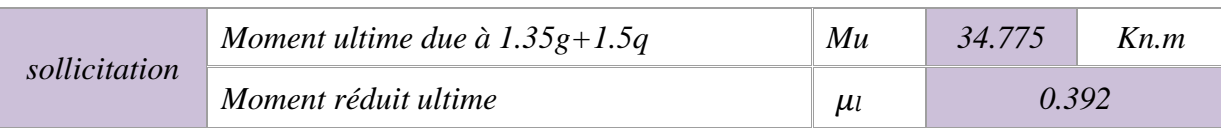

## ➢ **Calcule des moments réduits***:*

*= Mu/ (b.d<sup>2</sup>.) =34.775\*10<sup>3</sup>/25\*47<sup>2</sup>\*14.2= 0.072*

 $\mu$ =0.072< $\mu$ i=0.392  $\Rightarrow$  pas d'acier comprimés (A'=0cm<sup>2</sup>)

 $\mu$ =0.072 a = 0.0935  $\Rightarrow$  { = 0.963

## ➢ *Détermination de la section théorique des aciers tendus :*

*As=Mu/( \*d\*) = 34.775\*10<sup>3</sup>/(*0.963*\*37\*348) =2.8 cm<sup>2</sup>*

## ➢ *Choix des sections commerciales des armatures tendues:*

 $A_s$  *théorique*  $=$  2,80cm<sup>2</sup>  $\implies$  3HA 20=9,42 cm<sup>2</sup>.

## *. En appuis*

✓ *Nappe inferieure combinaison utilisée: 0.8G +E*

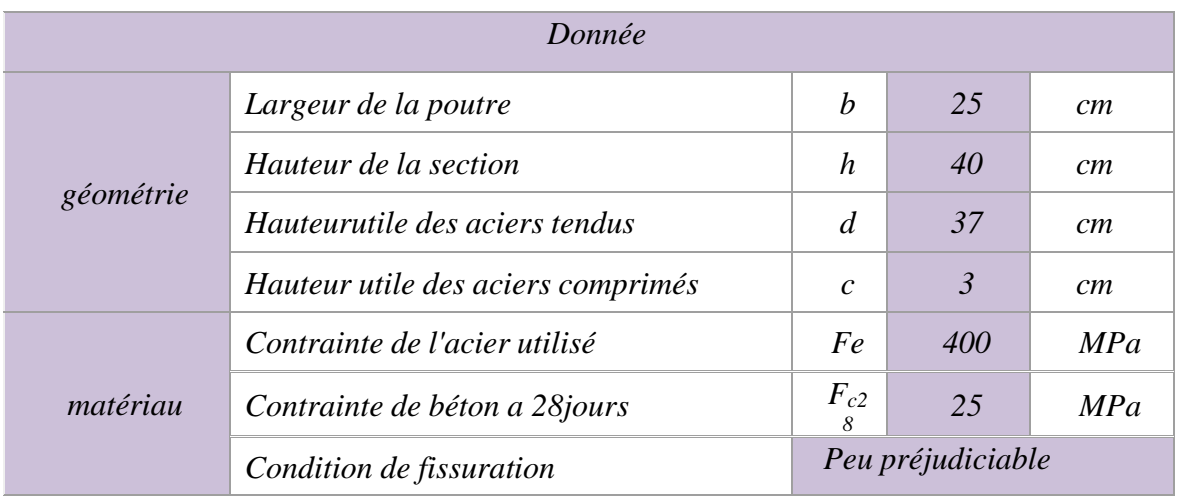

#### *Tableau.* **21** *– Les Données des Poutres secondaire En appuis*

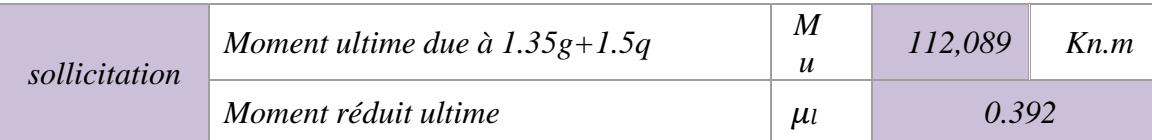

## ➢ *Calcule des moments réduits:*

*= Mu/ (b.d<sup>2</sup>.) =112,089\*10<sup>3</sup>/25\*37<sup>2</sup>\*18,47= 0.177*

 $\mu$ =0.177< $\mu$ <sub>i</sub>=0.392  $\Rightarrow$  pas d'acier comprimés (A'=0cm<sup>2</sup>)

 $\mu$ =0.177 $\Longrightarrow$  { $\begin{array}{l} a = 0.2469 \\ \beta = 0.901 \end{array}$ 

## ➢ *Détermination de la section théorique des aciers tendus*

*As=Mu/( \*d\*) = 112,089\*10<sup>3</sup>/(*0.901*\*37\*400) =8,40cm<sup>2</sup>*

## ➢ *Choix des sections commerciales des armatures tendues:*

 $A_s$  *théorique*  $= 8,40$ cm<sup>2</sup> $\implies$  3HA 20=9,42 cm<sup>2</sup>.

#### *Donnée géométrie Largeur de la poutre b 25 cm Hauteur de la section h 40 cm Hauteur utile des aciers tendus d 37 cm Hauteur utile des aciers comprimés c 3 cm matériau Contrainte de l'acier utilisé Fe 400 MPa Contrainte de béton a 28jours Fc2 8 25 MPa condition de fissuration Peu préjudiciable sollicitation Moment ultime due à 1.35g+1.5q Mu 113,52 Kn.m Moment réduit ultime*  $\mathbf{I}$ *0.392*

## ✓ *Nappe supérieur c: combinaison utilisée: G+Q+E*

#### ➢ *Calcule des moments réduits:*

*= Mu/ (b.d<sup>2</sup>.) =113,52\*10<sup>3</sup>/25\*37<sup>2</sup>\*18,47= 0.179*

 $\mu$ =0.179< $\mu$ =0.392  $\Rightarrow$  pas d'acier comprimés (A'=0cm<sup>2</sup>)

 $\mu$ =0.179 $\Longrightarrow$  { $a = 0.2500$ <br> $\beta = 0.900$ 

## ➢ *Détermination de la section théorique des aciers tendus :*

*As=Mu/( \*d\*) = 113,52\*10<sup>3</sup>/(*0.900*\*37\*400) =8,52cm<sup>2</sup>*

#### ➢ *Choix des sections commerciales des armatures tendues:*

 $A_s$  *théorique* = 1.73cm<sup>2</sup>  $\implies$  3HA 20= 9,42 cm<sup>2</sup>.

➢ *Pourcentages minimale d'après le RPA V2003*

*A min = 0.5% (b\*h) =5cm2.............................c.v*

#### ➢ *Pourcentage maximale d'après le RPA V2003*

A max = 4% (b\*h) en zone courante =40cm<sup>2</sup> ........................................................cv

A max = 6% (b\*h) en zone cde recouvrement =60cm2..............................cv

#### ➢ *Condition de non fragilité:*

Amin >  $0.23*b*d*f_{t28}/f_e = 1.16cm_2$ 

As>Amin… .................................. cv

➢ *Armature transversales :*

## *D'après le BAEL91*

 $\phi_t \leq$  Min (h/35, b/10, $\phi_l$ ) cm =min (1.14, 2.5, 20)On

prend: $\Phi_t = 8$ mm

## *D'après le RPA99v 2003*

La quantité d'armature transversales minimales est de $A_t = 0.3\%$ 

 $S<sub>t</sub>b$ 

## • *Pour les zones nodales*

 $S_t$  < MIN (h/4 ; 1.2 $\phi$ *i*)

 $S_t$  < MIN (10;24)

*Donc on adoptera un espacement st =10cm*

#### • *Pour la zone courante*

st $\leq h/2 = 20$ cm

*Donc on adoptera un espacement de st =20cm , ça nous donne :*

st=10cm →zone nodale: At≥ 0.3**%**(10)(25)=0.75cm<sup>2</sup>

st=20cm →zone nodale: At≥ 0.3**%**(20) (25)=1.50cm<sup>2</sup>

#### *On adopte 3HA8 =1.51cm<sup>2</sup> avec un espacement dans :*

- *Zone nodale : st=10cm*
- *Zone courante : st=20cm*

## *Vérification de l'effort tranchant:*

L'effort tranchant doit satisfaire la condition suivante:

 $Vu \leq 0.267^*a^*b^*fc28a$ 

 $=$ b-c-2cm $=$ 20cm

Vu ≤ 0.267\*25\*20\*25=3337.5kn…................. cv

## *Vérification a l'ELU*

#### ➢ *Vérification de l'effort tranchant*

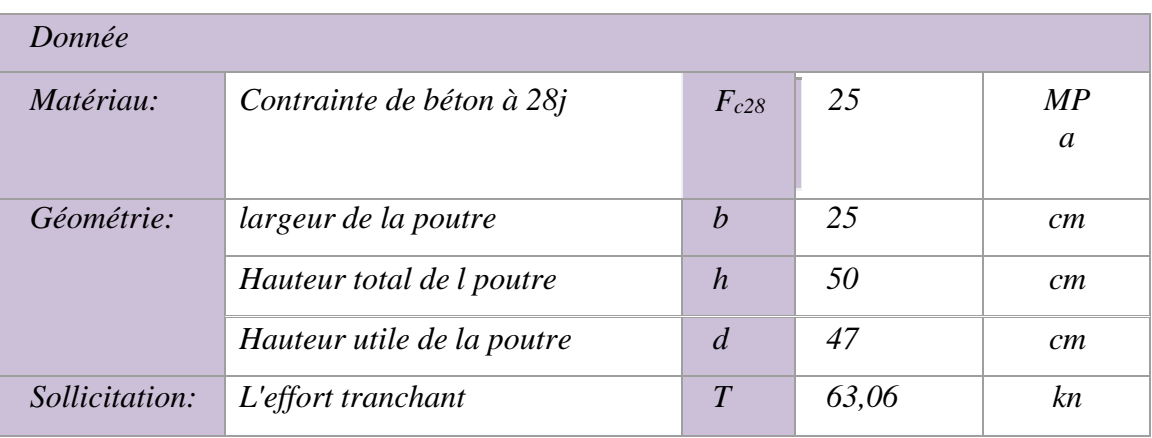

# ➢ *Vérification de la contrainte de cisaillement :*

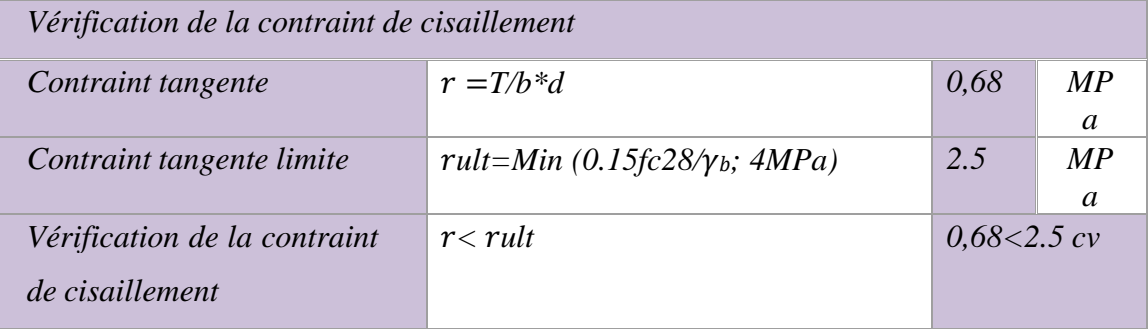

## *Vérification a l'ELS*

#### ➢ *Vérification des contraintes*

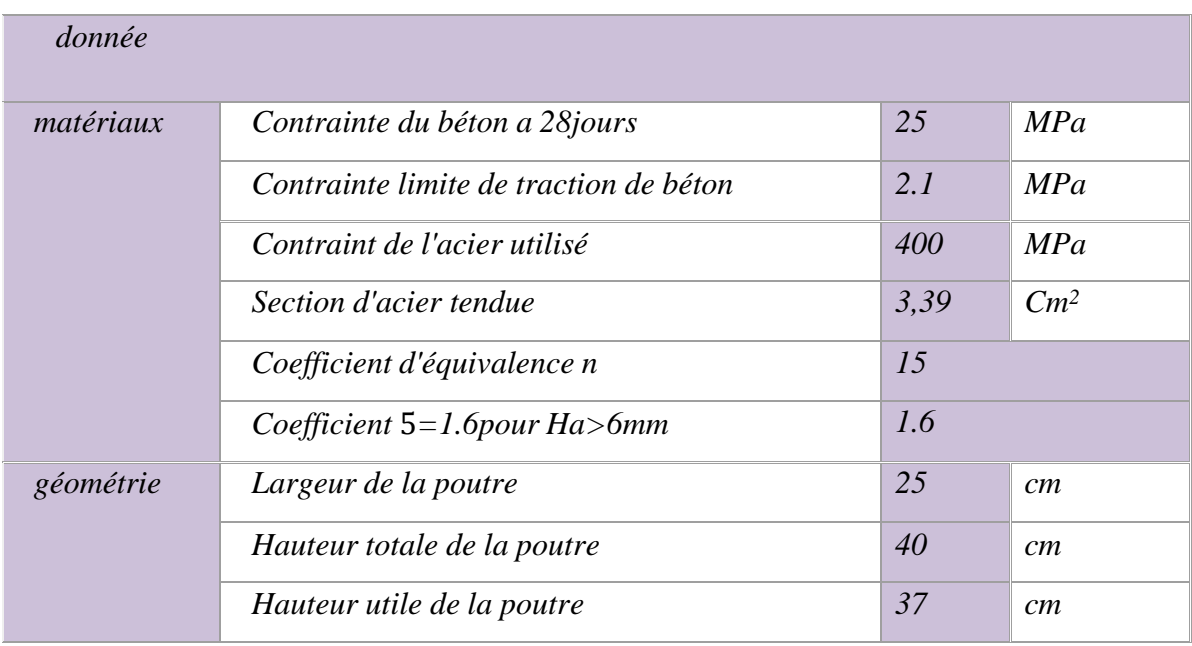

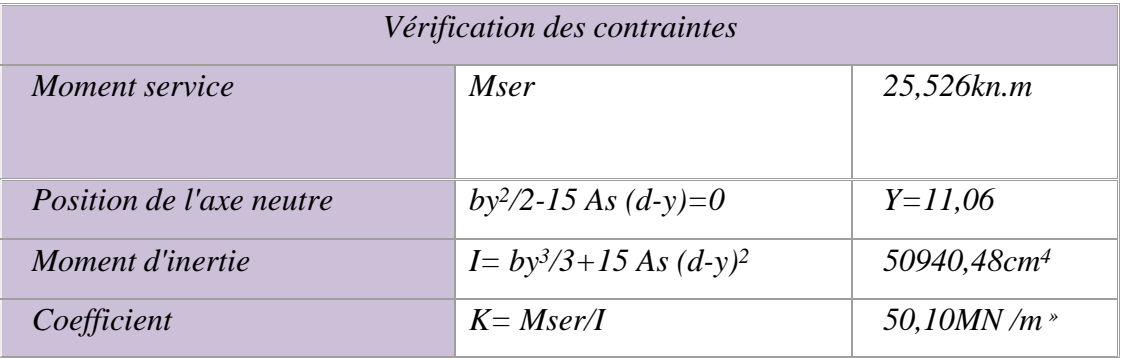

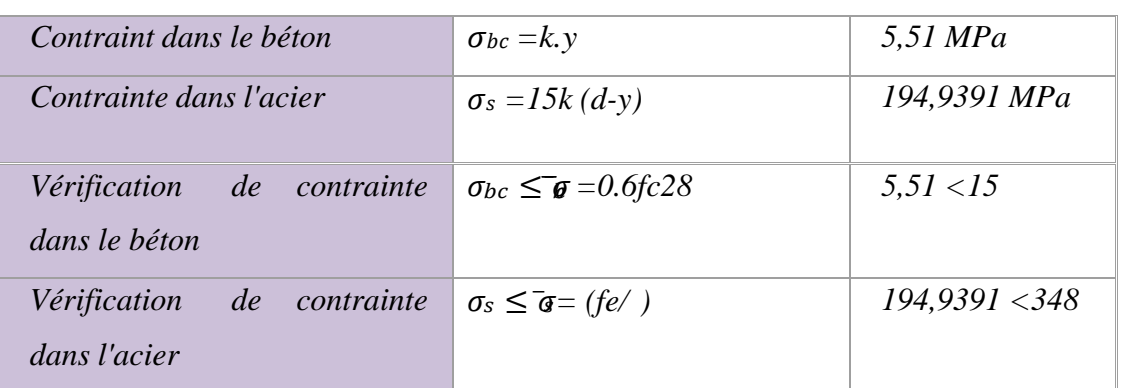

# ➢ *Vérification de la flèche :*

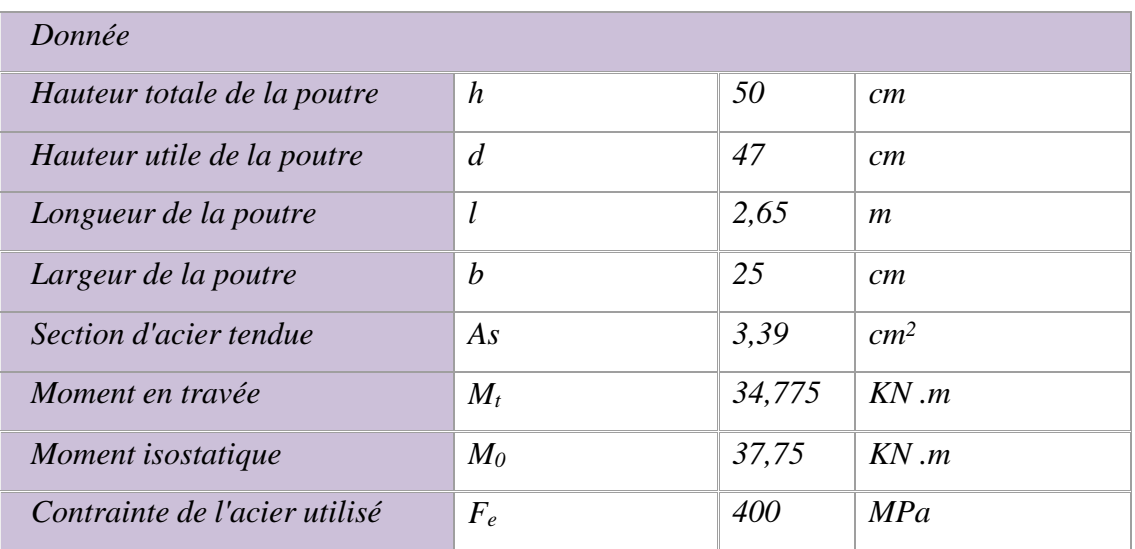

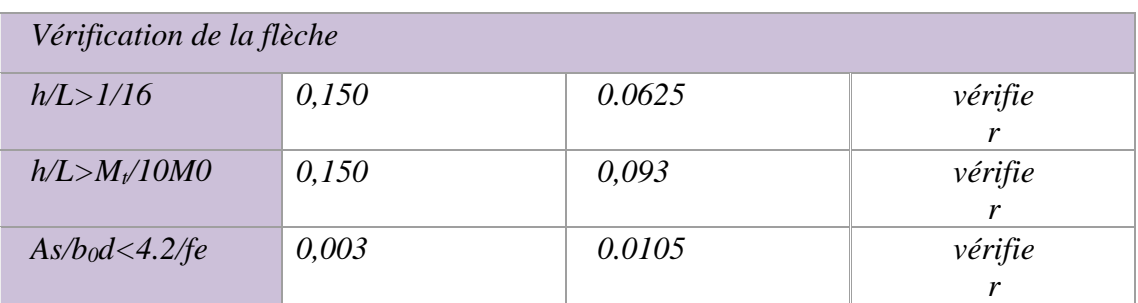

## *Tableau récapitulatif :*

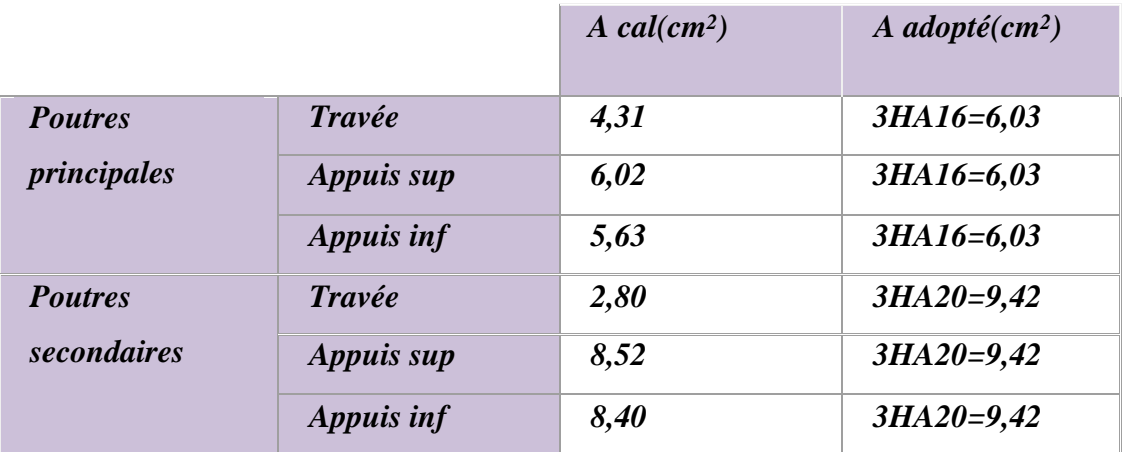

*Tableau.* **22** *– récapitulatif*

# *7 .2) Calcul des poteaux*

## *7.2.1 Ferraillage des poteaux :*

## ➢ *La flexion composée*

## *a)Définitions*

Une section est soumise à la flexion composée lorsqu'elle subit

- ❖ *Un effort normal n appliqué en son centre de gravité G0 et un momentde flexion M<sup>G</sup> par rapport à G<sup>O</sup>*
- ❖ *Un effort normal N excentré par rapport au centre de gravité d'unequantité e le moment induit vaut alors Mg = e. N*

Selon les cas ; la section sera entièrement comprimée, partiellementcomprimée (ou tendue) ou entièrement tendu

## *b)Sollicitation à considérer*

*Flexion avec traction : on considère les sollicitations Nu et m effectivement obtenus à partir des combinaisons d'action relative au casétudier*

*Flexion avec compression : les pièces étant comprimées il apparaitun risque de flambement, ce qui impose de majorer l'excentricité réelle de l'effort normal appliqué on notera dans la suite:*

L: longueur de la pièce

L<sup>f</sup> : longueur de flambement de la pièce

La longueur de flambement est celle d'une pièce supposée élastique articuléesur ses deux extrémités, qui présenterait même section et même contrainte critique d'Euler que la pièce supposée elle aussi élastique.

La valeur de **lf** dépend des laissons da la pièce qui peut être (par exemple) libre, articulée ou encastrée a chacun de ses extrémités. il convient de l'évaluer avec prudence en raison des graves dangers que pourrait entrainerune sous-évaluation de cette valeur , il faut en particulier tenir compte de la plus ou moins grande souplesse des encastrement (rarement parfait) ainsi

que des possibilités (fréquentes) des déplacements des h perpendiculairement a l'axe longitudinal de la pièce . On notera:

H: hauteur totale de la section dans la direction du flambement

**e1** : excentricité (dite du premier ordre) de la résultante des contraintes normales avant application des excentricités additionnelle définies ci-après

**ea**: excentricité additionnelle traduisant les imperfection géométrie initiales(après exécution).

**e2**:excentricité due aux effets du second ordre, liés à la déformation de la structure.

Les sections soumises à un effort normal de compression doivent être justifiées visà-vis de l'état-limite ultime de stabilité de forme en remplaçantl'excentricité réelle :

 $e_1 = M_{gu} / N_U$  en flexion composé,  $e_1 = 0$  en compression centré ; par une excentricité totale de calcul

#### *etot= e1+ea+e<sup>2</sup>*

 $e_a = max (2cm.L / 250)$  et e2 = (3lf<sup>2</sup>,10000h). (2+αφ)

Expression dans laquelle on désigne par :

-α le rapport du moment du premier ordre, du aux charges permanentes et quasi permanentes, au moment total du premier ordre, ces moments étantpris avant application des coefficients y :

*-α= Mperm / (Mperm + Mexpl) ou α= 10 x [1-(Mu /1,5.Mser)]α= 0*

*,5 si Mi=0*

-φ le rapport de la déformation finale due au fluage à la déformation instantanée sous la charge considérée : ce rapport est généralement pris égal à 2.

Les excentricités additionnelles sont bien entendu à prendre dans les directions la plus défavorable ; en cas de flexion déviée, il est loisible de

composer les excentricités obtenues suivant les deux axes principauxd'inertie.

Lorsque les actions variables figurant dans les combinaisons d'actionscomportent une partie quasi permanente (se reporter à l'annexe D du règlement pour la définition et la valeur du coefficient Ψ2), il convientd'introduire celle-ci dans le numérateur du coefficient α.

Les sollicitations de calcul deviennent ainsi :

*Nu inchangé MUG= etot N<sup>U</sup>*

## *b.2 Flexion composée avec compression justification à l'état- limite ultime:*

#### *Définition de l'état-limite ultime :*

Il faut répondre aux questions suivantes :

- *La section est-elle entièrement ou partiellement comprimée ?*
- *L'état-limite ultime peut-il être atteint ?*
- *Si la section est entièrement comprimée et l'effort normal appliqué faible, il se peut que l'état-limite ultime ne soit pasatteint, on appliquera dans ce cas une section minimale d'armatures égale à 4cm par mètre linéaire de parement, le pourcentage A / B étant compris entre 0,2 %et5 %.*
- *Supposons que l'effort soit tel que la déformation du béton ξbc soitégal à zéro sur une fibre extérieure et à 3,5 ‰sur l'autre : pour obtenir cet état, il faut :*
- *Si Nu <0,81 b h fbc et e <0 ,084 h, l'état limite ultime n'est pasatteint et la section est entièrement comprimée ;*
- *Si Nu <0,81 b h fbc et e <0,084 h (valeur inexacte, voir plus loin),l'état limite ultime est atteint, il faut des armatures et la section est entièrement comprimée ;*
- *Si Nu <0,81 b h fbc et e <0,084 h, l'état limite ultime n'est pasatteint ; la déformation du béton n'atteignant pas 3,5 ‰, et la*

résultante des contraintes dans le béton n'est plus à 0,416 h de lafibre extrême et la valeur 0,084 h et donc inexact ;

Le test consistant à comparer e à 0,084h est donc inexact ; il faut utiliser letest global indiqué plus loin.

Si on a sur une fibre extrême **ξbc =**0 et sur l'autre **ξbc<**3,5 ‰ la résultant Nbcest excentré de  $e_{NC}$ , cette valeur se calculant en fonction du coefficient de remplissage **Ψ1** .

Si on atteint 3,5 ‰  $\Psi$ 1 = 0,81 ,N<sub>u limite</sub> = 0,81 b h f<sub>bc</sub>. On

détermine donc le rapport réel  $\Psi$ 1=N<sub>u</sub>/(b h f<sub>bc</sub>) et, si  $\Psi$ 1

 $\leq$ ,0,81, on en déduite e<sub>NC</sub> à l'aide du graphe .**Mode** 

## **opératoire :**

Les données sont les dimensions b et h (pour une section rectangulaire réelleou fictive dans le cas des sections en Té) et les sollicitations de calcul après pondérations et majorations Nu et M<sup>u</sup> on cherche le coefficient de remplissage qu'on aurait si **ε bc** était nulle sur un fibre extrême :

## $*$ Si  $f1$  <0,81 on détermine (graphe) e<sub>NC</sub> avec e= M<sub>U</sub> / N<sub>U</sub> :

\*\* si  $e \leq e_{NC}$ : la section est partiellement comprimée et l'état –limite ultime peut ne pas être atteint (effort faibles); \*si  $\mathbf{f}$ 1 > 0,81, l'état – limite ultime est toujours atteint et onutiliseraun

autre coefficient  $Y$  qui sera défini plus loin.

Sections rectangulaires partiellement comprimées:

*Pivot B:*  $s_{bc}$  3,5‰; sS < 10 ‰.

Le bilan des efforts agissant sur la section est le meme qu'en flexion simple enajoutant la compression  $N_U$ ; les équations d'équilibre sont donc:

$$
N_U + A'_{s.}\sigma'_{s}
$$
  
+ 0,81  $\alpha$  d b f<sub>bc</sub>

 $N_{U}$ .eA =  $A'$ s $\sigma'$ s.  $(d - d') + 0.81\alpha b d^2 f_{bc}$   $(1 - 0.416\alpha)$ 

on pose : 
$$
N_U + A_S \sigma_S = A_{1s} \sigma_S
$$
  $M_{As} = N_U e_A$ 

$$
= M_{u} + N_{u} (d - h/2 \& e_{A} = d - \frac{h}{2} + e
$$

 $M_{As}$ : est le moment par rapport aux aciers  $A_{s}$ .

Les équations deviennent:

 $A_{Ls} \sigma_s = A'_{s} \sigma'_{s} + 0.81 \alpha d b$  f<sub>bc</sub>

 $M_{As} = A'.s \space \sigma's \space (d - d') + 0.81 \alpha \space b \space d^2 \space f_{bc} \space (1 - 0.416 \alpha).$ 

Ce sont les mêmes que celle de la flexion simple : tout problème de flexion composée, lorsque la section est partiellement comprimée , se ramène à uncalcul de flexion simple en prenant comme moment fictif  $M_{As} = N_u e A$ ; on obtient une section fictive d'acier  $A_{Ls}$  dont on déduit la section réelle :

$$
A_s = A_{Ls} - N_u / \sigma_s
$$

Cela est vrai pour le pivot A comme pour le pivot B, en utilisant le diagramme parabole- rectangle ou le diagramme rectangulaire simplifié. Lorsque l'introduction d'armatures comprimées est nécessaire, on a un problème à deux équations pour trois inconnues  $\alpha A_s$  et  $A'_s$ : il faut donc choisir  $\alpha$ : on court seulement le risque d'obtenirune section d'armatures tendues négative ce qui signifie que l'etat – limite ultme n'est pas atteint.

*Enfin*, on appliquerait section minimales tendues  $A_s$ <sub>min</sub> = 0,23  $b$  d  $f_{t28}/F_e$ .

## *Poteau 35\*40*

- $Nu = 53,857kn$
- $\{M_{u2=2,197}$

 $M_{u3} = 63,59$ kn. m

*eT=e1+ea+e<sup>2</sup> : avec :*

*ea=max*\*2; }*= max*\*2; <sup>375</sup> = 1.5}*=2cm… ......................................(1)* 250 250

$$
e_2 = \int_{-2}^{-3l^2} f_{(2+\alpha\phi)\text{ comme }:\alpha=0.5;\ \phi=2}
$$

$$
e_2 = \frac{3(0.7x4.25)^2}{10000}(2+1) = 0.0199\ldots\ldots\ldots\ldots\ldots(2)
$$

$$
e_1 = \frac{M_u}{N} = \begin{cases} \frac{M_{u_2}}{N} = 0.034m & \dots & \dots & \dots & \dots & \dots & \dots & \dots \end{cases}
$$
 (3)

$$
e_7 = e + e + e = \begin{cases} 0.85 + 0.02 + 0.0199 = 0.899m \\ 0.034 + 0.02 + 0.0199 = 0.073m \end{cases}
$$

$$
f = \frac{N_U}{bh\sigma_{bc}} = \frac{63,59*10^3}{400*350*18,47} = 0.024
$$

$$
\mathbf{E} = \frac{1 + \sqrt{9 - 12f_1}}{4(3 + \sqrt{9 - 12f_1})} = 0.17
$$

e<sub>NC</sub>= £.h=0.17\*40=6.8cm

 $e_t$ =0,899m>0.068 → SPC

# *Calcul du moment fictif MAS:*

e<sub>a</sub> =d-h/2+e=0.37-0.2+0,899 mM<sub>AS</sub>

=63,59\*0,899=57,16kn.m

# ➢ *Calcul d'une section fictive d' acier Als :*

Le calcul d'une section fictive d'acier Als se fait comme le calcul en flexion simple

*M*<sup>AS</sup> =57,16kn *.m* ⇒  $A$ <sup>1s</sup> =4,01cm<sup>2</sup>

## ➢ *Calcul de la section réelle As :*

*As=Als-N/ =4,01-63,59/400=3,85cm<sup>2</sup>Asmin*

*= 0.23bdft<sup>28</sup> /fe =1.42cm<sup>2</sup>*

## • *Verification*

## ➢ *Pourcentage minimale d'aprés le RPA 99v2003:*

 $0.9\%$ bh =12.6cm<sup>2</sup>

*As= AminRPA =12.6 cm<sup>2</sup>*

## ➢ *Pourcentage maximal d'aprés le RPA 99v2003*

- *4%bh en zone courante (AMAX= 56cm<sup>2</sup>) …verifier*
- *6%bh en zone de recouvrement (AMAX= 84cm<sup>2</sup>) …verifier*

## ➢ *Choix des section commerciales des armatures tendues:*

 $As=12.6$  cm<sup>2</sup> $\Rightarrow$  Asréel =4HA14+4HA16=14.2cm<sup>2</sup>

## ➢ *Armatures transversales:*

Les armatures transversals des poteaux sont calculées a l'aide de formule:

 $\frac{A_t - \rho_a V_u}{\rho_a}$ 

 $t$   $h_1f_e$ 

## *Ou:*

**:** contrainte limite élastique de l'acier d'armature transversale

*: effort tranchant*

ℎ1**:** hauteur total de la section brute

**D'ou St** : espacement des armatures tendues don't la valeur maximal etfixée comme suit:

## • *Dans la zone nodal:*

 $t \le 10$ cm  $\Rightarrow t = 10$ cm

## • *Dans la zone courante :*

 $t \leq min(b1/2h1/2,10\phi) \implies t'=15cm$ 

**N.B:** ɸ **:** le diameter minimal des armatures longitudinales

 $\rho$ :coefficient corecteur qui tient compt du monde fragile de la rupture pareffort trenchant , en fonction de l'elancement géométrique

 $\lambda_{\rm g} \geq 5 \Longrightarrow \rho_a = 2.5$ 

 $\lambda$ <sub>g</sub>  $\leq$ 5 $\Rightarrow$   $\rho$ <sub>a</sub>=3.75

On  $a : \lambda_g = \frac{l_f}{g}$  $\frac{l_f}{a}$  ou  $\frac{l_f}{b}$  $\frac{d_f}{b} \Rightarrow \lambda g = \frac{0.7 \times 3.06}{0.35}$  $\frac{6.33300}{0.35}$  = 6.12  $\Rightarrow \rho_a = 2.5$ 

*=40,06kn*

$$
2.5*40,06*10^{3*}100
$$
  

$$
A_t = \frac{}{400*400} = 62,59 \text{ mm}^2
$$

$$
2.5*40,06*10*150
$$
  

$$
A_t = \frac{400*400}{400*400} = 93,89 \text{mm}^2
$$

## *On adopte :*

*Pour la zone nodale: A<sub>t</sub>=0.20</sub> <i>cm<sup>2</sup>soit 2T8=1,01cm<sup>2</sup> Pour la* 

*zone courante: A<sub>t</sub>=0.20 cm<sup>2</sup>soit* 2T8=1,01cm<sup>2</sup>*Section* 

#### *minimal des armatures transversales*

*s*i  *<i>on a*:

 $\frac{A_t}{A} = 0.3\%$ 

 $t^\ast bl$ 

*Dans la zone nodal:Atmin =1,05cm<sup>2</sup>˃1,01*⟹ *At= 4t8 =2.01cm<sup>2</sup>Dans la zone*

*courante:Atmin =1.cm<sup>2</sup>˃1,01*⟹ *At= 4t8 =2.01cm<sup>2</sup>Vérification du Poteau*

## ➢ *Etats- limite ultime de résistance:*
• *Influence de l'effort trenchant:*

La contrainte tangentielle est égale a

✓ *Selon BAEL 91*

$$
r = \frac{Vu}{h} = \frac{40,06*10^{3}}{800} = 0.28 \le 7 = 3.33 MPa........cv
$$
  
<sup>u</sup> bh 350\*400 u

# ✓ *Selon le RPA99*

$$
\tau_u = \frac{V_u}{b_h} = \frac{40.06 * 10^3}{350 * 400} = 0.28 \leq \overline{\tau_u} = \rho_d f_{c_{28}}
$$

**Ou**  $r_u$ : contrainte de cisaillement conventionnelle de calcul dans le bétonsous combinaison sismique

*Et:*  $\rho_d$  =0.075 (  $\geq$ 5)Ce

*qui donne :*

 $\bar{u} = \rho_d f_{c28} = 0.075 \times 25 = 1.$ 

 $=1.58$ cm<sup>2</sup> $\implies$  Soit 4t8 = 2.01 cm<sup>2</sup>

## • *section maximale*

*Amax = 4% b.h*

*Amax = 0.04 x 35 x 40 = 56cm<sup>2</sup>*> *A totale ………verifier*

# • *Espacement des armatures transversales*

#### *En zone nodale:*

 $\Phi_{lmin} = 1.4$ cm

 $S_t \leq (10\Phi_{lmin}: 15cm) = (14cm; 15cm)$ 

*Soit : S<sup>t</sup> = 10cm en zone nodale.*

#### *En zone courante:*

 $S_t \leq 15$ .  $\Phi_{lmin} = 21$  *cm* soit *:S*<sub>t</sub> = 20 *cm en zone courante* 

## • *Longueur de recouvrement*

*L<sup>r</sup>*=50. Ф

 $L_r = 50x$  1.4

Donc:  $l_r = 70CM$ 

# ➢ *Etat limite de service:*

Il faut verifier la condition de contrainte dans le béton:

 $\sigma_b \scriptstyle {\ll} \overline{q}_b = 0.6$  Fc28 = 15MPa

 $\boldsymbol{b}$  $\boldsymbol{b}$  $\sigma = \frac{N_S}{N_S}$ 5BG+15 $A_{s}$ )  $\Rightarrow \sigma = \frac{2549}{(25.75 \times 10^{-15})}$ (35.75+15.24.13

*= 0.85 MPa* < 15.........................

N.B / pour le cas de la fissuration peu préjudiciable, le réglement B.A.E.L91Ne prévoit pas de verification pour la contrainte des aciers  $(\sigma_s)$ 

# **7 .3 Calcul du voile**

#### *Introduction:*

Un voile de section rectangulaire se comporte comme une console verticale, encastrée en pied dans ses fondations et soumise à des charges réparties ou concentrées à chaque plancher.

Donc le voile est sollicité par un effort normal **N**, et un effort tranchant **V**, et moment fléchissant qui est maximum dans la section d'encastrement. Ce qui implique que les voiles seront calculées en flexion composée et au cisaillement,leurs ferraillages sont composés d'armatures verticales et d'armatures horizontales et d'armatures transversales.

# *7 .3.1)Procédé de calcul*

Le calcul des sections d'aciers des voiles à l'aide du logiciel **Robot millénium v.17.5** suit les étapessuivantes :

- Determination de effort normal maximum de traction **N**, dans une sectiondu voile
- Tant que l'effort N est donné par mètre linéaires, la section calculée c'est en mètre linéaire aussi.
- calcul de la section minimale pour une bande de **1**mètre linéaire.
- Apres on détermine la section d'armatures pour un seul élément du voile, en multipliant la section calculée par la longueur d'élément

# *7.3.2 Aciers Verticaux* **:**

Le ferraillage vertical sera disposé de telle sorte qu'il reprendra les contraintes deflexion composée en tenant compte des prescriptions imposées par le **RPA99** décrit ci-dessous:

- Les barres verticales des zones extremes devraient être ligaturées avec des cadres horizontaux dont l'espacement ne doit pas être supérieur à l'épaisseur du voile.
- Si des efforts importants de compression agissent sur l'extrémité, les barres verticales doivent respecter les conditions imposées aux poteaux.
- Les barres verticales du dernier niveau doivent être munies de crochet à lapartie supérieure.
- Toutes les autres barres n'ont pas de crochets (jonction par recouvrement).
- A chaque extrémité du voile (trumeau) l'espacement des barres doit être réduit de moitié sur 1/10 de la largeur du voile ,Cet espacement d'extrémitédoit être au plus égal à 15 cm
- Les armatures verticales sont determines les étapes définies ci –dessous:

**1.** On déterminées le diagramme des contraintes à partir des sollicitions les plus défavorables, et cela en utilisant les formules classiques de la **RDM**.

$$
\sigma_1 = N/A - \text{MV/l}
$$

$$
\sigma_2 = N/A + \text{MV'I}
$$

Avec :

- **A:** section du béton.
- **V;V' :** bras de levier (distance entre axe neutre et la fibre la plus tendue oula plus comprimée).
- **I:** moment d'inertie du trumeau.

**2.** On détermine les efforts agissant dans chaque bande et la section d'armaturespour chaque section et cela suivant les cas :

**1erecas:** Section entièrement comprimée **(S.E.C)**

**2erecas:** Section partiellement comprimée**(S.P.C)**

**3erecas:** Section entièrement tendue **(S.E.T)**

# *7-3-3)* **Aciers Horizontaux :**

• Les armatures horizontals parallèles aux faces du mur sont disposées sur chacune des faces entre les armatures verticales et la paroi de coffrage la plus voisine.

• Elles doivent être munies de crochets à (135°) ayant une longueur de 100.

**-40 :** pour les barres situées dans les zones ou le revesement dusigne des efforts est possible.

**-20 :** pour les barres situées dans les zones comprimées sous

l'action de toutes les combinaisons possibles des charges.

# **7-3-4***) Armatures de coutures***:**

Le long des joints de reprise de coulage, l'effort tranchant doit être reprise par lesaciers de coutures dans la section est calculée par la formule suivante:

$$
A_{VJ} = \frac{1.1V_{\text{AVec}}}{Fe} = 1.4V.
$$

Cette quantité d'armatures doit être ajoutée à la section d'acier nécessaire pour équilibrer les efforts de traction.

# *7.3.5 Combinaison d'action* **:**

Les combinaisons d' sismiques et d'actions dues aux charges verticales à prendresont données ci –dessous:

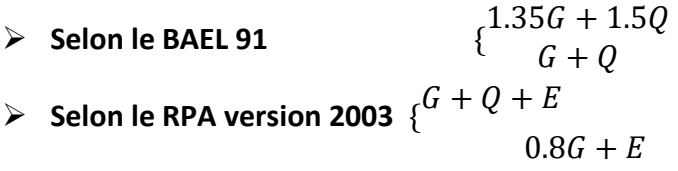

Nous utilisons les combinassions du **RPA99**pour déterminer les efforts de tractiondans les voiles.

Ce ferraillage se fera en fissuration peu nuisible sous les sollicitations obtenuespar «**Robot millénium v.17.5**»

# *7.3.6 Ferraillage minimale* **:**

➢ **Selon le RPA99/version 2003:**

-Le pourcentage minimal des armatures verticales sur toute la zone tendue est de

**0.20%** de la section du bé ton tendu **(Art 7.7.4.1)**

-Le pourcentage minimal d'armatures longitudinales des trumeaux dans chaquedirection est donné comme suit:

• Globalement dans la section du voile égale à **0.15%.(Art7.7.4.3)**

• En zone courante égale **0.10%.**

# *7-3-7) Espacement***:** RPA99 (Art 7.7.4.3)

L'espacement horizontal et vertical des barres doit étre inférieur ou égal à laplus petite des deux valeurs:

**St≤1.5e , St≤30cm**

# *7-3-8) Vérification des contraintes***:**

• **Vérification de la contrainte de cisaillement:**

 $r = V \leq r = 0.28f$ 

u  $bd$  u  $c28$ 

# • **Vérification de la contrainte de compression du béton:**

Selon les règles de conception et de calcul des parois et murs en béton banche(DTR B-C 2.42) art.2.3.3.

La contrainte de compression admissible est:  $\vec{d}$ = $\rho'$  bo' 28

La valeur de fraction  $\rho' b$  est au plus égale à la plus petite des 2 valeurs suivantes

$$
\begin{array}{c}\n0.45 \delta \alpha \gamma \\
0.50 \alpha \beta \gamma \delta\n\end{array}
$$

# • **Vérification à l'E.L.S:**

 $\sigma$ =<u>\_ $Nser$ </u>  $\leq$   $\sigma$ <sub>Q</sub>,6 F 28  $_{\rm c}$  $(B+15A)$ 

- B: section du béton
- A: section d'armatures adoptée

# *Exemple de calcul* **:**

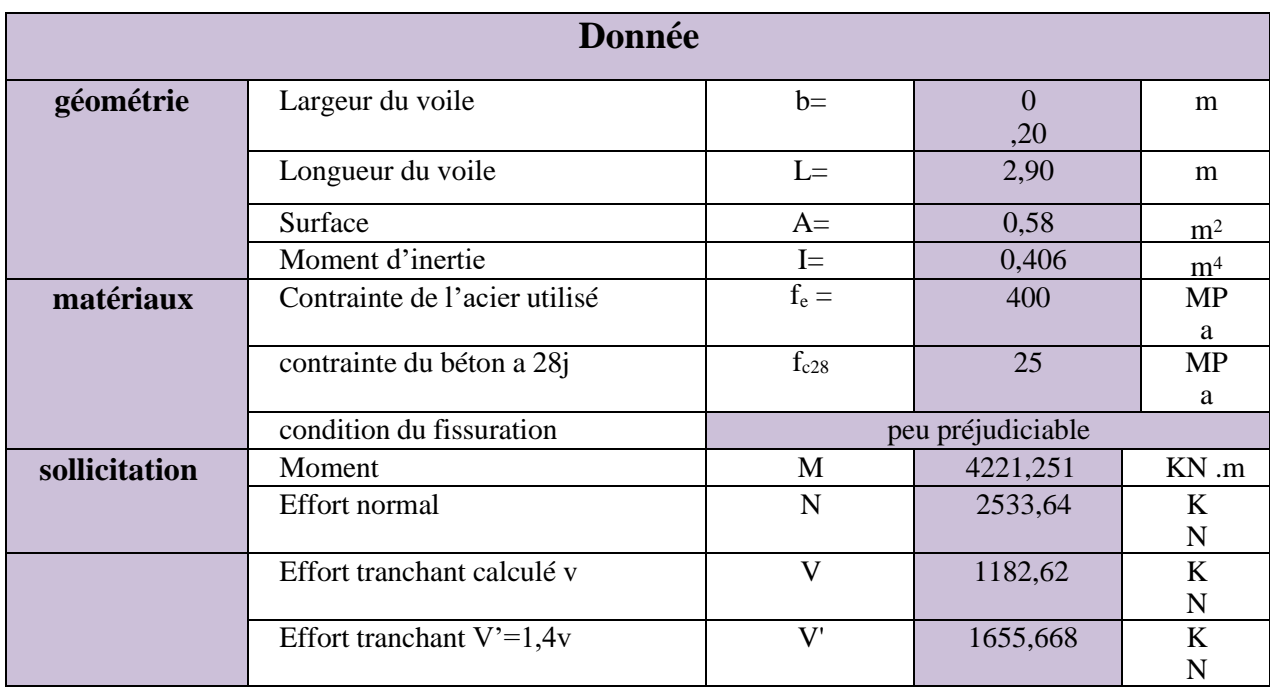

# *Calcul des contraintes :*

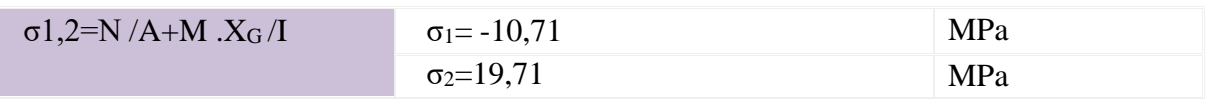

Donc la section est partiellement tendue, on évalue la longueur de zone tendue àpartir des triangles semblables

*La=* (σ<sup>1</sup> / σ1+ σ2).La =1,02m

# *Volume des contraintes pour la zone tendue:*

*T=e* σ1La/2 =1,09 MN

# *Détermination de la section des aciers*

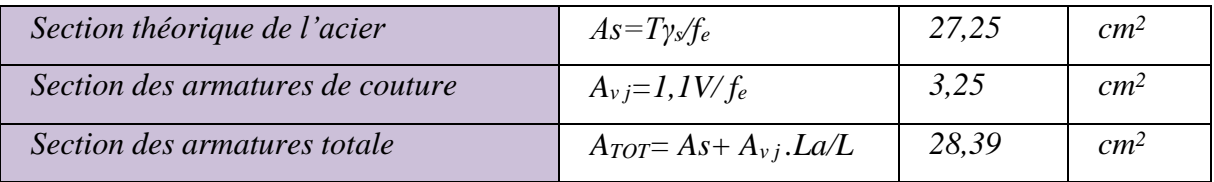

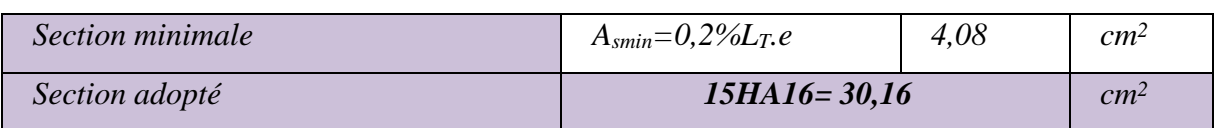

# *Tableau.* **23** *– Détermination de la section des aciers*

## *Détermination de la section des armatures horizontales :*

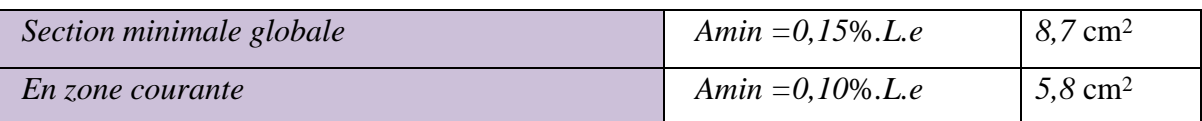

#### *Espacement :*

Selon l'art 7.7.4 .3 RPA99 Version 2003 :

 $S_t \leq (1, 5e; 30cm)$  soit st=20 cm

## *Vérification de l'effort tranchant:*

Effort tranchant  $V = 1,4V = 1655,668$  KN

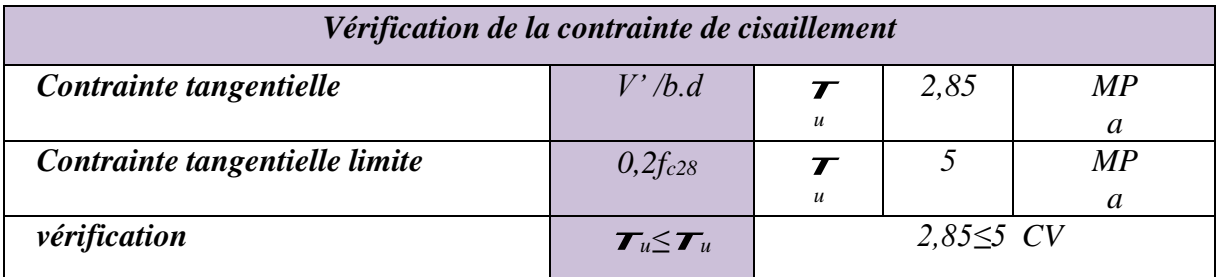

# *Vérification de la contrainte de compression du béton :*

Vérification a L'E. L .S :

Nser=2533,64KN

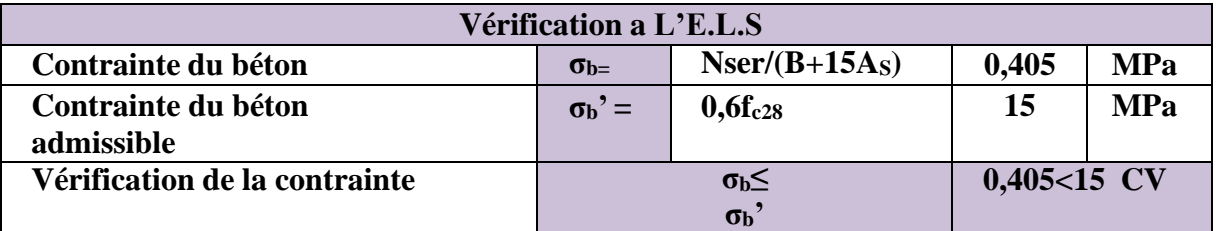

*Remarque:* On a suivi les mêmes étapes pour les autres niveaux et lesautres voiles, les résultats sont représentés sous forme des tableaux

#### **Voile plein (P1)**

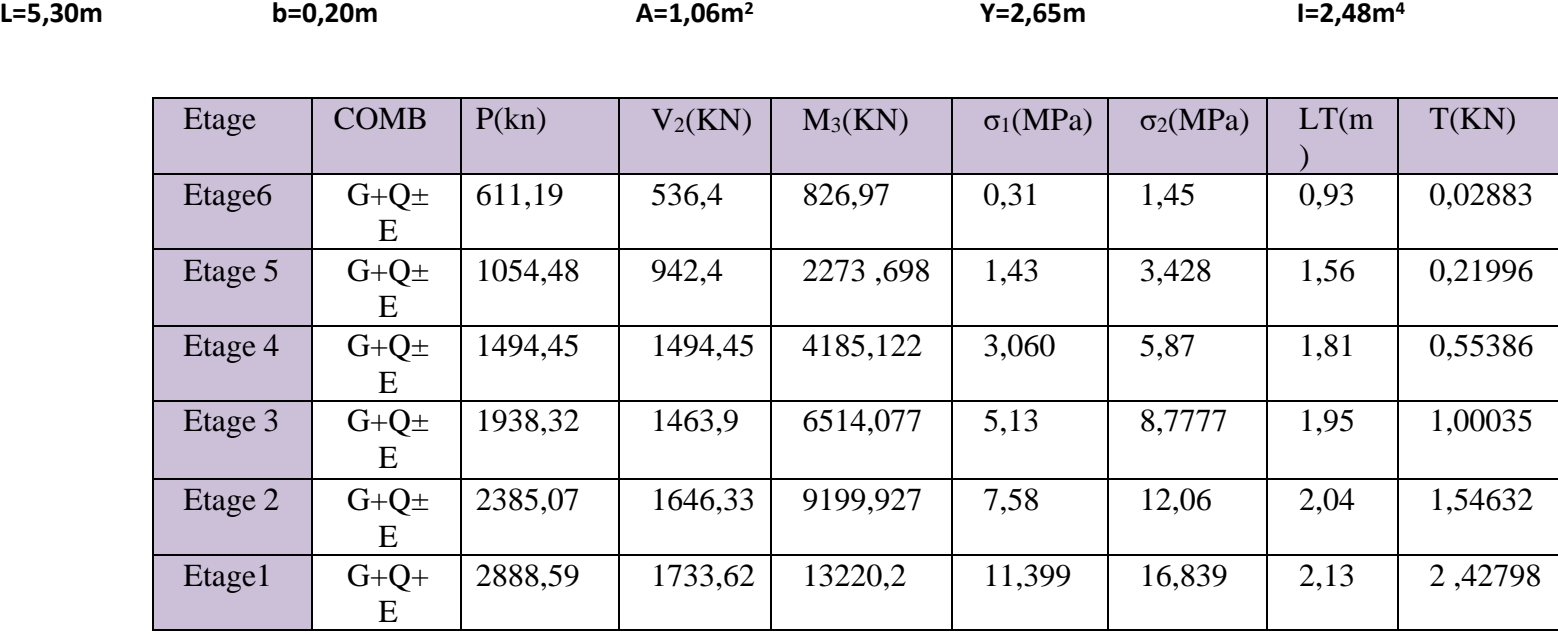

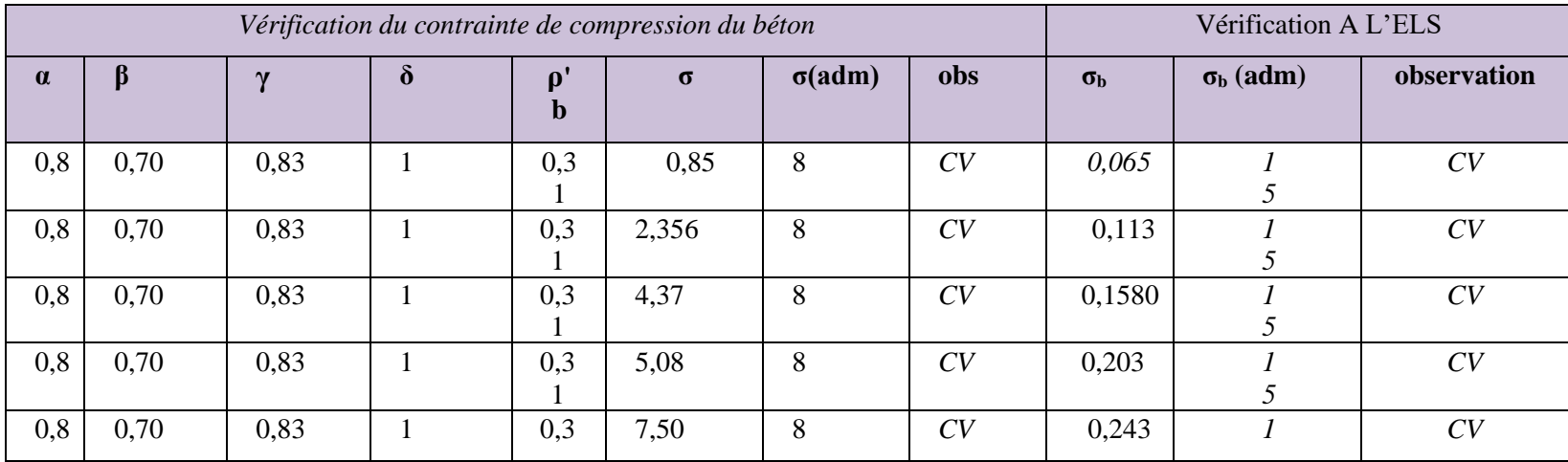

Etude d'un Bâtiment (R+5) En Zone Sismique IIa (W.Mila) a usage d'habitation « Portique Contreventé par Des Voiles » Page 120

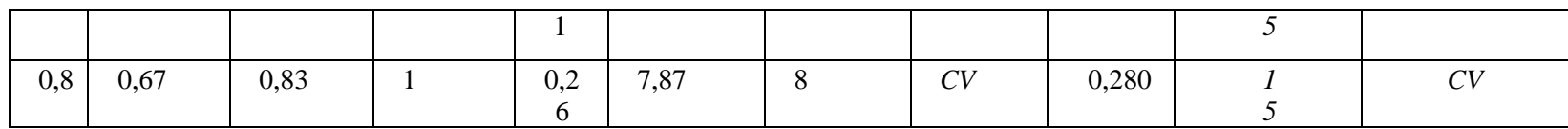

*Tableau 24 Vérification du contrainte de compression du béton Voile plein (P1)*

#### **Voile plein (P2)**

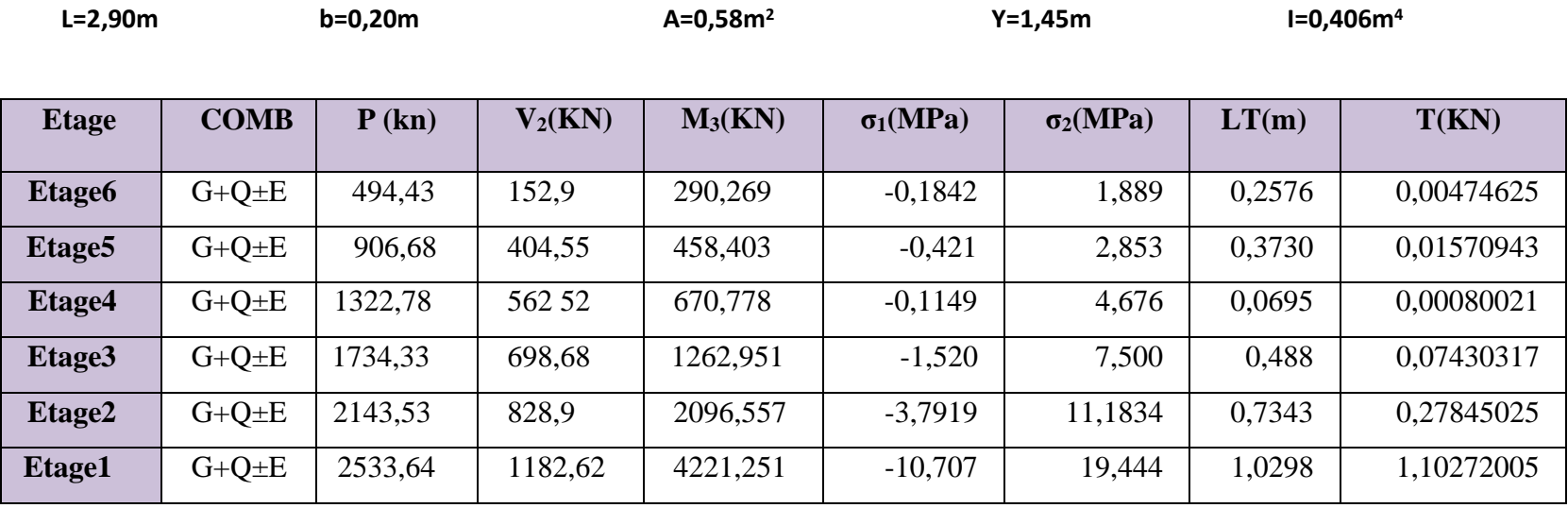

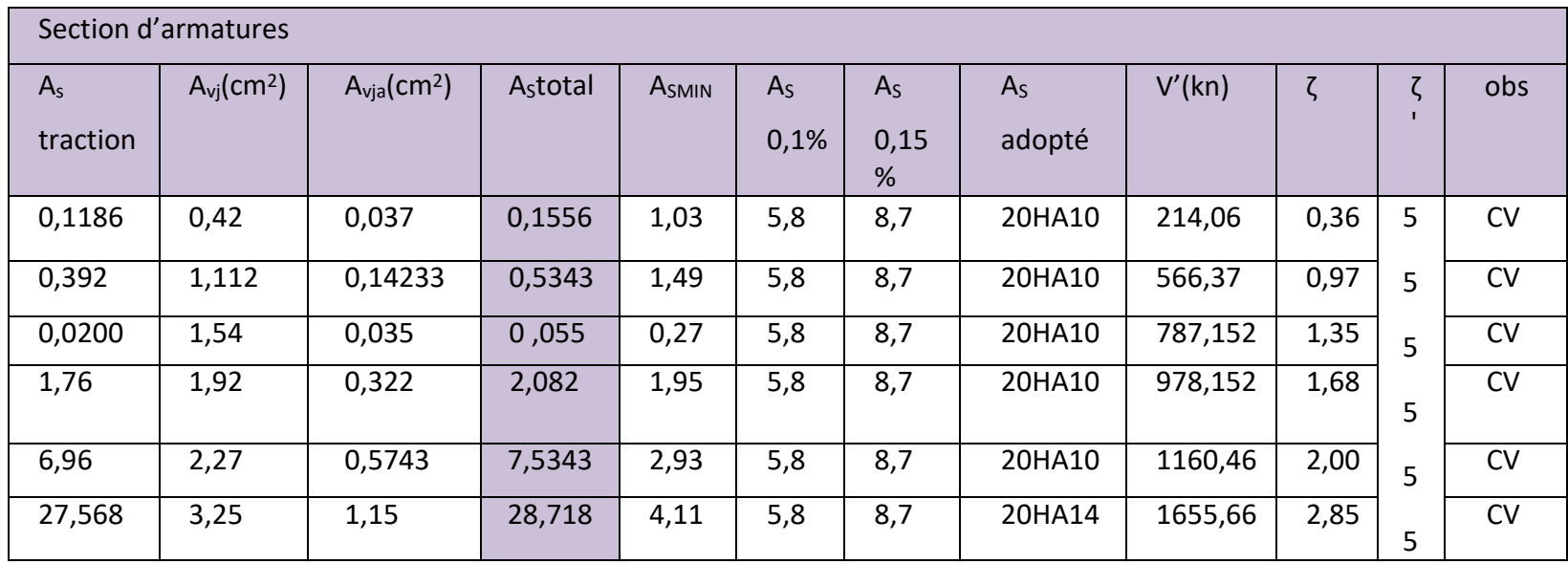

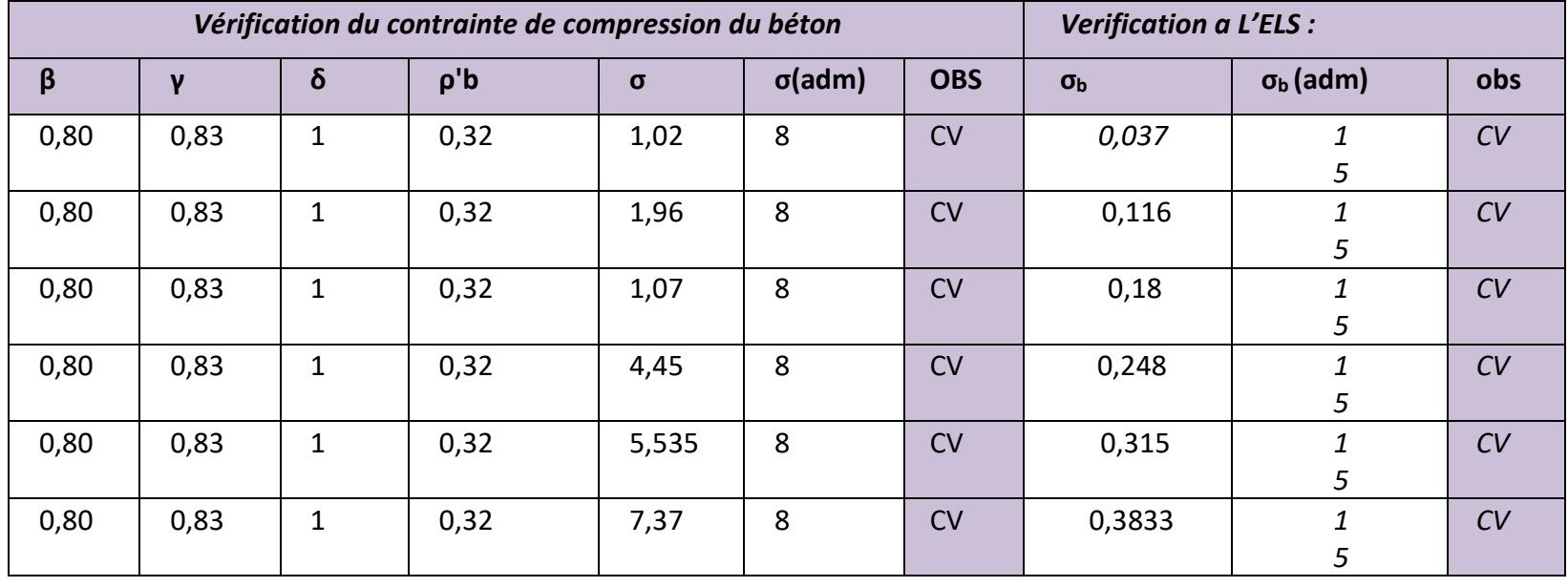

*Tableau 25 Vérification du contrainte de compression du béton Voile plein (P2)*

# **Voile plein (P3)**

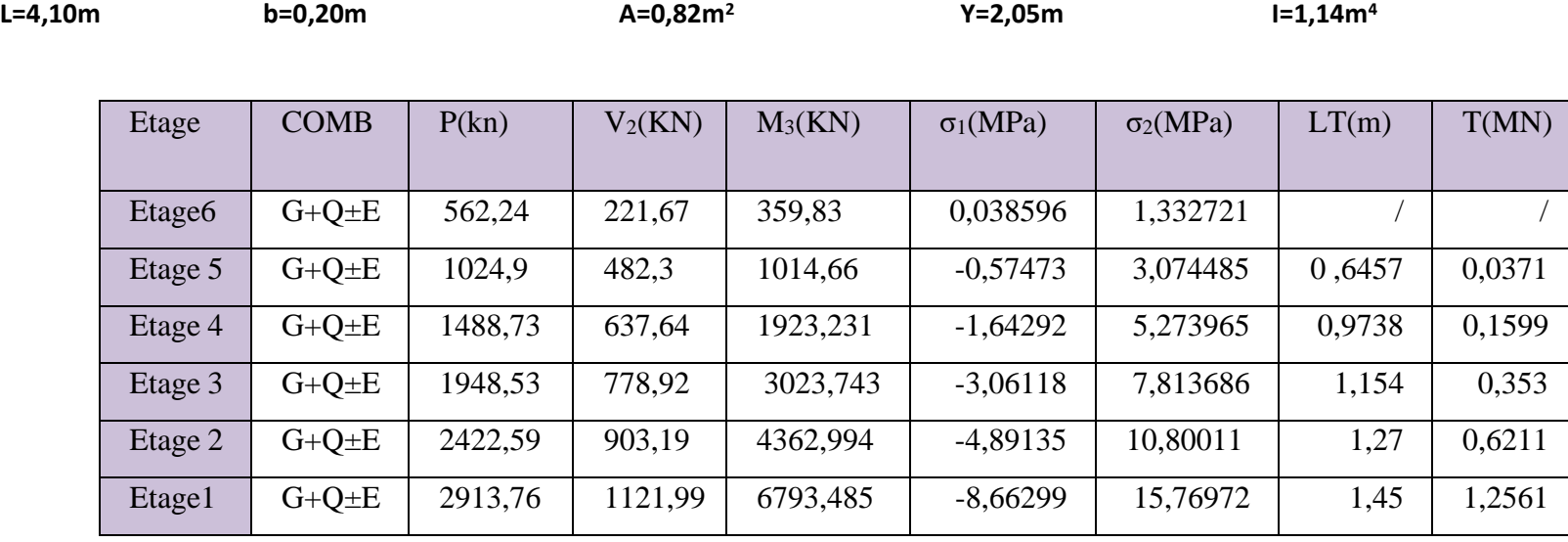

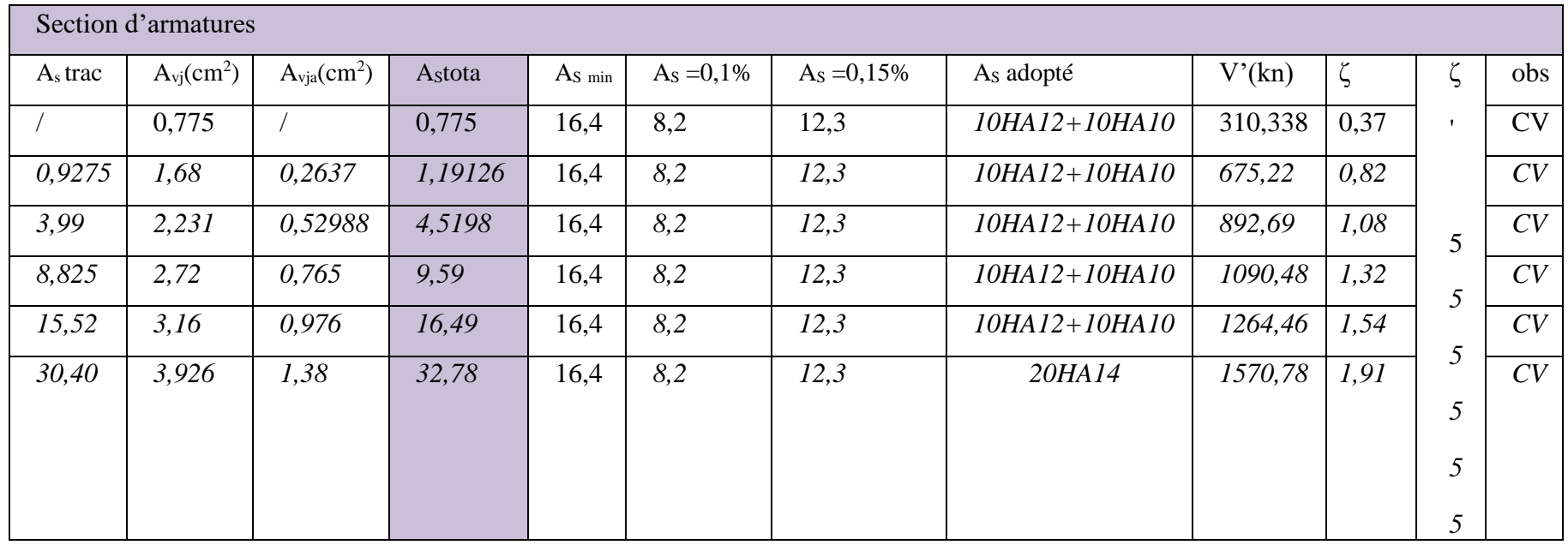

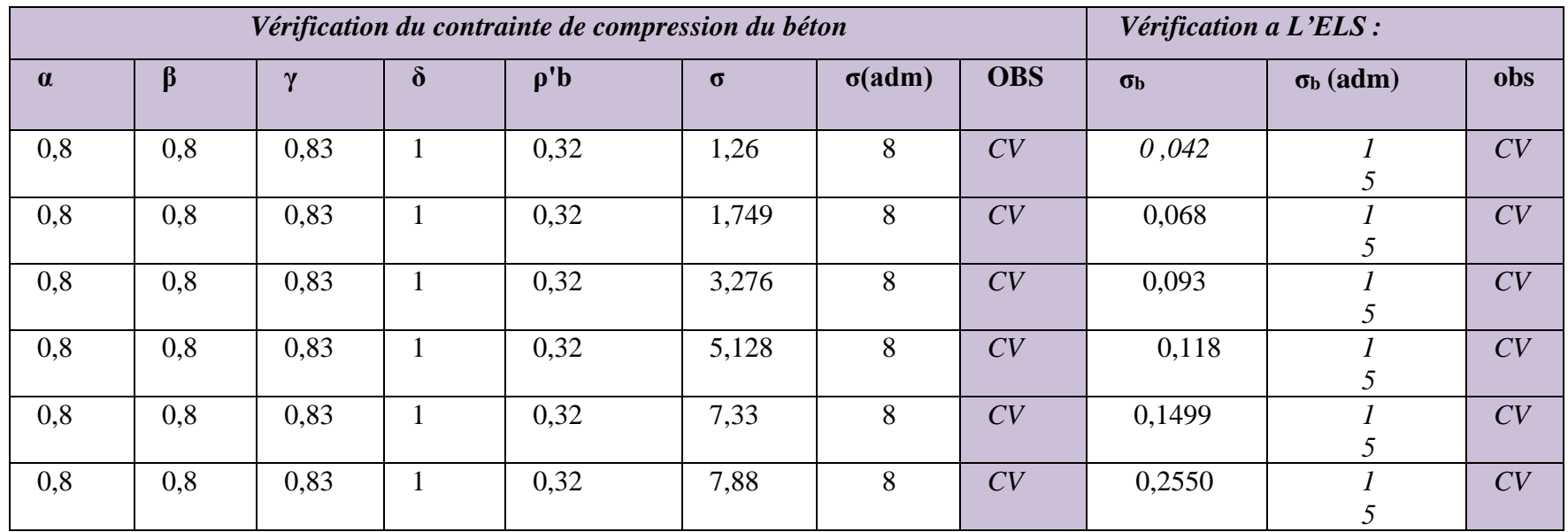

*Tableau 26 Vérification du contrainte de compression du béton Voile plein (P3)*

# **Voile avec ouverture :**

**Calcule du trumeau** 

 $I(m<sup>4</sup>) = 0,066$ 

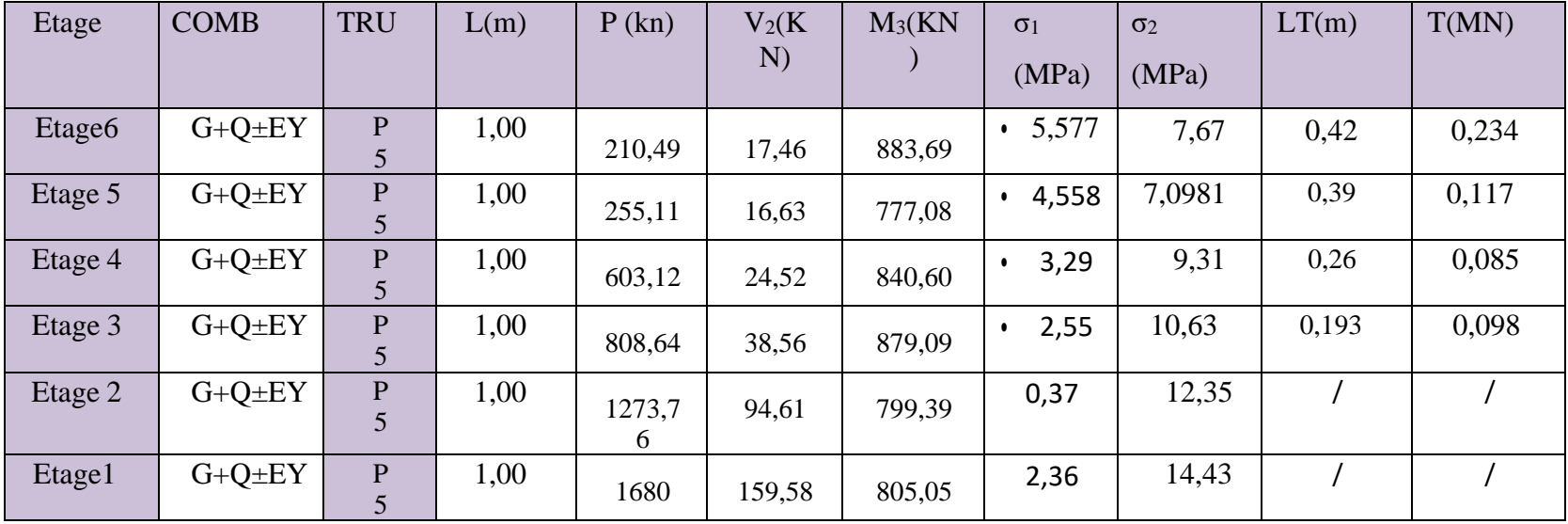

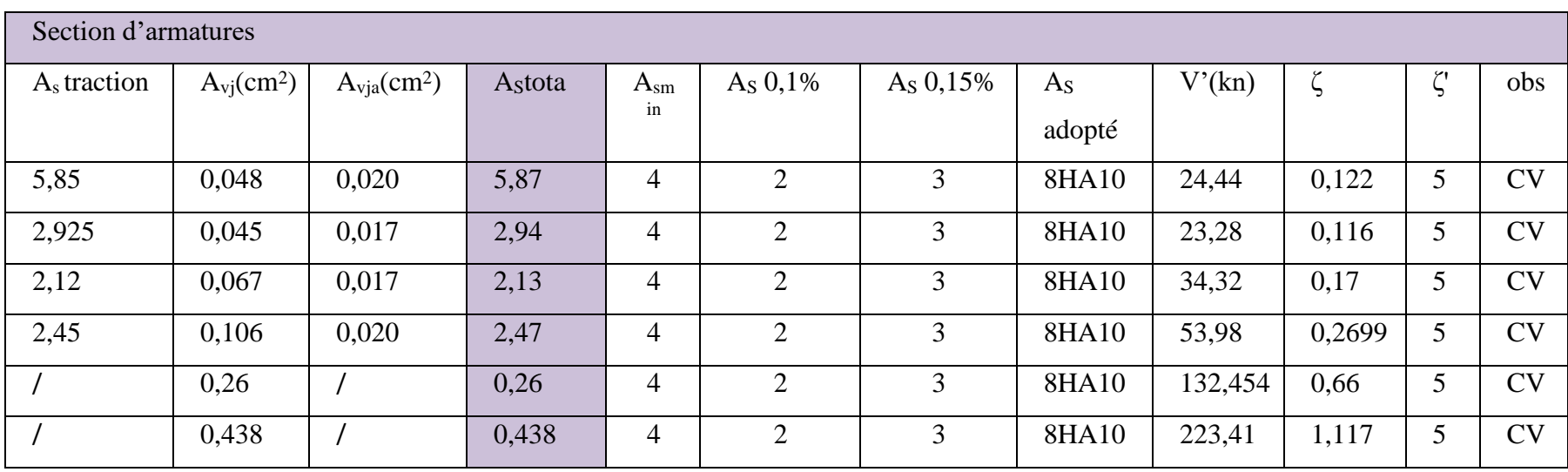

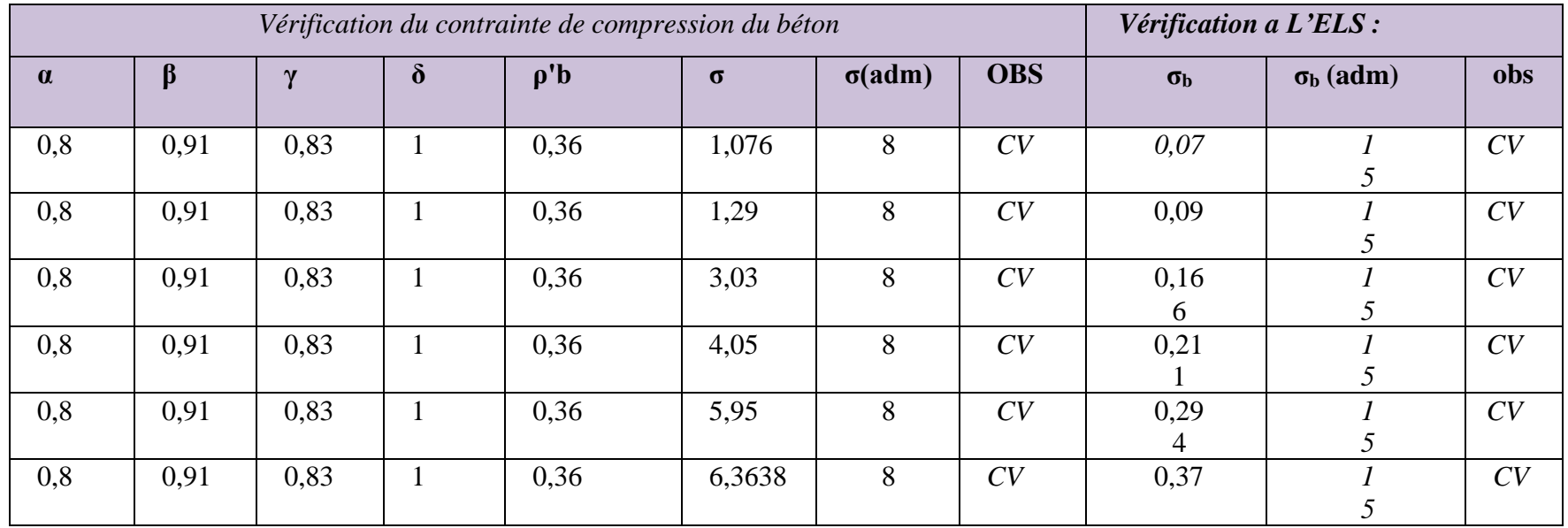

## **Calcule de linteau**

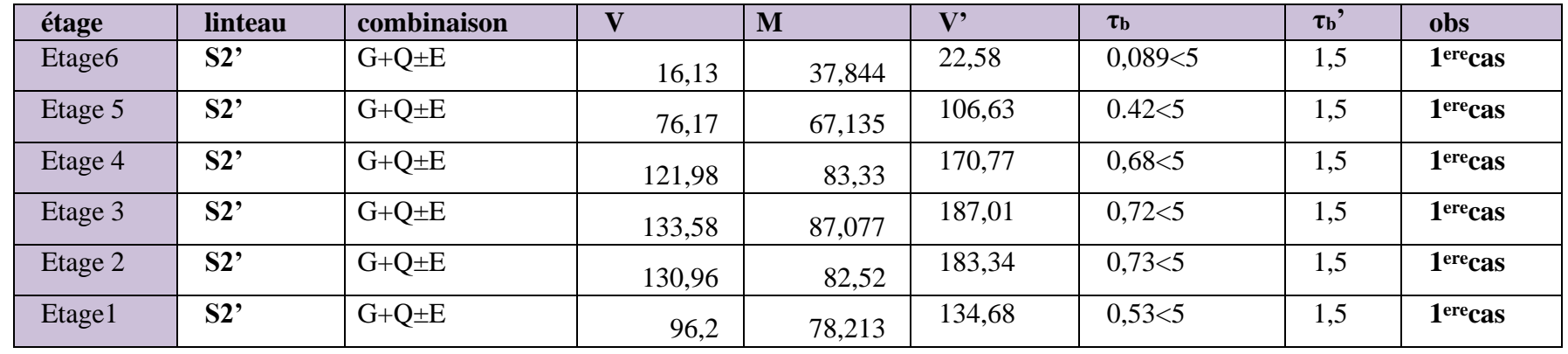

Etude d'un Bâtiment (R+5) En Zone Sismique IIa (W.Mila) a usage d'habitation « Portique Contreventé par Des Voiles » Page 127

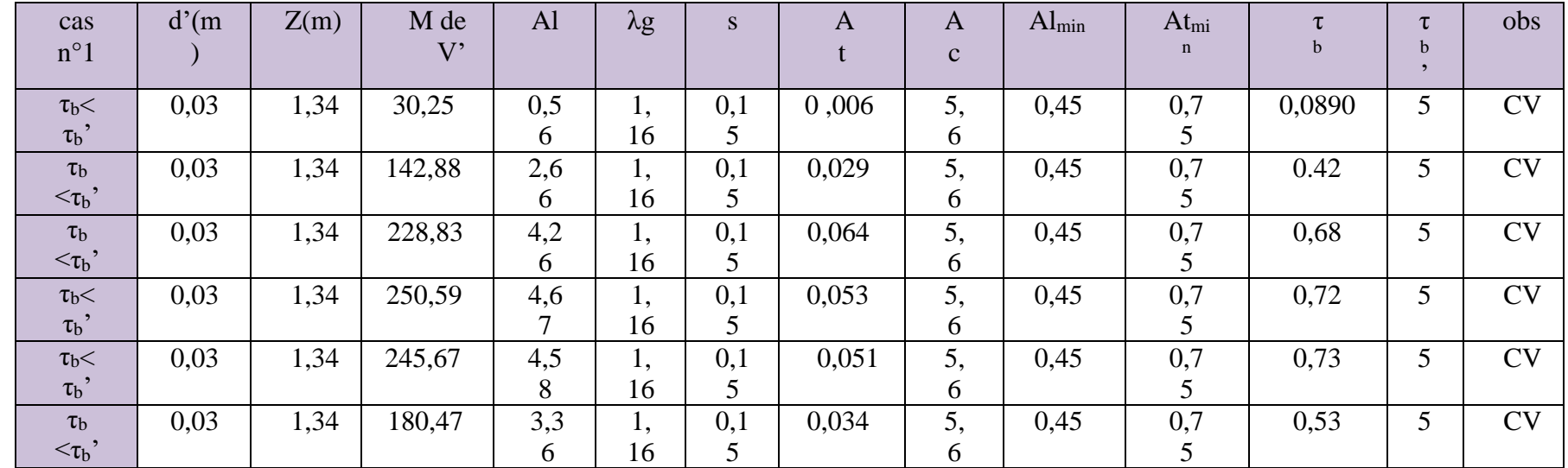

#### **COIX DES ARMATURE :**

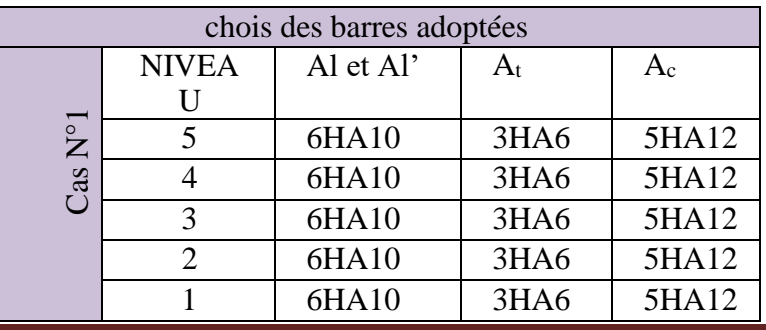

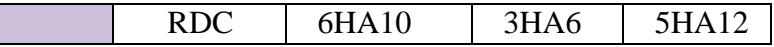

répartition : At = As. B/4 =As / 4. (Selon BAEL99 modifée99

# *CHAPITRE 8 :*

# *ETUDE DE L'INFRASTRUCTURE*

# *8/Etude de l'infrastructure*

#### *Introduction*

*On appelle fondation la partie inferieure d'un ouvrage reposant sur un terrain d'assise au quelle sont transmises toutes les supportées par l'ouvrage. soit directement (cas des semelles sur : le sol ou cas des radier soit par l'intermédiaire d'autre organes (cas des semelles sur pieux par exemple). donc*

*elles constituent la partie essentielle de l'ouvrage Il existe plusieurs types des fondations:*

- ✓ *Fondation superficielle*
- ✓ *Semelle isolée*
- ✓ *Semelle filant*
- ✓ *Radier générale*
- ✓ *Fondation profondes (semelle sous pieux)*

#### *8.1 Fonctions assurées par les fondations :*

*La fondation est un élément de structure qui a pour objet de transmettre au sol les efforts apportés par la structure*

*Dans le cas le plus général, un élément déterminé de la structure peut transmettre à sa fondation*

- ✓ *Un effort normal, charge verticale centrée dont il convient de connaitre les valeurs extrêmes*
- ✓ *Une force horizontale résultante, par exemple, 'action du vent ou du séisme qui peut être variable en grandeur et en direction ou dynamique*
- ✓ *Un moment qui peut être de grandeur variable et s'exercer dans des plans différents. Compte tenu de ces sollicitations la conception générale des fondations doit assurer la cohérence du projet vis-à-vis du site du sol de l'ouvrage et interaction sol structure*

## *8.2 Classification de la fondation*

*Fonder un ouvrage consiste essentiellement a repartir les charges qu'il supportent sur le sol ou dans le sol suivant l'importance des charges, surcharge et la résistance du terrain à savoir:*

*a) Lorsque les couche de terrains capables de supporter l'ouvrage sont à une faible profondeur on réalise les fondations superficielle (semelle isolées, filantes et radier général).*

*b) Lorsque les couches de terrain capable l'ouvrage sont a une grande profondeur plus ou moins importante on réalise les fondations profondes et semi profondes (puits et pieux)*

#### *8.3 Choix de type de fondation :*

*Pour le choix de type de fondation à prévoir on est amené à prendre en considération*

- ✓ *Le poids de la structure*
- ✓ *La capacité portante de sol*
- ✓ *L'économie dans la réalisation*
- ✓ *La facilité et la rapidité d'exécution*
- ✓ *Stabilité total de l'ouvrage*
- ✓ *Type d'ouvrage à construire.*

## *8.4 Détermination du type de fondation:*

*Tenant compte de la capacité portante du sol (contrainte admissible), des charges induites de la structure on détermine les surfaces des fondations des éléments de structure en tant que fondations superficielles, pour les poteaux et semelles continues pour les voiles. Si la surface totale de l'ensemble des semelles est importante* 

*(environ supérieur à 50% de la surface d'emprise) on peut estimer qu'économiquement il est préférable d'adopter des semelles filantes ou si le système de fondation (isolées sous poteaux et continues sous voiles) n'est pas homogène et avec superficie plus grande pour les semelles.*

*Sous voiles on peut homogénéiser le système et adopter semelles filantes pour l'ensemble. De ce fait on adopte un système homogène semelle filantes.*

#### *8.5 Calcul des semelles filantes:*

*Contrainte admissible: la contrainte admissible donnée par le laboratoire de*

*sol est: σs=2.00kgf/cm2*

*On a choisi de calculer les semelles filantes sous le système poteaux les plus chargé et sous le voile le plus chargé, d'analyser les résultats et d'homogénéiser les dimensions et le ferraillage pour l'ensemble du système.*

#### *8.5.1 système sous 4 poteaux (08, 11,14,17)*

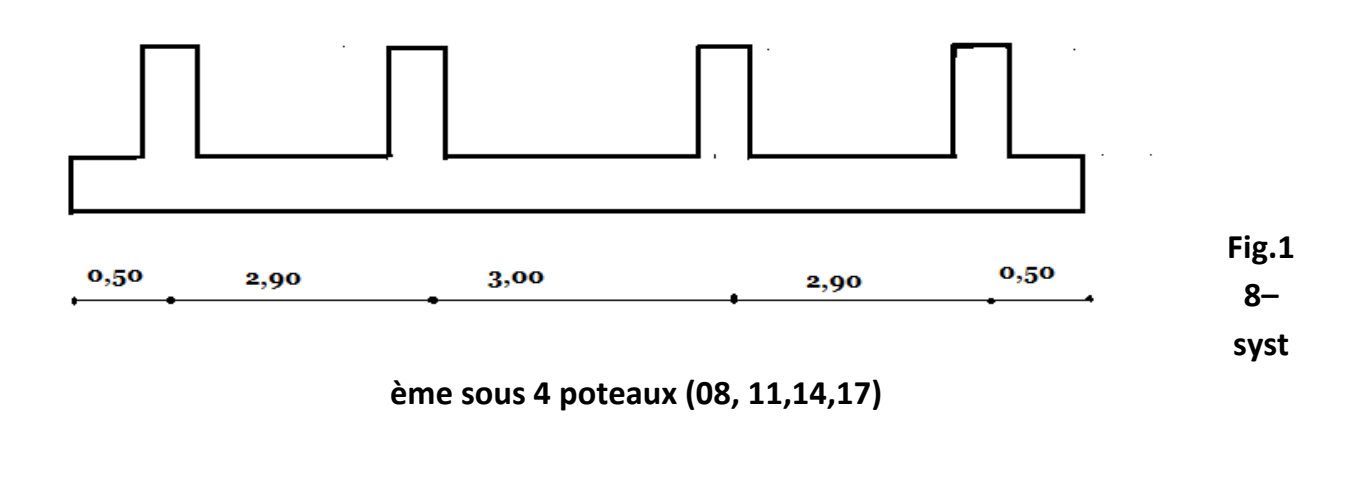

*Semelle filante sous 4poteaux*

Etude d'un Bâtiment (R+5) En Zone Sismique IIa (W.Mila) a usage d'habitation « Portique Contreventé par Des Voiles » Page 133

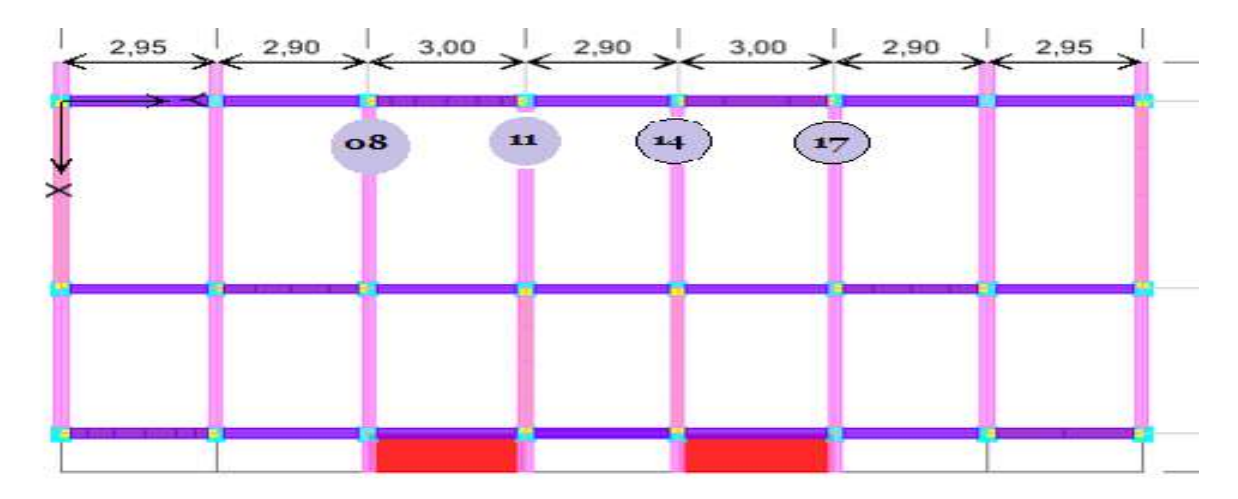

**Fig.19– Semelle filante sous 4poteaux**

## *8.5.1.1 Les données pour chaque poteau :*

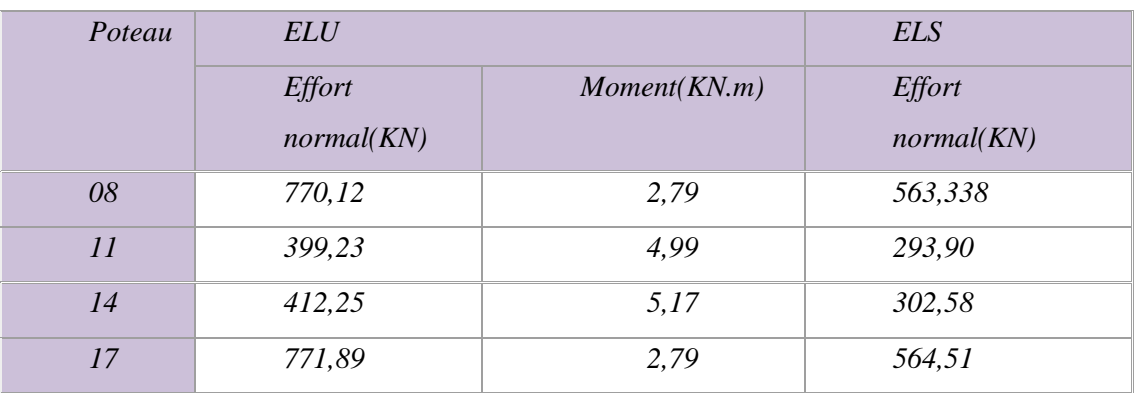

## *8.5.1.2 Dimensionnement géométriques*

✓ *Calcul de la largeur de la semelle a L'ELS :*

*Nt=ΣNi=1724,328KN*

*B≥NS /σso\*Ll=1724,328/200 .8,90=*0.969*m*

## *B≥***0.969***m, on prend : B=1,10m*

#### ✓ *Condition minimale :*

*Une semelle est dite continue si sa largeur très petite devant sa longueur, elle*

*doit vérifier la condition suivante : L/B >5*<sup>⇒</sup> *8,90 /1,10= 8,09 > 5 (C-V)*

Etude d'un Bâtiment (R+5) En Zone Sismique IIa (W.Mila) a usage d'habitation « Portique Contreventé par Des Voiles » Page 134

- *Calcul de la hauteur de la semelle :*
- *Condition de non poinçonnement :*

*On propose : h=0,40m*

*QU ≤0,045μChfc28/γb*

*Avec :*

*QU : charge de calcule a l'ELU*

*μC : périmètre du contour sur lequel agit la charge.*

*h: hauteur de la semelle filante.*

*La vérification se fait pour le point le plus sollicité du à semelle en effort normal*

*appliqué par le poteau le plus sollicité*

*μc=2(b+a+2h)=2(1+0,5+2(0,4))=4,6m*

*0,045 μc h fc28/γb =0,045 (4,6)(0,4)(25)(1000)/1,5 =1380 KN.*

*Qu =771,89< 1380 KN ……………………………..cv*

*Donc on prend : h=0,4 m*

#### *8.5.1 .3 Flexion longitudinale Sens YY*

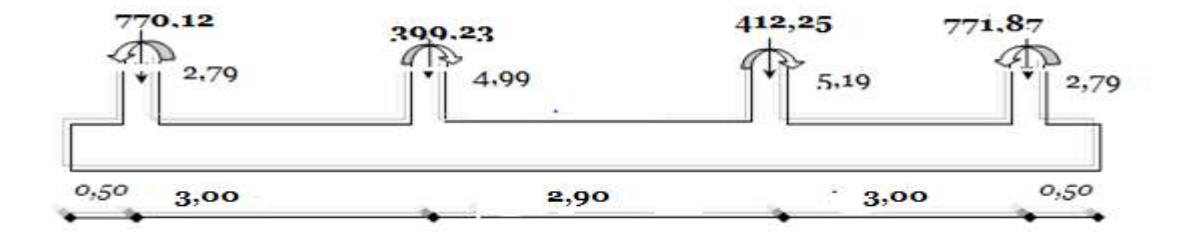

#### **Fig.20– Flexion longitudinale Sens YY**

# *Modèle de calcul*

*On présente 2 types de modèle de calcul :*

- *Poutre considéré comme très rigide*
- *Poutre continue sur sol élastique, tient compte de l'interaction sol structure*

*Les fondations seront calculées par le 2eme modèle par le logicielle « CTC »*

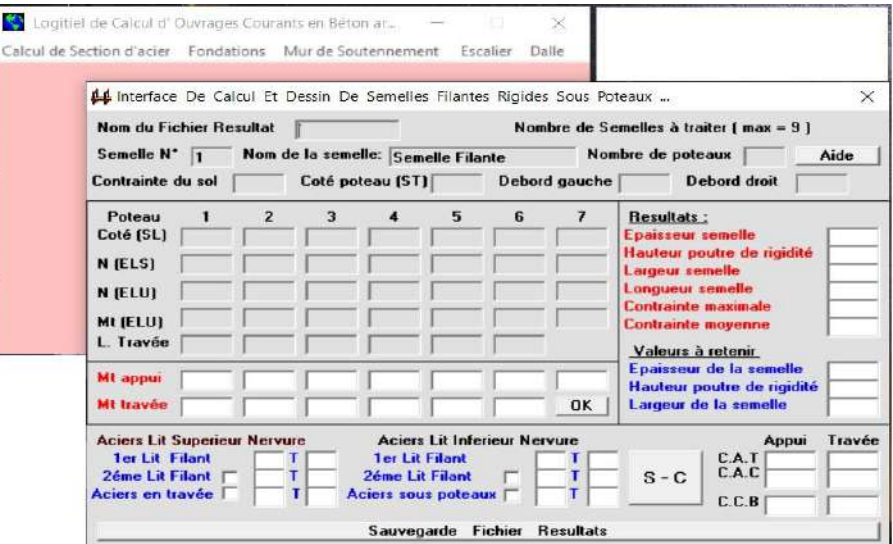

*a) Modèle Poutre considéré comme très rigide :*

• *Condition de rigidité :*

*On prend : d= 0,35 m*

*Semelle rigide* ⇒*B-b/4 ≤d ≤B-b*

*B-b/4 = 1,10-0,4/4=0,175< d=0,35 <B-b=0,7 ……………cv*

• *Calcul de la longueur élastique :*

$$
L_e = \sqrt[4]{\frac{4EL}{Ka}}
$$

*Où:*

*E : module d'élasticité du béton (E = 32164,2 MPa).*

*K: coefficient de raideur du sol (K= 40 MN/m)*

*I : moment d'inertie de la semelle=0,1367 m4*

*A : la largeur de la semelle.*

*Lmax : la longueur maximale entre axe de deux poteaux.*

• *Si : Lmax≤ Leπ/2: on supposera alors une répartition trapézoïdale (ou*

*triangulaire) des contraintes sur le sol, donc poutre rigide.*

• *Sil :Lmax> Leπ/2 la fondation filante est étudiée comme semelle sur sol élastique avec interaction sol structure. (des méthodes sont proposées mais dont le principe est le même, nous citrons à titre d'exemple les méthodes : Simvoulidi , Flamant et Westergaard*

*La longueur maximale entre axe de deux poteaux est de 5,30m d'ou*

$$
L_e = \sqrt[4]{\frac{4(32164) * 0.1367}{40 * 1.1}} = 4.20
$$

 $Le\pi/2 = 6,60$  m >  $L$ max= 5,30m  $\Rightarrow$  *poutre rigide.* 

• *Calcul des contraintes*

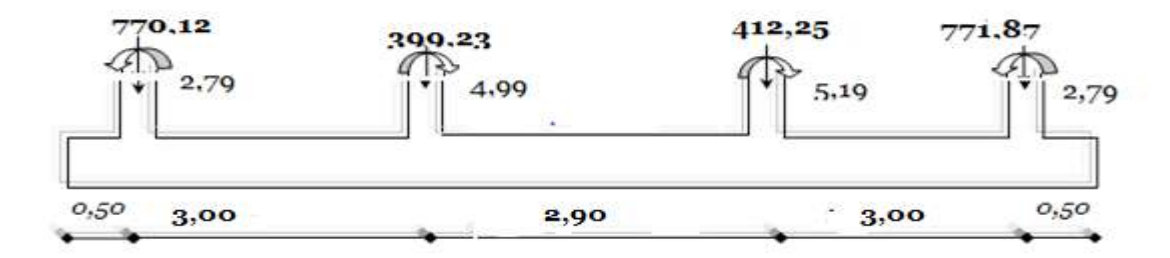

 **Fig.21– Calcul des contraintes**

*Nt=ΣNi =2353,49KN*

*Mt =ΣNiei+ΣMi= - 22,63KN.m*

*σmax= Nt/A+ Mt y/I=1,51MPa*

*σmin= Nt/A- Mt y/I=- 1,10MPa*

#### *b) Modèle Poutre continue sur sol élastique :*

*Le calcul est fait par le logiciel de calcul des ouvrage courante en béton armé*

• *Calcul des efforts internes*

*le mode le de calcul est le suivant:*

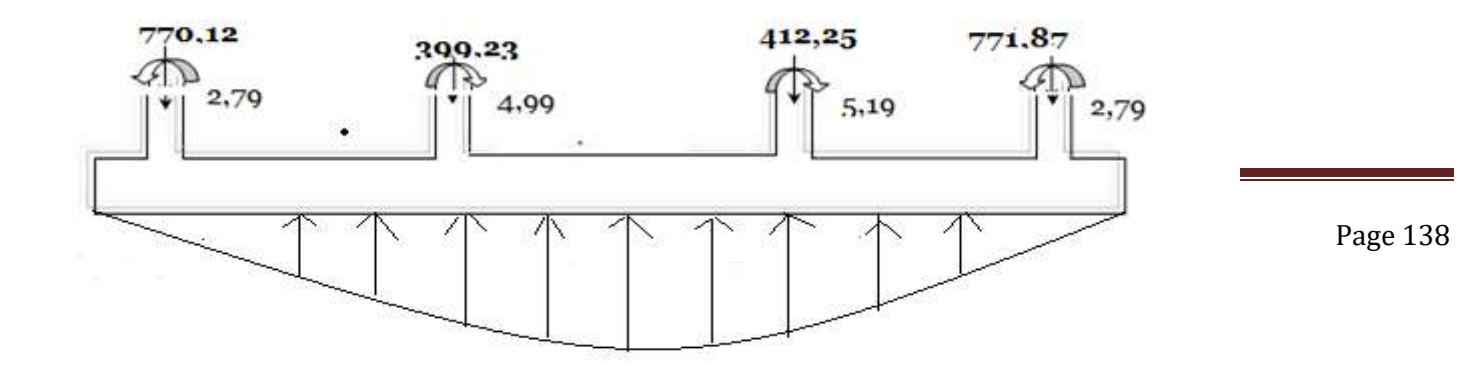

**Fig.22– Les résultats obtenus sont représentés sous forme de diagramme.**

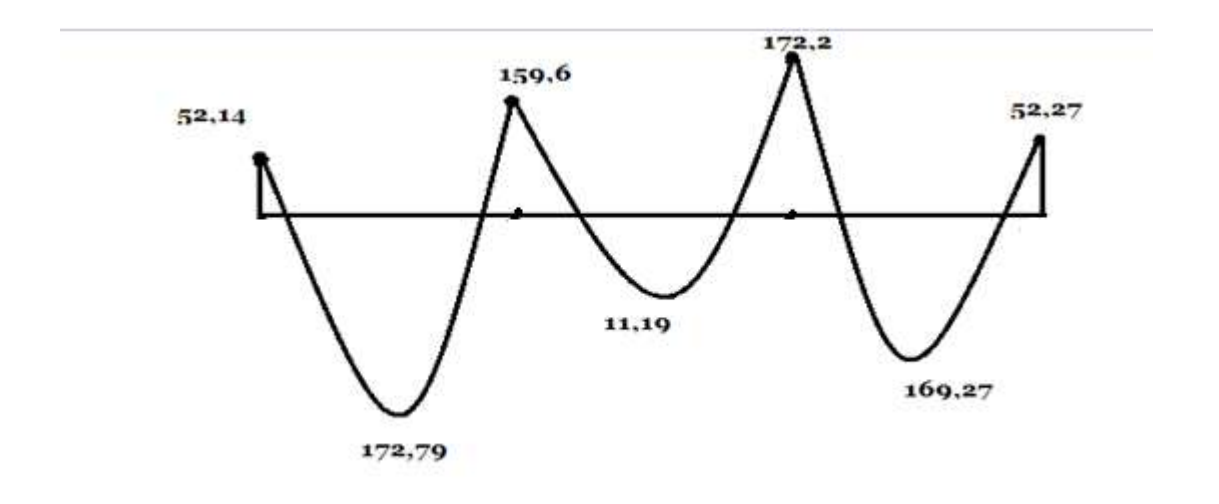

**Fig.23–** *Diagramme des moments en KN .m*

• *Calcul de ferraillage longitudinal :*

*Le calcul des armatures se fait en flexion simple, en prenant en considération*

Etude d'un Bâtiment (R+5) En Zone Sismique IIa (W.Mila) a usage d'habitation « Portique Contreventé par Des Voiles » Page 139 *les moments en travée et en appuis les plus défavorables :*

#### *Les résultats obtenus dans le tableau ci-dessous.*

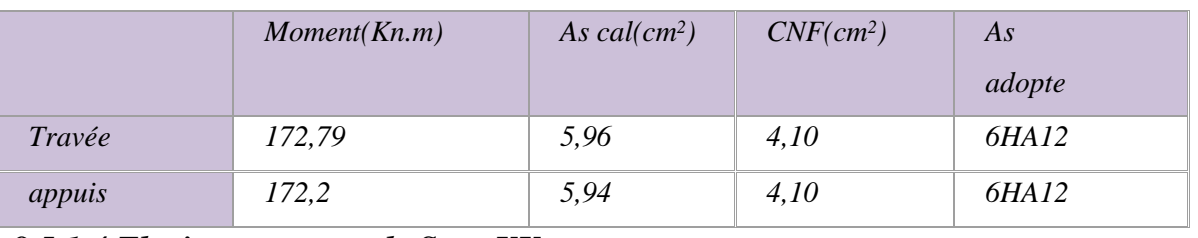

*8.5.1.4 Flexion transversale Sens XX*

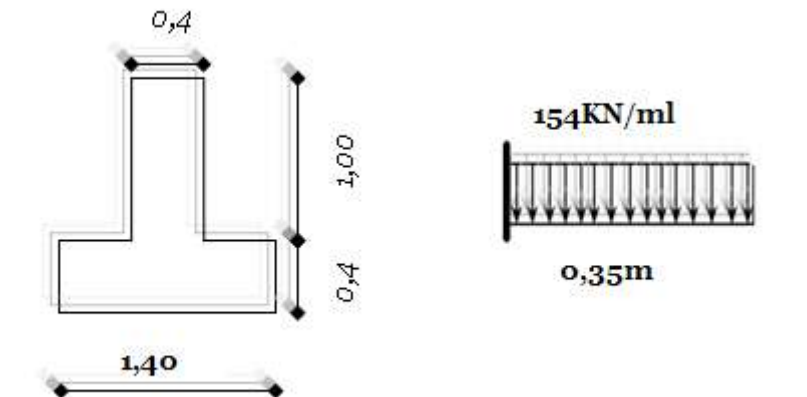

## • *Modèle de calcul:*

*On calcule pour une longueur de 1m linéaire de semelle. On considère les débords de la semelle comme une poutre encastrée au libage et en porte à faux soumis à la pression de contact (réaction du sol).donc en flexion simple et la partie tendue sera celle en contact avec le sol.*

*M=ql2 /2 =9,43KN.m*

• *Calcule de ferraillage*

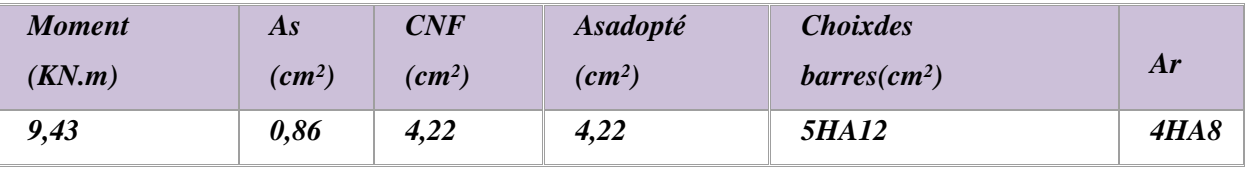

#### *8.5.1.5 Vérification au renversement selon RPA 99/version 2003 :*

*La combinaison la plus défavorable est : 0,8G ± Ex (ETABS)*

• *Sens xx :*

*Mren=12759,11KN*

*N=13492.21KN*

*e=M/N=0,94m*

*A/4 = 8,90 /4 =2,22 m.*

*e=0,94< B/4=2,22 (C-V)*

#### • *Sens yy :*

*Mren=14440,906KN .m*

*N=13492.21KN*

*e=M/N=1,07m*

*e=1,07< B/4=2,22 (C.v)*

#### *8.5.2 Semelle filante sous voile :*

*On a choisis d'étudier le voile le plus sollicité.*

*Modèle de calcul : la semelle continue sous voile est supposée ne travailler*

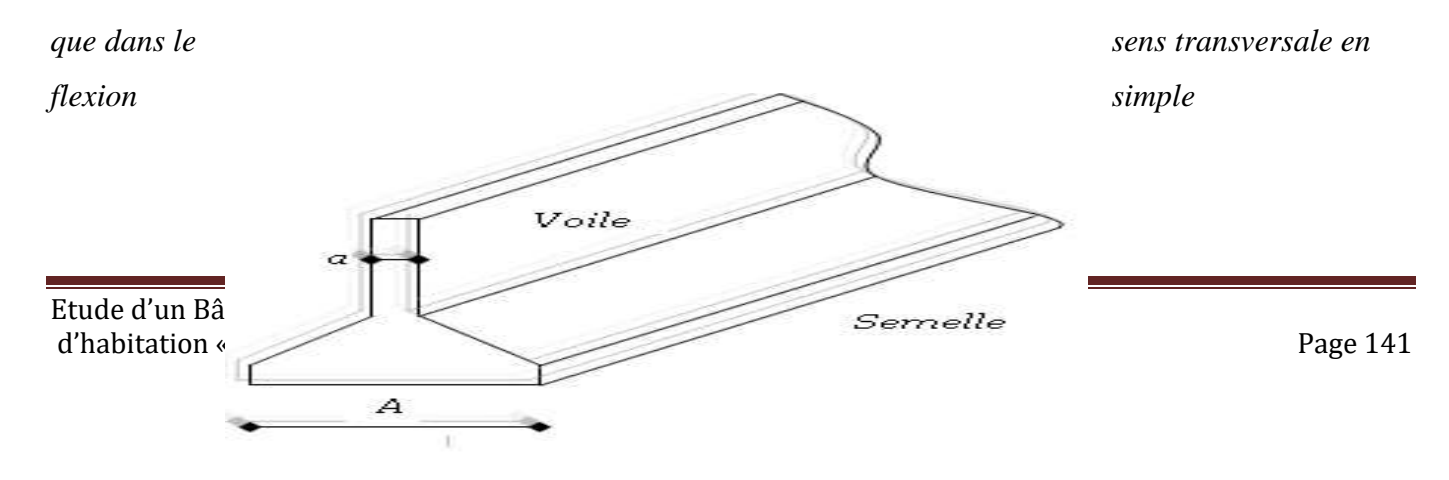

#### **Fig.24– Semelle filante sous voile**

*L= 5,30 m.*

*Mu/ml= 4 ,58 KN.m et Nu/ml=315,46 KN.*

*Ms/ml = 3,39KN.m et Ns/ml = 247,13 KN.*

*a) Calcul de largueur de la semelle "B" :*

*B≥ Ns /σSol=247,13/180=1,*23*m*

*B≥1,*23*m, on prend B=140m*

#### *b) Calcul de la hauteur h :*

• *Condition de non poinçonnement*

*τ= P1/ 2h ≤ τ Lim=0,045 fc28/γb*

*τ Lim = 0,75 MPa.*

$$
P_1 = P\left(1\frac{a + \frac{5h}{3}}{A}\right)
$$

*Pour h*=0,40m ⇒315,46  $P_1 = 315.46 \left( \frac{0.2 + \frac{5*0.4}{3}}{4} \right)$ 3  $\left(\frac{3}{A}\right)$  = 42.06 KN
*τ=0,052MPa<0,75MPa ……………CV*

• *Condition de rigidité :*

*On prend : d= 0,35 m*

*Semelle rigide* ⇒*B-b/4 ≤d ≤B-b*

*B-b/4 = 1,40-0,2/4=0,3< d=0,35 <B-b=1,20 ……………CV*

#### *c)Calcul des contraintes :*

*NU= 315,46 KN*

*MU=4,58 KN.m*

 $\sigma_{min} =$  $N_u$  $\overline{A}$  $(1 -$ 6  $\overline{A}$  $) =$ 315460  $\frac{1.4 * 10^6}{1.4 * 10^6}$  (1 –  $6x0.0145$ 1.4  $) = -2.115 Mpa$  $\sigma_{mix} =$  $N_u$  $\overline{A}$  $(1 +$ 6  $\overline{A}$  $) =$ 315460  $\frac{1.4 * 10^6}{1.4 * 10^6}$  (1+  $6x0.0145$ 1.4  $) = 0.238 Mpa$ 

*σmoy= 3σmax+ σmin /4=0,928MPa.*

### *d) Calcul de ferraillage :*

*Nmax= σmoy(B) = 0,928(1,40) 10³ =1611,5kn*

*As= Nmax(A-a)/6 d σs= 1611,5(1,2) 10 /6 (0,35) 348= 26;46cm2*

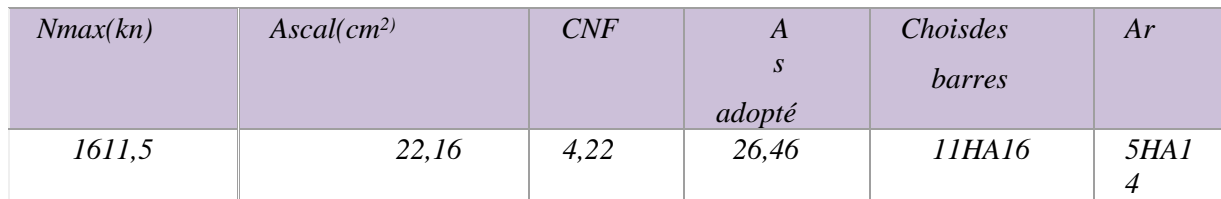

*Les armatures de répartition : At = As. B/4 =As / 4. (Selon BAEL99 modifée99*

### *CHAPITRE 9 :*

## *CONCLUSION GENERALE*

#### *CONCLUSION*

Après avoir terminé ce mémorandum, qui est une étude d'un bâtiment avec un rez-de-chaussée + cinq étages dans la région sismique de Mila soutenu par des murs en béton, nous avons remarqué que les tremblements de terre ont un impact très important sur la structure de l'architecture, la rendant instable et susceptible de s'effondrer facilement et avec l'application des instructions RPA99 mod 2003 a contribué à l'augmentation de la stabilité L'ajout de murs en béton a beaucoup contribué à la stabilité de l'architecture et l'a rendu plus résistant aux séismes.

# **Bibliographie**

*Pour l'élaboration du présent document nous avons utilisé :*

#### *Règlements :*

- *RPA99V2003 : règlement parasismique algérienne.*
- *CBA93 : règles de conception et de calcul des structures en béton arme.*
- *DTR B.C.2.2 : Document technique réglementaire (charges et surcharges).*
- *DTR B.C.2.42 : Document technique réglementaire (Règles de conception et de calcul desparois et murs en béton banche).*
- *RNV99 : Règlement Neige Et Vent 99.*

#### *Cours :*

- *Béton armé 3éme et4éme année (BA I &BA II).*
- *Cours de bâtiment.*
- *Résistance des matériaux (RDM).*
- *Matériaux de constructions 3éme année (MC).*

#### *Logiciels :*

- *Robot millénium v.17.5 ................................................. Analyse des structures.*
- *AUTOCAD 2013 ..............................................................Dessin.*
- *EXCEL 2007…................................................................. Calcul.*
- *WORD 2007….................................................................Traitement du texte.*
- *Power point2007.........................................................Présentation de mémoire.*
- *Paint...............................................................................Traitement des images.*